# PEMBENTUKAN PORTOFOLIO SAHAM OPTIMAL DENGAN CUT-OFF POINT DALAM MODEL INDEKS TUNGGAL

Skripsi Disusun untuk melengkapi syarat-syarat guna memperoleh gelar Sarjana Sains

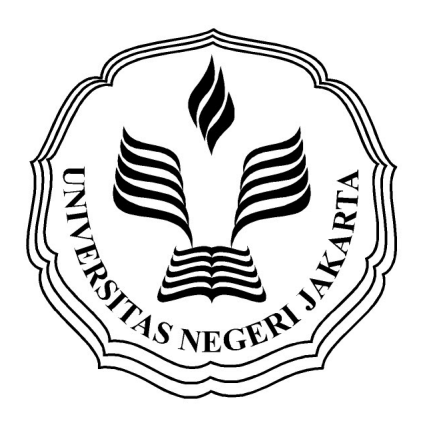

### PUTI FEBRIANI NURJANAH 3125111204

PROGRAM STUDI MATEMATIKA JURUSAN MATEMATIKA FAKULTAS MATEMATIKA DAN ILMU PENGETAHUAN ALAM UNIVERSITAS NEGERI JAKARTA 2015

#### LEMBAR PERSETUJUAN HASIL SIDANG SKRIPSI

## PEMBENTUKAN PORTOFOLIO SAHAM OPTIMAL DENGAN CUT-OFF POINT DALAM MODEL INDEKS TUNGGAL

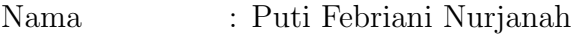

No. Registrasi : 3125111204

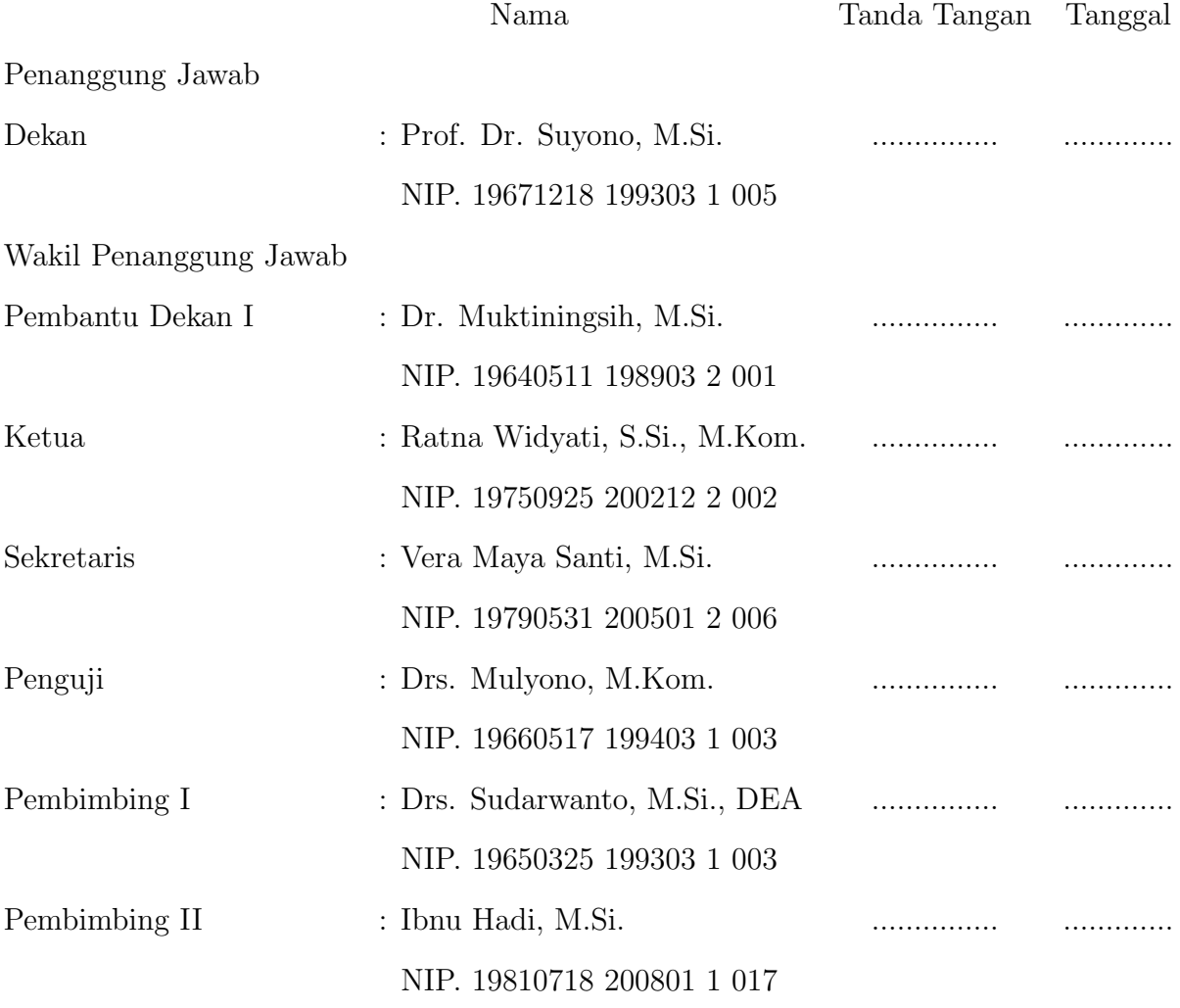

Dinyatakan lulus ujian skripsi tanggal: 7 Juli 2015

#### **ABSTRACT**

<span id="page-2-0"></span>PUTI FEBRIANI NURJANAH, 3125111204. The Formation of Optimal Stocl Portfolio with Cut-off Point in Single Index Model. Thesis. Faculty of Mathematics and Natural Science Jakarta State University. 2015.

Investment is basically the placement of the funds at this time in order to get a profit in the future. However, in terms of investing especially in stocks, there are many uncertainties and possibilities that will happen, one of which is due to fluctuations in the stocks price changes that can affect the rate of return and risk. An investor would want a high rate of returns with low risk. Therefore, investor need to do portfolio management to form a optimal stock portfolio of stocks selected, in order to yield high rate of return with low risk. This thesis using single index model and value of cut-off point as one of way to form optimal portfolio that will display selected stocks as forming optimal portfolio for further determined proportion of funds, rate of return, and risk investment.

Keywords : investment, optimal portfolio, Single Index Model, cut-off Point.

## ABSTRAK

<span id="page-3-0"></span>PUTI FEBRIANI NURJANAH, 3125111204. Pembentukan Portofolio Saham Optimal dengan Cut-off Point dalam Model Indeks Tunggal. Skripsi. Fakultas Matematika dan Ilmu Pengetahuan Alam, Universitas Negeri Jakarta. 2015.

Investasi pada dasarnya merupakan penempatan sejumah dana pada saat ini untuk memperoleh keuntungan di masa mendatang. Namun, dalam hal berinvestasi khususnya saham, terdapat banyak ketidakpastian dan kemungkinan yang akan terjadi, salah satunya yaitu karena fluktuasi perubahan harga saham yang dapat berpengaruh pada tingkat pengembalian dan risikonya. Seorang investor tentunya menginginkan tingkat pengembalian yang tinggi dengan risiko yang rendah. Oleh karena itu, perlu dilakukan manajemen portofolio untuk membentuk portofolio saham optimal dari beberapa saham yang dipilih, agar dapat menghasilkan tingkat keuntungan yang tinggi dengan risiko yang rendah. Skripsi ini menggunakan Model Indeks Tunggal dan nilai cut-off point sebagai salah satu cara untuk membentuk portofolio optimal yang akan menampilkan saham mana saja yang terpilih sebagai pembentuk portofolio optimal untuk selanjutnya ditentukan proporsi dana, tingkat pengembalian, dan risiko investasinya.

Kata kunci : investasi, portofolio optimal, Model Indeks Tunggal, cut-off Point.

# PERSEMBAHANKU...

"Sesungguhnya bersama kesulitan ada kemudahan. Maka apabila engkau telah selesai (dar suatu urusan), tetaplah bekerja keras (untuk urusan yg lain), dan hanya kepada Tuhanmulah engkau berharap. (Q.S Al Insyirah: 6-8)"

> Skripsi ini kupersembahkan untuk Ayah, Ibu, Aa Utan, dan Aa Ogot, dan Ong. "Terima kasih atas dukungan, do'a, serta kasih sayang kalian".

### KATA PENGANTAR

<span id="page-5-0"></span>Puji serta syukur penulis panjatkan kepada Allah SWT karena atas berkat limpahan rahmat, taufik serta hidayah-Nya penulis dapat menyelesaikan skripsi yang berjudul "Pembentukan Portofolio Saham Optimal dengan Cut-off Point dalam Model Indeks Tunggal" yang merupakan salah satu syarat dalam memperoleh gelar Sarjana Jurusan Matematika Universitas Negeri Jakarta.

Skripsi ini berhasil diselesaikan tidak terlepas dari adanya bantuan dari berbagai pihak. Oleh karena itu, dalam kesempatan ini penulis ingin menyampaikan terima kasih terutama kepada:

- 1. Bapak Drs. Sudarwanto, M.Si., DEA selaku Dosen Pembimbing I dan Bapak Ibnu Hadi, M.Si. selaku Dosen Pembimbing II. Terima kasih telah bersedia meluangkan waktunya dalam memberikan bimbingan, saran, nasehat serta arahan kepada penulis sehingga skripsi ini dapat selesai dan menjadi lebih baik serta terarah.
- 2. Ibu Eti Dwi Wiraningsih, S.Pd., M.Si yang juga pernah menjadi Dosen Pembimbing II. Terima kasih atas kesediaan waktunya dalam memberikan bimbingan, saran, nasehat serta arahan kepada penulis sehingga skripsi ini dapat selesai dan menjadi lebih baik pada saat pengajuan proposalnya.
- 3. Bapak Drs. Bambang Irawan, M.Si., selaku Pembimbing Akademik, Bapak Drs. Makmuri, M.Si., selaku Ketua Jurusan Matematika FMIPA UNJ dan Ibu Ratna Widyati, S.Si, M.Kom., selaku Ketua Prodi Matematika FMIPA UNJ. Terima kasih atas segala bantuan dan kerja sama Bapak dan Ibu selama perkuliahan dan pengerjaan skripsi ini.
- 4. Seluruh Bapak/Ibu dosen Matematika FMIPA UNJ. Terima kasih atas pengajaran dan kerja sama yang telah diberikan.
- 5. Seluruh karyawan/karyawati FMIPA UNJ. Terima kasih atas segala kemudahan dan informasi yang diberikan kepada penulis selama perkuliahan dan pengerjaan skripsi ini.
- 6. Ayah dan Ibu tersayang. Terima kasih atas segala bentuk dukungan, doa, motivasi, perhatian, dan kasih sayang kepada penulis sehingga penulis dapat menyelesaikan skripsi ini tepat waktu.
- 7. Kedua kakak laki-laki penulis, Aa Utan dan Aa Ogot tersayang. Terima kasih untuk selalu memberikan dukungan, semangat, doa, dan pencerahan kepada penulis sehingga penulis dapat menyelesaikan skripsi ini.
- 8. Muhamad Yusup. Terima kasih telah dan selalu menjadi sahabat terbaik bagi penulis yang tidak pernah bosan untuk memberikan bantuan, dukungan, doa, semangat, perhatian, serta waktunya sehingga penulis dapat menyelesaikan skripsi ini tepat waktu.
- 9. Ridianti Riski beserta keluarga. Terima kasih atas kesediaannya untuk menjadi tempat berbagi dan berkeluh kesah dalam segala suasana.
- 10. Sahabat penulis di Bons, Nita, Nurul, Dytta, Kiki, Tyan, Dinna, dan Muti. Terima atas dukungan, doa, serta semua pengalaman selama mengenal kalian. Semoga tali silaturahim kita tetap terjaga.
- 11. Sahabat di Matematika UNJ 2011, terutama Debi, Danti, Lina, Indah Dwi, Riska, Agung, Depe, Sandy, Tedy, Vira, Hamas, Albert, Agi, dll. Terima kasih atas dukungan, semangat, dan doa dari kalian kepada penulis.
- 12. Kakak tingkat penulis, terutama Kak Riska, Kak Rayvin, Kak Diesty. Terima kasih atas bantuan, kerja sama, saran, dan nasehat yang telah diberikan kepada penulis.
- 13. Teman-teman dan pihak-pihak yang tidak sempat penulis sebutkan satu per satu. Terima kasih atas segala bantuan dan dukungannya bagi penulis dalam pengerjaan skripsi ini.

Penulis menyadari bahwa skripsi ini masih jauh dari sempurna. Masukan dan kritikan akan sangat berarti. Semoga skripsi ini dapat bermanfaat bagi pembaca sekalian.

Jakarta, Juli 2015

Puti Febriani Nurjanah

# DAFTAR ISI

<span id="page-8-0"></span>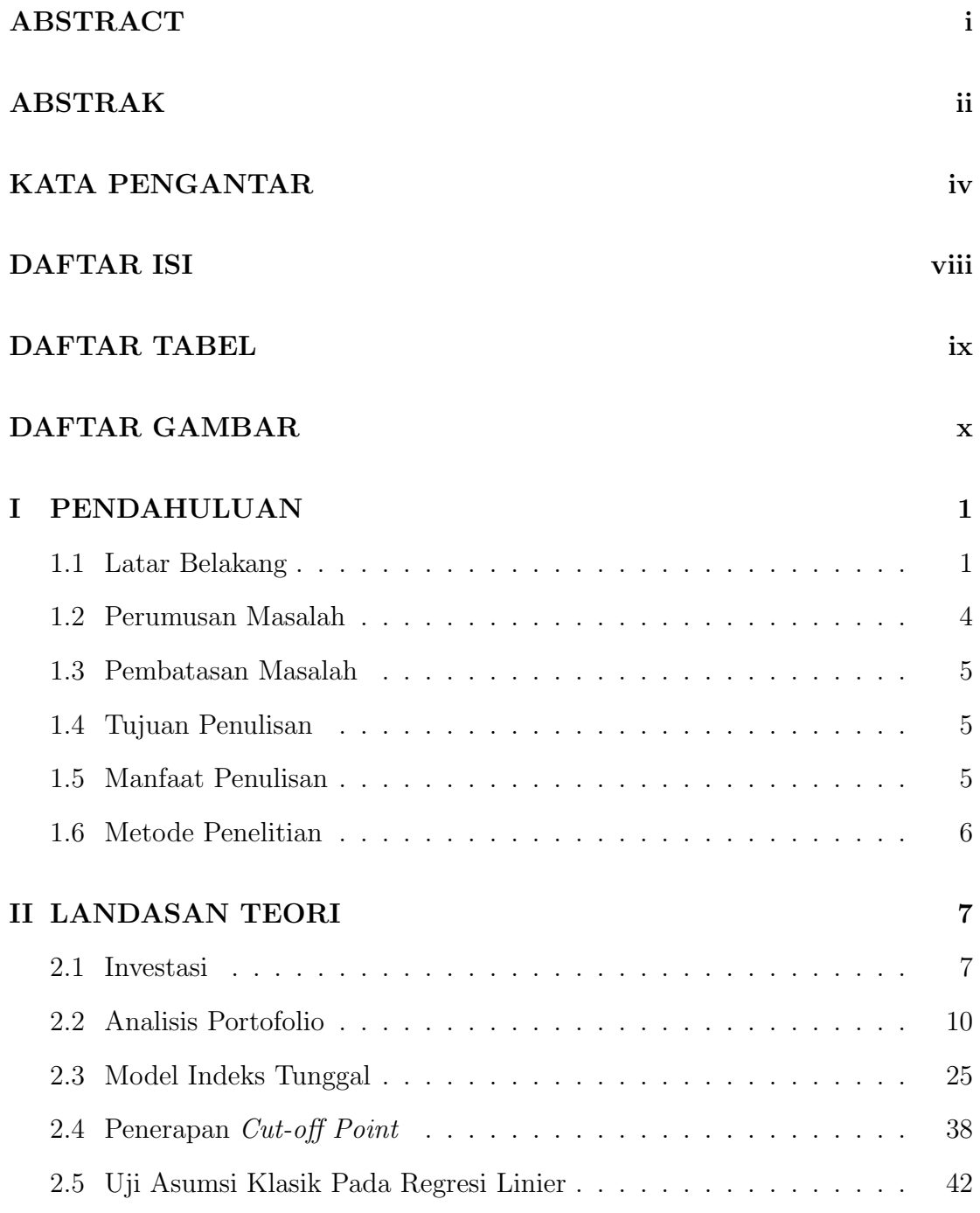

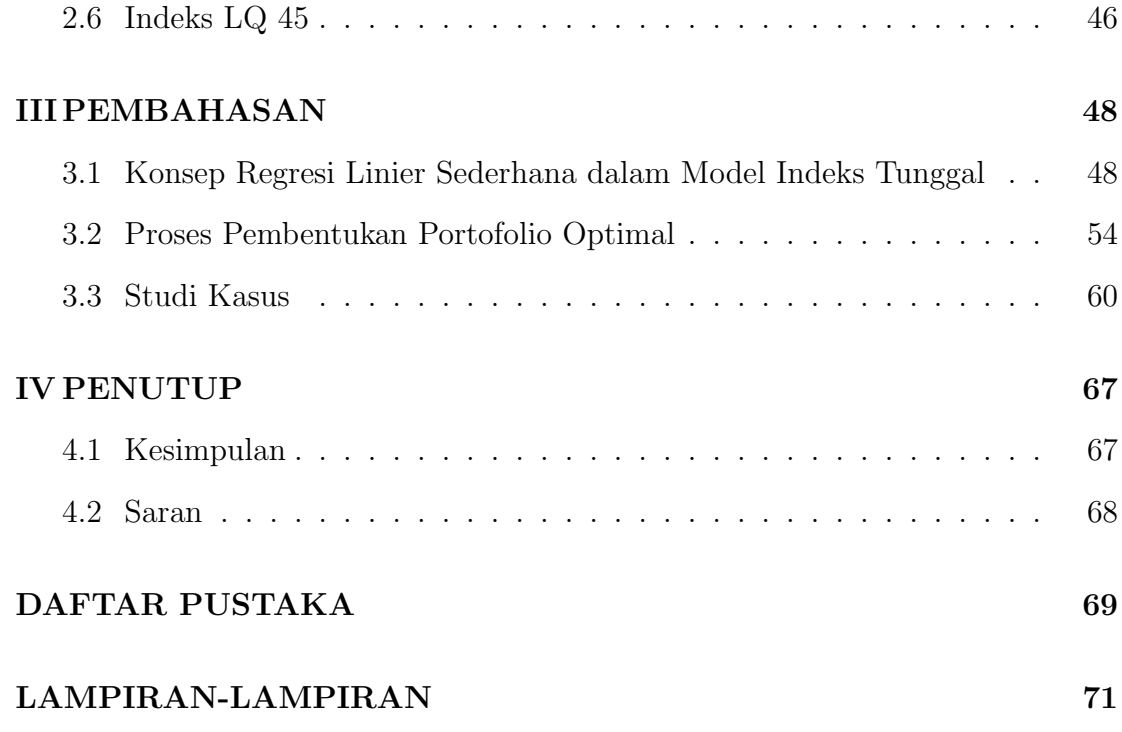

# DAFTAR TABEL

<span id="page-10-0"></span>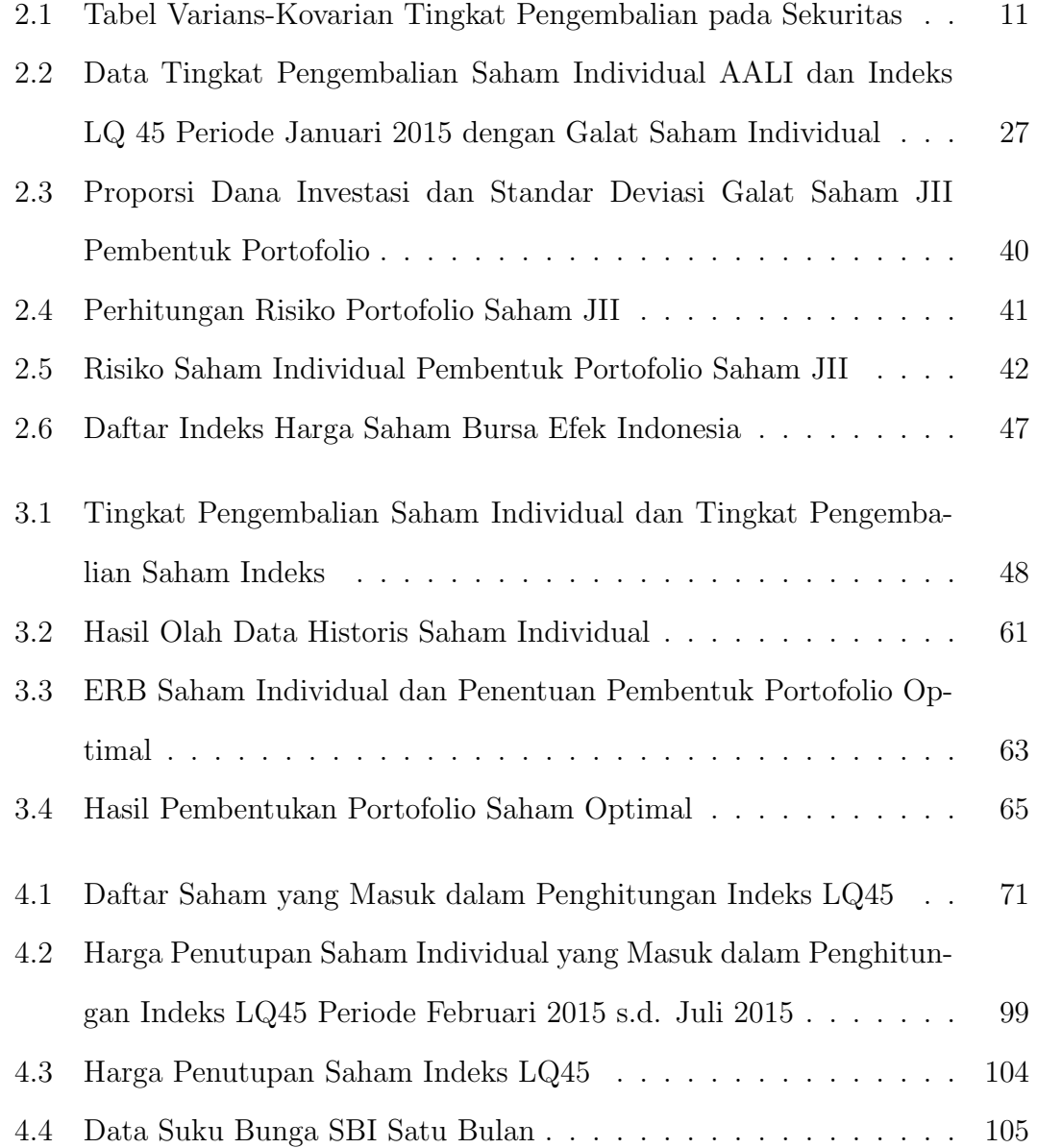

# DAFTAR GAMBAR

<span id="page-11-0"></span>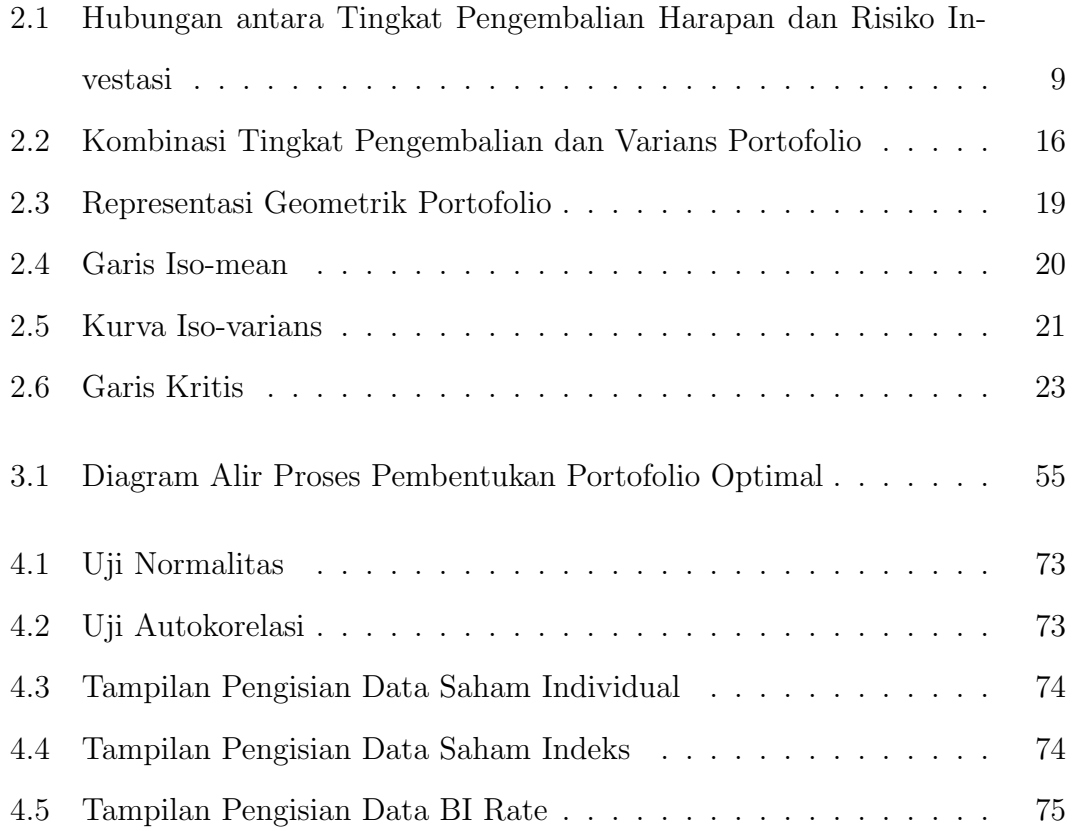

# BAB I

## PENDAHULUAN

#### <span id="page-12-1"></span><span id="page-12-0"></span>1.1 Latar Belakang

Salah satu faktor yang mempengaruhi pertumbuhan ekonomi di suatu negara, termasuk di Indonesia yaitu industri pasar modal. Secara umum, pasar modal adalah tempat atau sarana bertemunya antara permintaan dan penawaran atas instrumen keuangan jangka panjang, umumnya lebih dari satu tahun. Di dalam Undang-Undang Pasar Modal No. 8 Tahun 1995, pengertian pasar modal dijelaskan lebih spesifik sebagai kegiatan yang bersangkutan dengan Penawaran Umum dan Perdagangan Efek, perusahaan publik yang berkaitan dengan Efek yang diterbitkannya, serta lembaga dan profesi yang berkaitan dengan Efek.

Instrumen dalam pasar modal yang selanjutnya disebut sebagai sekuritas terbagi dalam 4 jenis, yaitu sekuritas di pasar ekuitas yang terdiri dari saham biasa, saham preferen, bukti right, dan waran; sekuritas di pasar obligasi yang terdiri dari obligasi dan obligasi konversi; sekuritas di pasar derivativ yang terdiri dari kontrak berjangka dan kontrak opsi; serta reksa dana.

Ketertarikan investor untuk berinvestasi semakin meningkat. Berdasarkan data Jurnal Kajian Ekonomi tahun 2013, perkembangan investasi meningkat secara signifikan sejak tahun 2001 sampai dengan 2010. Instrumen investasi yang paling diminati yaitu saham. Saham yang dimaksud adalah saham biasa dalam sekuritas di pasar ekuitas yang sudah disebutkan di atas. Masyarakat Indonesia lebih mengenal saham biasa atau yang selanjutnya disebut sebagai saham, karena saham preferen hanya sedikit yang diterbitkan oleh perusahaan di sekuritas. Dari saham yang terbitkan itu pula, saham preferen jarang diperdagangkan antar-investor.

Investasi pada dasarnya merupakan penempatan sejumlah dana pada saat ini dengan harapan untuk memperoleh keuntungan di masa mendatang. Namun dalam hal berinvestasi banyak ketidakpastian dan kemungkinan yang akan terjadi. Sebagai contohnya, harga seham selalu berubah secara fluktuatif yang dapat mengakibatkan keuntungan maupun kerugian bagi investor dan bergantung pada bagaimana ia mengambil keputusan terhadap saham-saham yang dimiliki. Seorang investor yang menanamkan modalnya pada saham tentunya menginginkan keuntungan yang maksimal namun dengan kerugian yang minimal. Karena tujuan itu, investor dapat memaksimalkan keuntungan dengan tingkat kerugian tertentu atau meminimalkan kerugian dengan tingkat keuntungan tertentu. Dalam hal memaksimalkan keuntungan dengan tingkat kerugian tertentu, investor sebaiknya memiliki beberapa saham dari sektor industri yang berbeda. Hal itu sesuai dengan teori portofolio Markowitz yang menyatakan bahwa dengan memegang beberapa saham maka akan terjadi proses diversifikasi (penyebaran risiko). Artinya, apabila salah satu saham investor mengalami penurunan harganya maka investor tidak akan mengalami kerugian karena risiko kerugian saham yang menurun harganya masih bisa di-cover oleh saham-saham lain yang harganya tidak menurun.

Untuk dapat mencapai tujuan investor tersebut, maka investor perlu melakukan manajemen portofolio dengan fokus untuk memilih dan membentuk portofolio optimal. Portofolio sendiri dinyatakan sebagai kumpulan asset yag dimiliki untuk tujuan ekonomis tertentu, sedangkan portofolio optimal adalah porto-

folio yang dipilih investor dari sekian banyak pilihan yang ada pada portofolio efisien. Portofolio efisien adalah portofolio yang menyediakan return atau tingkat pengembalian maksimal bagi investor dengan tingkat risiko tertentu, atau portofolio yang menawarkan risiko minimal dengan tingkat return tertentu. Portofolio efisien merupakan portofolio yang baik, namun bukan portofolio yang terbaik karena hanya baik pada satu sisi, yaitu sisi return atau risikonya. Oleh karena itu, pembentukan portofolio optimal sangat penting, karena merupakan kombinasi return dan risiko yang terbaik, sehingga hasil yang didapatkan juga diharapkan lebih baik.

Dalam hal pembentukan portofolio optimal, salah satu metode yang dapat digunakan yaitu Single Index Model atau model indeks tunggal. Model ini diperkenalkan oleh William Sharpe pada tahun 1963 dan merupakan penyederhanaan perhitungan dari model Markowitz dengan menyediakan parameter input yang dibutuhkan di dalam perhitungan model Markowitz. Selain itu, jumlah parameter dalam model ini juga lebih sedikit sehingga perhitungannya dapat diselesaikan lebih cepat dan dampaknya investor dapat mengambil keputusan investasi dengan lebih cepat pula. Pembentukan portofolio dengan model indeks tunggal dilakukan dengan melakukan seleksi terdapat saham-saham yang terdapat pada bursa saham tertentu kemudian mengurutkan saham-saham yang telah dipilih tadi berdasarkan Excess Return to Beta (ERB) dan menentukan layak atau tidaknya saham-saham tadi untuk masuk ke dalam potofolio optimal melalui penetapan  $cut-off$  point (Cut-off rate of return) yang dinotasikan dengan  $C^*$ . Bila nilai ERB lebih dari atau sama dengan  $C^*$  maka saham tersebut masuk ke dalam portofolio optimal.

Penelitian sebelumnya terkait dengan tulisan ini yaitu Sarker (2013) yang mengkonstruksi sebuat portofolio optimal dengan menggunakan Model Indeks

Tunggal Sharpe dan nilai pembatas cut off point. Hasil yang didapatkan yaitu saham-saham terpilih yang masuk ke dalam portofolio optimal dengan proporsi dana yang seharusnya diinvestasikan ke dalam saham-saham tersebut.

Tulisan ini juga akan menggunakan cut off point dalam Model Indeks Tunggal untuk membentuk sebuah portofolio optimal. Saham yang akan digunakan pada tulisan ini yaitu saham-saham yang termasuk dalam Bursa Efek Indonesia, khususnya yang terdapat dalam Indeks LQ45. Indeks LQ45 terdiri dari 45 saham perusahaan tercatat yang dipilh berdasarkan pertimbangan likuiditas dan kapitalisasi pasar, dengan kriteria-kriteria yang sudah ditentukan. Indeks ini juga digunakan sebagai indeks pasar yang mencerminkan perkembanagan pasar untuk saham-saham tersebut, dan tingkat pengembalian serta risikonya.

#### <span id="page-15-0"></span>1.2 Perumusan Masalah

Berdasarkan latar belakang yang sudah dijelaskan di atas, maka perumusan masalah dari tulisan ini yaitu:

- 1. Bagaimana cara membentuk portofolio saham optimal menggunakan  $Cut\text{-}off$ Point dalam Model Indeks Tunggal?
- 2. Bagaimana proporsi dana investor terhadap saham-saham yang masuk dalam portofolio optimal tersebut?
- 3. Bagaimana cara menentukan tingkat pengembalian dan risiko portofolio yang dibentuk berdasarkan Cut-off Point dalam Model Indeks Tunggal?

### <span id="page-16-0"></span>1.3 Pembatasan Masalah

Agar penulisan ini terarah dan mudah dipahami, maka perlu dilakukan pembatasan lingkup penulisan. Adapun pembatasan tersebut meliputi:

- 1. Saham yang digunakan yaitu yang terdaftar dalam indeks saham LQ45 dan indeks saham pasar yang digunakan yaitu Indeks LQ45.
- 2. Metode yang digunakan untuk membentuk portofolio saham optimal yaitu Cut-off Point dalam Model Indeks Tunggal.
- 3. Keuntungan investasi yang diperhitungkan yaitu hanya berdasarkan kenaikan harga saham.

## <span id="page-16-1"></span>1.4 Tujuan Penulisan

Tujuan dari penulisan ini yaitu:

- 1. Ingin mengetahui cara pembentukan portofolio optimal dengan menggunakan cut-off point dalam Model Indeks Tunggal, khususnya untuk instrumen investasi saham.
- 2. Ingin mengetahui proporsi dana yang seharusnya diinvestasikan oleh investor ke dalam saham-saham yang terpilih sebagai pembentuk portofolio optimal.
- 3. Ingin mengetahui besar tingkat pengemblian dan risiko investasi atas portofolio optimal yang telah terbentuk.

### <span id="page-16-2"></span>1.5 Manfaat Penulisan

Adapun manfaat dari penulisan ini yaitu:

- 1. Bagi penulis, tulisan ini merupakan salah satu wadah untuk memperluas wawasan mengenai permasalahan dalam bidang ekonomi dan dapat mengaplikasikan teori terkait yang sudah penulis dapatkan selama masa studi.
- 2. Bagi masyarakat khususnya investor, tulisan ini dapat memberikan informasi dan pengetahuan tentang pembentukan portofolio saham yang optimal, sekaligus memberikan arahan dalam pengambilan keputusan atas sahamsaham yang dimilikinya.
- 3. Bagi kalangan akademis, tulisan ini dapat menambah informasi dan dapat dijadikan salah satu referensi penulisan untuk bidang terkait.

## <span id="page-17-0"></span>1.6 Metode Penelitian

Tulisan ini merupakan kajian teori dalam bidang matematika ekonomi dan keuangan yang didasarkan pada buku-buku dan jurnal-jurnal tentang teori permasalahan di bidang ekonomi. Referensi utama yang digunakan yaitu Sarker (2013).

## BAB II

## <span id="page-18-0"></span>LANDASAN TEORI

#### <span id="page-18-1"></span>2.1 Investasi

Investasi merupakan komitmen atas sejumlah dana atau sumber daya lainnya yang dilakukan pada saat ini dengan tujuan memperoleh sejumlah keuntungan di masa mendatang. Seorang investor membeli sejumlah saham saat ini dengan harapan memperoleh keuntungan dari kenaikan harga saham ataupun sejumlah dividen di masa yang akan datang, sebagai imbalan atas waktu dan risiko yang terkait dengan investasi tersebut. Namun dalam tulisan ini, keuntungan investasi saham yang diperhitungkan hanya berdasarkan kenaikan harga saham.

Pihak-pihak yang melakukan kegiatan investasi disebut investor. Investor pada umumnya dapat digolongkan menjadi dua, yaitu investor individual (individual/retail investor) dan investor institusional (institutional investor). Investor individual terdiri dari individu-individu yang melakukan aktivitas investasi. Sedangkan investor institusional biasanya terdiri dari perusahaan-perusahaan asuransi, lembaga penyimpan dana (bank dan lembaga simpan pinjam), lembaga dana pensiun, maupun perusahaan asuransi.

Terdapat beberapa alasan mengapa seseorang melakukan investasi, antara lain sebagai berikut:

a. Untuk mendapatkan kehidupan yang lebih layak di masa mendatang. Seseorang yang bijaksana akan berpikir bagaimana meningkatkan taraf kehidupan dari waktu ke waktu atau setidaknya berusaha bagaimana mempertahankan tingkat pendapatannya yang ada sekarang agar tidak berkurang di masa yang akan datang.

b. Mengurangi tekanan inflasi.

Dengan melakukan investasi dalam pemilikan perusahaan atau objek lain, seseorang dapat menghindarkan diri dari risiko penurunan nilai kekayaan atau hak miliknya akibat adanya pengaruh inflasi.

c. Dorongan untuk menghemat pajak.

Beberapa negara di dunia banyak melakukan kebijakan yang bersifat mendorong tumbuhnya investasi di masyarakat melalui permberian fasilitas perpajakan kepada masyarakat yang melakukan investasi pada bidang-bidang usaha tertentu.

Dalam melakukan sebuah aktivitas investasi, seorang investor tentunya perlu memahami proses investasi yang harus ia lalui. Proses investasi meliputi dasar-dasar keputusan investasi dan bagaimana mengorganisir aktivitas-aktivitas dalam proses keputusan investasi. Hal yang mendasar dalam proses keputusan investasi adalah pemahaman antara return harapan dan risiko suatu investasi.

Hubungan return harapan dengan risiko dari suatu investasi merupakan hubungan yang searah dan linier. Artinya, semakin besar return harapan, maka semakin besar pula tingkat risiko yang harus dipertimbangkan. Oleh karena itulah, investor tidak serta merta menginvestasikan dananya ke saham-saham ataupun instrumen keuangan lainnya dengan return harapan yang tinggi, karena terdapat unsur risiko juga yang harus dipertimbangkan. Berikut adalah grafik hubungan antara tingkat pengembalian dan risiko.

<span id="page-20-0"></span>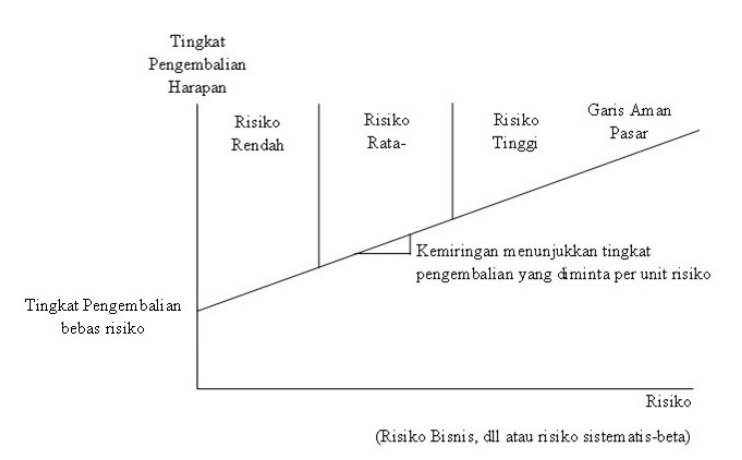

Gambar 2.1: Hubungan antara Tingkat Pengembalian Harapan dan Risiko Investasi

Gambar [\(2.1\)](#page-20-0) menunjukkan hubungan antara tingkat pengembalian harapan dan risiko. Hal ini menunjukkan bahwa investor meningkatkan tingkat pengembalian yang mereka inginkan seiring dengan meningkatnya risiko yang dirasakan (tidak pasti). Garis yang mencerminkan kombinasi antara tingkat pengembalian dan risiko di atas disebut sebagai garis aman pasar atau Secuity Market Line (SML). SML mencerminkan kombinasi tingkat pengembalian dan risiko yang tersedia untuk semua aset berisiko di pasar modal pada waktu tertentu. Investor akan memilih investasi yang konsisten dengan preferensi risiko mereka; beberapa akan mempertimbangkan hanya pada investasi dengan risiko rendah, sedangkan yang lain menyambut investasi dengan risiko tinggi.

Return dapat diartikan sebagai tingkat pengembalian atau imbalan yang diperoleh dari investasi. Return dibedakan menjadi dua, yaitu return harapan (expected return) dan return aktual atau yang terjadi (realized return). Return harapan merupakan return yang diantisipasi investor di masa mendatang. Sedangkan return yang terjadi atau return aktual merupakan return yang telah diperoleh investor pada masa lalu. Antara tingkat return harapan dan tingkat

return aktual yang diperoleh investor mungkin saja berbeda. Perbedaan tersebut merupakan risiko yang harus selalu dipertimbangkan dalam proses investasi.

Risiko dapat diartikan sebagai kemungkinan return aktual yang berbeda dengan return harapan. (Tandellin, 2010). Dengan kata lain, risiko menggambarkan penyimpangan antara hasil yang diharapkan dengan realisasinya. Dalam investasi, terdapat dua macam risiko, yaitu:

1. Risiko Tidak Sistematis

Risiko tidak sistematis merupakan risiko yang disebabkan oleh faktor unik yang berkaitan dengan perusahaan atau industri itu sendiri. Risiko ini juga disebut sebagai risiko non-pasar, risiko non-sistem atau risiko yang dapat didiversifikasi sehingga dapat dihilangkan.

2. Risiko Sistematis

Risiko sistematis merupakan risiko yang disebabkan oleh faktor umum yang dapat mempengaruhi harga dari sekuritas dalam indeks (pasar) dalam hal ekonomi, politik, dan faktor sosial. Risiko ini tidak dapat dihilangkan dengan melakukan diversifikasi.

#### <span id="page-21-0"></span>2.2 Analisis Portofolio

Portofolio merupakan serangkaian kombinasi beberapa aktiva yang diinvestasikan dan dipegang oleh investor, baik perorangan maupun lembaga. Pembahasan mengenai analisis portofolio ini pertama kali diawali oleh Markowitz. Pendekatan yang dilakukan Markowitz untuk analisis portofolio berasumsi bahwa investor pada dasarnya menghindari risiko. Hal ini berarti bahwa investor harus diberikan tingkat pengembalian yang tinggi dimana ia harus menerima risiko yang tinggi pula atas investasinya. Kemudian Markowitz mengembangkan sebuah model analisis portofolio. Namun model Portofolio Markowitz membutuhkan banyak sekali input sehingga perhitungannya semakin kompleks. Semakin banyak sekuritas yang diteliti, maka semakin kompleks perhitungannya. Model Portofolio Markowitz menggunakan aturan "tingkat pengembalian harapan-varians tingkat pengembalian". Jika terdapat n sekuritas dalam portofolio yang terbentuk, maka model portofolio Markowitz membutuhkan  $n$  tingkat pengembalian harapan,  $n$ varians tingkat pengembalian, dan  $\frac{n(n-1)}{2}$  kovarians tingkat pengembalian. Sehingga jika dijumlah, total input yang diperlukan model Portofolio Markowitz adalah  $n(n+3)$  $\frac{2^{1+3}}{2}$ . Dibawah ini akan ditunjukkan bagaimana kovarian tingkat pengembalian terbentuk.

Misal terdapat n sekuritas dalam portofolio, maka terdapat n tingkat pengembalian yang saling berkaitan akan membentuk tabel varians-kovarians sebagai berikut.

|             | $R_{1}$           | $R_{\rm 2}$       | $R_3$             | $\cdots$                                   | $R_{n-1}$                          | $\kappa_n$        |
|-------------|-------------------|-------------------|-------------------|--------------------------------------------|------------------------------------|-------------------|
| $R_{\rm 1}$ | $\sigma_{11}$     | $\sigma_{12}$     | $\sigma_{13}$     | $\cdots$                                   | $\sigma_{1(n-1)}$                  | $\sigma_{1n}$     |
| $R_{\rm 2}$ | $\sigma_{21}$     | $\sigma_{22}$     | $\sigma_{23}$     | $\cdots$                                   | $\sigma_{2(n-1)}$                  | $\sigma_{2n}$     |
| $R_{3}$     | $\sigma_{31}$     | $\sigma_{32}$     | $\sigma_{33}$     | $\cdots$                                   | $\sigma_{3(n-1)}$                  | $\sigma_{3n}$     |
| ÷           | $\bullet$         | $\bullet$ .       | $\bullet$ .       | $\mathcal{O}(\mathcal{E}_{\mathcal{A}})$   |                                    |                   |
| $R_{n-1}$   | $\sigma_{(n-1)1}$ | $\sigma_{(n-1)2}$ | $\sigma_{(n-1)3}$ |                                            | $\cdots \quad \sigma_{(n-1)(n-1)}$ | $\sigma_{(n-1)n}$ |
| $R_n$       | $\sigma_{n1}$     | $\sigma_{n2}$     | $\sigma_{n3}$     | $\mathbf{r}$ , $\mathbf{r}$ , $\mathbf{r}$ | $\sigma_{n(n-1)}$                  | $\sigma_{nn}$     |

<span id="page-22-0"></span>Tabel 2.1: Tabel Varians-Kovarian Tingkat Pengembalian pada Sekuritas

Berdasarkan tabel [\(2.1\)](#page-22-0), maka $R_1$  memiliki  $n-1$  kovarians,  $R_2$  memiliki  $n-2$ kovarian,  $R_3$ memiliki  $n-3$ kovarians,  $R_{n-1}$ memiliki $1$ kovarians, sampai dengan  $R_n$  tidak memiliki kovarians. Jika dijumlahkan maka didapat:

$$
(n-1) + (n-2) + (n-3) + \ldots + 3 + 2 + 1.
$$

Maka jumlah kovarians tersebut yaitu  $\frac{n(n-1)}{2}$ .

Bukti. Pembuktian akan dilakukan secara induksi.

 $\bullet~$  Untuk $n=1$ 

$$
0 = \frac{1(1-1)}{2} = \frac{1 \cdot 0}{2} = 0.
$$

Maka untuk  $n = 1$  bernilai benar.

 $\bullet~$  Untuk $n=k,$ maka

$$
(k-1) + (k-2) + (k-3) + \ldots + 3 + 2 + 1 = \frac{k(k-1)}{2}.
$$

Jika $n=k$ benar, maka akan bernilai bernar juga untuk  $n=k+1.$ 

 $\bullet\,$ Untuk $n=k+1,$ maka

$$
k + (k - 1) + (k - 2) + (k - 3) + \ldots + 3 + 2 + 1.
$$

$$
k + [(k - 1) + (k - 2) + (k - 3) + ... + 3 + 2 + 1] = k + \frac{k(k - 1)}{2}
$$
  
= 
$$
\frac{2k + k(k - 1)}{2}
$$
  
= 
$$
\frac{2k + k^2 - k}{2}
$$
  
= 
$$
\frac{k^2 + k}{2}
$$
  
= 
$$
\frac{(k + 1)k}{2}
$$

 $\hfill \square$ 

Model Portofolio Markowitz dapat dilihat secara analitis sebagai berikut. Andaikan terdapat n sekuritas; misalkan  $r_{it}$  adalah tingkat pengembalian harapan pada waktu t yang diinvestasikan dalam sekuritas ke-i. Misalkan  $d_{it}$  adalah tingkat pembalian dari sekuritas ke-i pada waktu t yang didiskontokan kembali pada saat sekarang. Misal $X_i$ adalah jumlah relatif yang diinvestasikan dalam sekuritas ke-i, dan  $X_i \geq 0$ untuk semua $i.$  Maka tingkat pengembalian harapan diskonto dari portofolio adalah

$$
R_p = \sum_{i=1}^{\infty} \sum_{i=1}^n d_{it} r_{it} X_i
$$
  
= 
$$
\sum_{i=1}^n X_i \Big( \sum_{i=1}^{\infty} d_{it} r_{it} \Big),
$$

dengan  $R_i = \sum_{i=1}^{\infty} d_{it} r_{it}$ .

 $R_p = \sum X_i R_i$  dimana  $R_i$  tidak bergantung pada  $X_i$ . Karena  $X_i \geq 0$ untuk semua $i$ dan  $\sum X_i = 1$ , maka $R_p$ adalah rata-rata terbobot dari  $R_i$  dengan  $X_i$  sebagai bobot non-negatif.

Misal Y adalah variable acak. Anggap Y berhingga dengan  $y_1, y_2, y_n$ . Misal kemungkinan bahwa $Y=y_1$ adalah  $p_1, Y=y_2$ adalah  $p_2$ , dan seterusnya. Nilai ekspektasi (atau rata-rata) dari Y didefinisikan sebagai berikut

$$
E = p_1 y_1 + p_2 y_2 + \ldots + p_n y_n. \tag{2.1}
$$

Varians dari Y didefinisikan sebagai berikut

$$
V = p_1(y_1 - E)^2 + p_2(y_2 - E)^2 + \ldots + p_n(y_n - E)^2.
$$
 (2.2)

Anggap terdapat sejumlah variable acak  $R_1, \ldots, R_n$ . Jika R adalah jum-

lah terbobot dari  $R_i$ , dengan

$$
R = \alpha_1 R_1 + \alpha_2 R_2 + \ldots + \alpha_n R_n, \qquad (2.3)
$$

maka R juga merupakan variable acak.

Ekspektasi dari jumlah terbobot adalah jumlah terbobot dari ekspektasi yang terlihat seperti persamaan berikut

$$
E(R) = \alpha_1 E(R_1) + \alpha_2 E(R_2) + \ldots + \alpha_n E(R_n).
$$
 (2.4)

Kovarians dari $\mathcal{R}_1$ dan $\mathcal{R}_2$ adalah sebagai berikut

$$
\sigma_{12} = E\{[R_1 - E(R_1)][R_2 - E(R_2)]\}.
$$
\n(2.5)

Dalam bentuk umum kovarians antara $\mathcal{R}_i$ dan  $\mathcal{R}_j$  didefinisikan sebagai berikut

$$
\sigma_{ij} = E\{[R_i - E(R_i)][R_j - E(R_j)]\}.
$$
\n(2.6)

Varians dari jumlah terbobot adalah sebagai berikut.

$$
V(R) = \sum_{i=1}^{n} \alpha_i^2 V(X_i) + 2 \sum_{i=1}^{n} \sum_{j=1}^{n} \alpha_i \alpha_j \sigma_{ij}.
$$
 (2.7)

Dengan menggunakan fakta bahwa varians dari $R_i$ adalah $\sigma_{ij},$ maka

$$
V(R) = \sum_{i=1}^{n} \sum_{j=1}^{n} \alpha_i \alpha_j \sigma_{ij}.
$$
 (2.8)

Tingkat pengembalian (R) portofolio secara keseluruhan adalah jum-

lah terbobot dari variabel acak (dimana investor dapat memilih bobot tersebut). Tingkat pengembalian harapan (E) dari portofolio secara keseluruhan yaitu

$$
E = \sum_{i=1}^{n} X_i \mu_i,
$$
\n
$$
(2.9)
$$

dan variansnya

$$
V = \sum_{i=1}^{n} \sum_{j=1}^{n} \sigma_{ij} X_i X_j.
$$
 (2.10)

Anggap bahwa himpunan semua kombinasi  $(E, V)$  yang mungkin didapatkan seperti pada gambar di bawah. Aturan E − V menyatakan bahwa investor akan (atau harus) memilih salah satu dari portofolio-portofolio yang memberikan kenaikan pada kombinasi  $(E, V)$  yang terindikasi sebagai portofolio yang efisien dalam gambar di bawah, yaitu dengan nilai V minimum untuk nilai E tertentu atau lebih, dan nilai  $E$  maksimal untuk nilai  $V$  tertentu atau kurang.

Di bawah ini adalah gambar dari daerah portofolio efisien yang bergantung pada tingkat pengembalian  $(E)$  dan varians  $(V)$ , dimana daerah yang gambar tersebut merupakan titik-titik pasangan  $(E, V)$  yang dapat dicapai agar portofolio tersebut efisien.

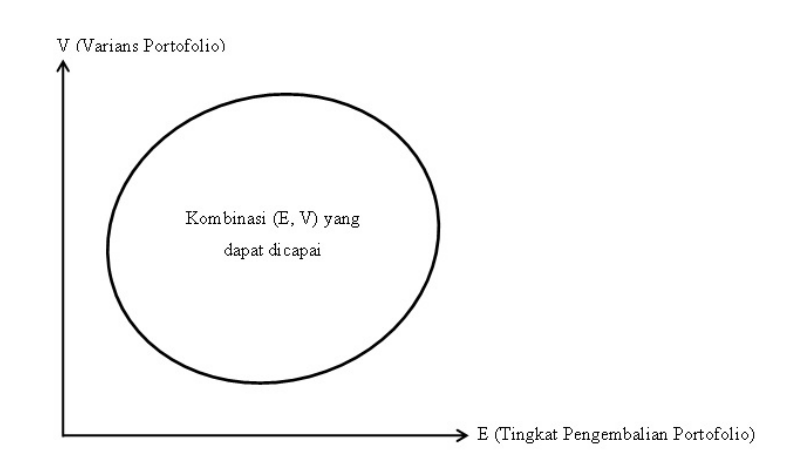

Gambar 2.2: Kombinasi Tingkat Pengembalian dan Varians Portofolio

<span id="page-27-4"></span><span id="page-27-3"></span>Contoh 2.2.1. Perhatikan kasus untuk tiga sekuritas. Maka model matematikanya menjadi 3

<span id="page-27-0"></span>
$$
E = \sum_{i=1}^{3} X_i \mu_i.
$$
 (2.11)

$$
V = \sum_{i=1}^{3} \sum_{j=1}^{3} X_i X_j \sigma_{ij}.
$$
 (2.12)

$$
\sum_{i=1}^{3} X_i = 1.
$$
\n(2.13)

<span id="page-27-2"></span>
$$
X_i \ge 0, \text{untuk } i = 1, 2, 3. \tag{2.14}
$$

<span id="page-27-1"></span>Dari [\(2.13\)](#page-27-1), didapat

$$
X_3 = 1 - X_1 - X_2. \tag{2.15}
$$

Jika  $(2.15)$  disubstitusikan ke  $(2.11)$  dan  $(2.12)$ , maka akan didapatkan E dan V

sebagai fungsi dari $\mathcal{X}_1$ dan $\mathcal{X}_2$ yang memenuhi persamaan sebagai berikut

$$
E = \mu_3 + X_1(\mu_1 - \mu_3) + X_2(\mu_2 - \mu_3). \tag{2.16}
$$

Bukti.

$$
E = \sum_{i=1}^{3} X_i \mu_i
$$
  
=  $X_1 \mu_1 + X_2 \mu_2 + X_3 \mu_3$   
=  $X_1 \mu_1 + X_2 \mu_2 + (1 - X_1 - X_2) \mu_3$   
=  $X_1 \mu_1 + X_2 \mu_2 + \mu_3 - X_1 \mu_3 - X_2 \mu_3$   
=  $\mu_3 + X_1(\mu_1 - \mu_3) + X_2(\mu_2 - \mu_3).$ 

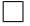

dan

$$
V = X_1^2(\sigma_{11} - 2\sigma_{13} + \sigma_{33}) + X_2^2(\sigma_{22} - 2\sigma_{23} + \sigma_{33}) + 2X_1X_2(\sigma_{12} - \sigma_{13} - \sigma_{23} + \sigma_{33})
$$
  
+2X\_1(\sigma\_{13} - \sigma\_{33}) + 2X\_2(\sigma\_{23} - \sigma\_{33}) + \sigma\_{33}. (2.17)

Bukti.

$$
V = \sum_{i=1}^{3} \sum_{j=1}^{3} X_{i}X_{j}\sigma_{ij}
$$
  
\n
$$
= \sum_{i=1}^{3} X_{i}X_{1}\sigma_{i1} + X_{i}X_{2}\sigma_{i2} + X_{i}X_{3}\sigma_{i3}
$$
  
\n
$$
= (X_{1}X_{1}\sigma_{11} + X_{1}X_{2}\sigma_{12} + X_{1}X_{3}\sigma_{13}) + (X_{2}X_{1}\sigma_{21} + X_{2}X_{2}\sigma_{22} + X_{2}X_{3}\sigma_{23})
$$
  
\n
$$
+ (X_{3}X_{1}\sigma_{31} + X_{3}X_{3}\sigma_{32} + X_{3}X_{3}\sigma_{3})
$$
  
\n
$$
= X_{1}^{2}\sigma_{11} + X_{1}X_{2}\sigma_{12} + X_{1}X_{3}\sigma_{13} + X_{2}X_{1}\sigma_{21} + X_{2}^{2}\sigma_{22} + X_{2}X_{3}\sigma_{23} + X_{3}X_{1}\sigma_{31}
$$
  
\n
$$
+ X_{3}X_{2}\sigma_{32} + X_{3}^{2}\sigma_{33}
$$
  
\n
$$
= X_{1}^{2}\sigma_{11} + 2X_{1}X_{2}\sigma_{12} + 2X_{1}X_{3}\sigma_{13} + 2X_{2}X_{3}\sigma_{23} + X_{2}^{2}\sigma_{22} + X_{3}^{2}\sigma_{33}
$$
  
\n
$$
= X_{1}^{2}\sigma_{11} + 2X_{1}X_{2}\sigma_{12} + X_{3}(2X_{1}\sigma_{13} + 2X_{2}\sigma_{23}) + X_{2}^{2}\sigma_{22} + X_{3}^{2}\sigma_{33}
$$
  
\n
$$
= X_{1}^{2}\sigma_{11} + 2X_{1}X_{2}\sigma_{12} + (1 - X_{1} - X_{2})(2X_{1}\sigma_{13} + 2X_{2}\sigma_{23}) + X_{2}^{2}\sigma_{22}
$$
  
\n
$$
+ (1 - X_{1} - X_{2})^{2}\sigma_{33}
$$
  
\n
$$
= X_{1}^{2}\sigma_{11} + 2X_{1}X_{2}\sigma_{12} + 2X_{1}\sigma_{13} +
$$

 $\Box$ 

Secara singkat dapat ditulis

a) 
$$
X_1 \ge 0, X_2 \ge 0, 1 - X_1 - X_2 \ge 0,
$$

b)  $E = E(X_1, X_2)$ ,

c) 
$$
V = V(X_1, X_2),
$$

dimana X1, X<sup>2</sup> merupakan variabel acak yang independen dan terdistribusi identik (idependent and indentically distributed) atau disingkat dengan i.i.d.

Pernyataan (a) dapat dilihat dalam gambar hubungan antara proposi dana masing-masing sekuritas di bawah ini, dimana titik P merupakan contoh dengan $X_1 = 0, 25$ dan  $X_2 = 0, 5.$  Maka $X_3 = 1 - 0, 25 - 0, 5 = 0, 25.$ 

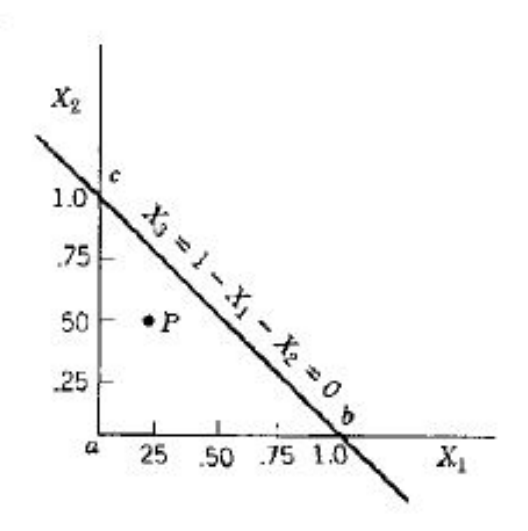

<span id="page-30-0"></span>Gambar 2.3: Representasi Geometrik Portofolio

Berdasarkan gambar [\(2.3\)](#page-30-0), setiap titik di kiri sumbu  $X_2$  tidak dapat dapat dicapai karena melanggar kondisi bahwa $X_1\,\geq\,0.$  Setiap titik di bawah sumbu  $X_1$  tidak dapat dicapai karena melangar kondisi bahwa  $X_2 \geq 0$ . Setiap titik di atas garis  $X_3$  tidak dapat dicapai karena melanggar kondisi bahwa  $X_3 =$ 1−X1−X<sup>2</sup> ≥ 0. Sumbu X<sup>1</sup> menunjukkan proporsi dana untuk sekuritas pertama, sedangkan sumbu $\mathcal{X}_2$ menunjukkan proporsi dana untuk sekuritas kedua. Bidang segitiga abc merupakan himpunan portofolio yang efisien, yaitu kandidat dari pembentuk portofolio optimal.

Pernyataan (b) dapat dilihat dalam gambar di bawah ini

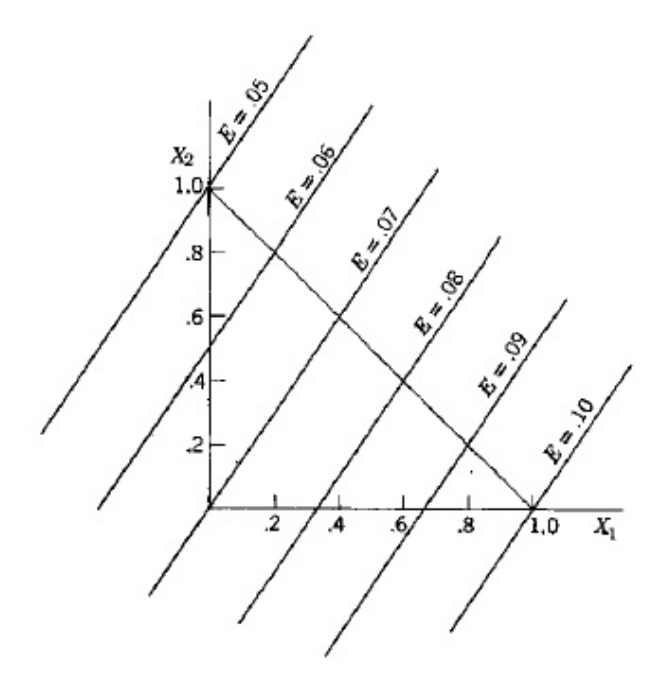

<span id="page-31-0"></span>Gambar 2.4: Garis Iso-mean

Gambar [\(2.4\)](#page-31-0) merupakan contoh dari portofolio 3 sekuritas dengan tingkat pengembalian masing-masing sebesar  $\mu_1 = 0, 1, \mu_2 = 0, 05$ , dan  $\mu_3 = 0, 07$ . Garis yang saling sejajar tersebut merupakan garis iso-mean, dimana semakin ke arah kanan bawah, maka tingkat pengembalian portofolio (E) semakin meningkat. Dari beberapa garis isomean tersebut, misal diambil garis dengan E = 0, 08. Artinya, dengan tingkat pengembalian portofolio sebesar 0,08 maka persamaan yang didapat yaitu

$$
0,08 = 0,03X_1 - 0,02X_2 + 0,07
$$
  

$$
0,01 = 0,03X_1 - 0,02X_2.
$$

 $X_1$ dan  $X_2$ yang memenuhi untuk persamaan tersebut yaitu $(X_1,X_2) = \emptyset$  $\left(\frac{1}{3}\right)$  $(\frac{1}{3},0)$  dan  $(X_1,X_2) = (\frac{2}{3},\frac{1}{2})$  $\frac{1}{2}$ ). Untuk nilai E yang lain juga dapat ditentukan proporsi dana bagi masing-masing sekuritas.

Pernyataan (c) dapat dilihat dalam gambar di bawah ini

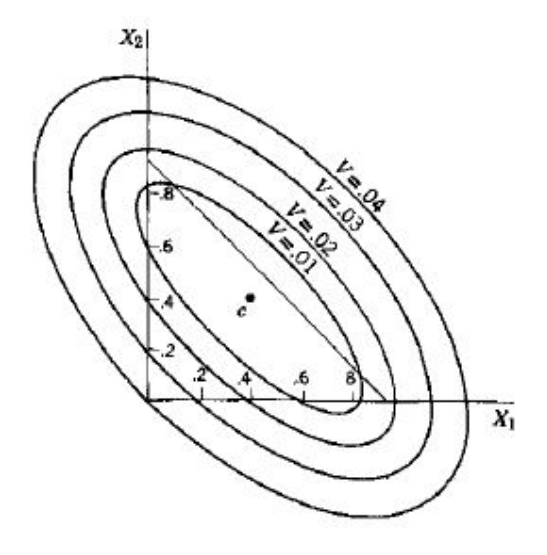

<span id="page-32-0"></span>Gambar 2.5: Kurva Iso-varians

Gambar [\(2.5\)](#page-32-0) merupakan contoh dari portofolio 3 sekuritas dengan data kovarians sebagai berikut

$$
\sigma_{11} = \sigma_{22} = 0,01
$$
  
\n
$$
\sigma_{33} = 0,04
$$
  
\n
$$
\sigma_{12} = 0,005
$$
  
\n
$$
\sigma_{13} = \sigma_{23} = 0.
$$

Maka persamaan yang didapat yaitu

$$
V = X_1^2(0, 01 + 0, 04) + X_2^2(0, 01 + 0, 04) + 2X_1X_2(0, 005 + 0, 04)
$$
  
+2X<sub>1</sub>(-0, 04) + 2X<sub>2</sub>(-0, 04) + 0, 04  
= 0, 05X<sub>1</sub><sup>2</sup> + 0, 05X<sub>2</sub><sup>2</sup> + 0, 09X<sub>1</sub>X<sub>2</sub> - 0, 08X<sub>1</sub> - 0, 08X<sub>2</sub> + 0, 04.

Dari beberapa kurva iso-varians tersebut, misal diambil kurva dengan  $V = 0, 01$ . Artinya, dengan varians tingkat pengembalian portofolio sebesar  $0.01$ maka persamaan yang didapat yaitu

$$
0,01 = 0,05X_1^2 + 0,05X_2^2 + 0,09X_1X_2 - 0,08X_1 - 0,08X_2 + 0,04
$$
  

$$
0 = 0,05X_1^2 + 0,05X_2^2 + 0,09X_1X_2 - 0,08X_1 - 0,08X_2 + 0,03.
$$

Kurva iso-varians berbentuk elips. Semua kurva iso-varians memiliki pusat, orientasi, serta rasio diameter terpanjang dan diameter terpendek yang sama. Semakin meningkat nilai V, maka kurva iso-varians semakin diperluas tanpa mengubah bentuk, pusat, dan orienstasinya. Titik c dalam gambar [\(2.5\)](#page-32-0) adalah pasangan  $(X_1, X_2) = \left(\frac{8}{9}, \frac{8}{9}\right)$  $\frac{8}{9}$ ), dimana *c* merupakan pusat dari kurva isovarians dengan nilai varians terkecilm yaitu 0,006.

Ketiga gambar sebelumnya dapat digabungkan dan akan didaptkan garis kritisnya seperti pada gambar di bawah ini.

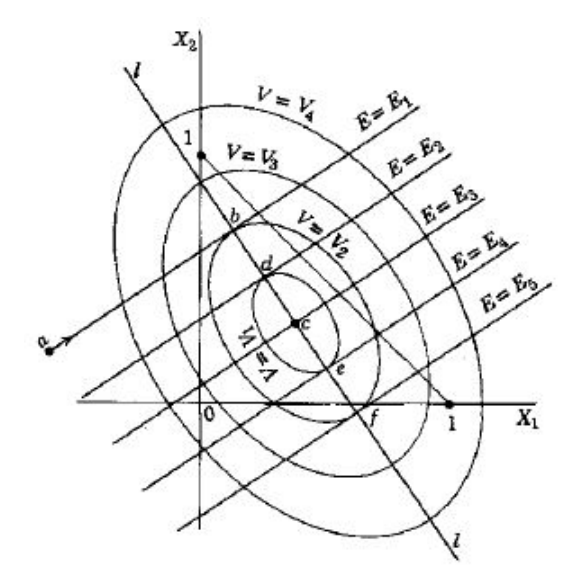

<span id="page-34-0"></span>Gambar 2.6: Garis Kritis

Gambar [\(2.6\)](#page-34-0) mengandung garis iso-mean dan kurva iso-varians. Garis  ${\cal E}={\cal E}_1$ adalah tempat dari titik-titik yang merepresentasikan portofolio dengan tingkat pengembalian harapan senilai dengan $E_1$ . Sedangkan untuk  $V=V_1$ adalah tempat dimana titik-titik yang merepresentasikan portofolio dengan varians yang senilai dengan $V_1.$  Untuk nilai ${\cal E}$ dan  $V$ lainnya merupakan titik-titik yang merepresentasikan portofolio dengan tingkat pengembalian harapan dan varians yang lain.

Misal perhatikan pergerakan mulai dari titik a di sepanjang garis  $E = E_1$ dengan arah yang ditunjukkan dalam gambar [\(2.6\)](#page-34-0). Sepanjang pergerakan, maka garis iso-mean tersebut berturut-turut akan bertemu dengan kurva iso-varians  $V = V_4, V = V_3, V = V_2, V = V_3, V = V_4$ . Tingkat pengembalian harapan akan bernilai sama pada setiap titik di sepanjang garis iso-mean E1. Nilai varians akan menurun jika bergerak dari  $V_4$ ke  $V_3$ ke  $V_2,$ dan akan naik lagi jika bergerak dari  $V_2$  ke  $V_3$  ke  $V_4$ . Semua titik pada garis iso-mean  $E_1$  ke titik b, dimana garis

tersebut menyentuh kurva iso-varians  $V_2$ , memiliki varians terkecil. Setiap kurva iso-varians yang terkadung di dalam kurva  $V_2$  tidak menyentuh garis  $E_1$ . Setiap kurva iso-varians yang mengelilingi kurva V<sup>2</sup> memiliki varians yang lebih tinggi dari  $V_2$ .

Pada titik b, kurva  $V_2$  bersinggungan dengan garis  $E_1$ , kurva  $V_2$  menyentuh namun tidak memotong garis  $E_1$ . Untuk kurva iso-varians yang lain, tidak akan menyentuh garis  $E_1$  atau bahkan memotongnya dua kali. Hanya kurva  $V_2$ yang menyinggung garis E1. Pada garis iso-mean yang lain juga dapat dijelaskan dengan cara serupa, sehingga titik d memiliki varians yang lebih kecil dari yang lain pada garis  $E = E_2$ , titik c memiliki varians yang lebih kecil dari yang lain pada garis  $E = E_3$ , titik e memiliki varians yang lebih kecil dari yang lain pada garis  $E = E_4$ , dan titik  $f$  memiliki varians yang lebih kecil dari yang lain pada garis  $E = E_5$ . Garis ll adalah tempat dari semua titik yang bersinggungan antara garis iso-mean dan kurva is-varians, dimana titik tersebut memperkecil varians di antara portofolio-portofolio dengan tingkat pengembalian harapan yang sama. Garis ll tersebut disebut sebagai garis kritis yang merupakan garis lurus dengan melewati kurva iso-varians dan melalui titik c, pusat dari kurva iso-varians.

Setelah menguraikan tentang model portofolio Markowitz, kini tulisan ini akan menguraikan tentang model portofolio yang dikembangkan oleh Wiliam Sharpe (1963). Wiliam Sharpe menyederhanakan model portofolio optimal dari Markowitz dengan menyederhanakan input data yang diperlukan.

Definisi 2.2.1. Portofolio optimal adalah portofolio yang memberikan risiko paling rendah dengan tingkat keuntungan tertentu atau memberikan keuntungan tertinggi pada tingkat risiko tertentu.
### 2.3 Model Indeks Tunggal

William Sharpe mempelajari penelitian Markowitz dan ia mencoba menyederhanakan perhitungan untuk mengembangkan model yang dapat digunakan dengan praktis. Model yang dikenal sebagai Model Indeks Tunggal ini hanya membutuhkan input sebanyak  $3n+2$  yang terdiri dari n alpha sekuritas, n beta sekuritas, n risiko tidak sistematis sekuritas  $(\sigma_{e_i}^2)$ , tingkat pengembalian harapan indeks  $(E(R_m))$ , dan varians tingkat pengembalian indeks  $(\sigma_m^2)$ . Model ini didasarkan pada pengamatan bahwa tingkat pengembalian saham individual bergerak seiring dengan pergerakan tingkat pengembalian saham dalam indeks. Kebanyakan saham akan mengalami kenaikan harga jika harga dalam indeks juga naik. Begitu juga sebaliknya, jika harga dalam indeks menurun maka harga saham juga akan menurun. Atas dasar tersebut, maka mungkin saja tingkat pengembalian antarsaham berkorelasi karena adanya reaksi umum terhadap perubahan nilai harga pada indeks.

Definisi 2.3.1. Tingkat pengembalian saham individual merupakan gabungan dari komponen unik yang tidak berhubungan dengan indeks $(\alpha_i$ dan  $\tilde{\epsilon}_{i_t})$ dengan komponen yang berhubungan dengan indeks yaitu $\beta_i \tilde{R}_{m_t}$ .

$$
\tilde{R}_{i_t} = \alpha_i + \beta_i \tilde{R}_{m_t} + \tilde{\epsilon}_{i_t} \qquad \text{untuk } t = 1, 2, \dots, q - 1,
$$
\n(2.18)

dimana:

- $\tilde{R}_{i_t}$  = Tingkat pengembalian saham ke-*i* pada waktu ke-*t* yang bersifat acak.
- $\alpha_i \;\; = \;\;$  Alpha, komponen tak acak dari saham ke- $i$ yang bernilai unik berdasarkan saham ke−i.

 $Beta$ , ukuran sensitivitas tingkat pengembalian saham ke-i terhadap

perubahan tingkat pengembalian indeks.

 $\hat{R}_{m_t}$  = Tingkat pengembalian indeks pada waktu ke-t yang bersifat acak.

 $\tilde{\epsilon}_{i_t}$  = Faktor galat saham ke-i pada waktu ke-t yang bersifat acak.

dengan  $i = 1, 2, ..., n$  dan  $t = 0, 1, ..., q - 1$ .

Model Indeks Tunggal memiliki beberapa asumsi sebagai berikut:

- 1. Semua variable acak memiliki rata-rata dan varians berhingga.
- 2. Kovarians antara tingkat pengembalian acak dari indeks dan galat acak saham adalah nol  $(\sigma_{m,\epsilon_i}) = 0$ .
- 3. Kovarians komponen unik dari tingkat pengembalian dua buah saham ke-i dan ke-*j* adalah nol  $(\sigma_{\epsilon_i \epsilon_j}) = 0$ .

Berdasarkan asumsi yang pertama, biasanya rata-rata dari  $\epsilon_i$ sebagai faktor galat diharapkan bernilai nol.  $\epsilon_i$  tersebut juga menunjukkan banyak faktor lain yang bersifat acak yang tidak berhubungan dengan indeks. Namun, jika rata-rata dari  $\epsilon_i$  tersebut tidak bernilai nol, maka selalu dapat dilakukan sebuah konstruksi agar rata-rata dari  $\epsilon_i$  bernilai nol  $(\bar{\epsilon}_i = E[\tilde{\epsilon}_i] = 0)$ .

Contoh 2.3.1. Sebagai contoh untuk melihat bahwa rata-rata dari faktor galat saham individual bernilai nol, maka akan digunakan data sebagai berikut. Misal saham individual yang digunakan yaitu saham perusahaan Astra Agro Lestari Tbk. dengan kode saham AALI dan indeks saham LQ 45. Periode investasi selama satu bulan yaitu Januari 2015 dan data penutupan saham diambil secara harian. Data tersebut diolah dengan Software Excel dan didapat hasil seperti pada tabel di bawah ini.

| Tanggal        | $\it t$        | $R_{i_t}$      | $R_{m_t}$ | $\epsilon_{i_t}$ |
|----------------|----------------|----------------|-----------|------------------|
| 30<br>Jan 2015 | 21             | 0.0022         | 0.0033    | 0.0016           |
| Jan 2015<br>29 | 20             | $-0.0201$      | $-0.0029$ | $-0.0148$        |
| 28 Jan 2015    | 19             | $-0.0247$      | $-0.0048$ | $-0.0177$        |
| Jan 2015<br>27 | 18             | 0.0319         | 0.0034    | 0.0313           |
| Jan 2015<br>26 | 17             | $-0.0198$      | $-0.0146$ | $-0.0036$        |
| 23 Jan 2015    | 16             | $\overline{0}$ | 0.0173    | $-0.0136$        |
| 22 Jan 2015    | 15             | $-0.0072$      | 0.0088    | $-0.0129$        |
| Jan 2015<br>21 | 14             | $-0.0133$      | 0.0134    | $-0.0232$        |
| Jan 2015<br>20 | 13             | 0              | 0.0041    | $-0.0013$        |
| 19<br>Jan 2015 | 12             | $-0.0091$      | 0.0010    | $-0.0075$        |
| Jan 2015<br>16 | 11             | $-0.0090$      | $-0.0082$ | 0.0012           |
| 15 Jan 2015    | 10             | 0.0020         | 0.0076    | $-0.0026$        |
| 14 Jan 2015    | 9              | $-0.0386$      | $-0.0118$ | $-0.0250$        |
| 13 Jan 2015    | 8              | 0.0039         | 0.0075    | $-0.0006$        |
| 12 Jan 2015    | $\overline{7}$ | $-0.0067$      | $-0.0089$ | 0.0041           |
| 9 Jan 2015     | 6              | 0.0297         | 0.0009    | 0.0314           |
| 8 Jan 2015     | 5              | 0.0213         | 0.0005    | 0.0233           |
| 7 Jan 2015     | 4              | 0.0165         | 0.0105    | 0.0092           |
| 6 Jan 2015     | 3              | $-0.0152$      | $-0.0112$ | $-0.0022$        |
| 5 Jan 2015     | $\overline{2}$ | 0.0041         | $-0.0054$ | 0.0116           |
| 2 Jan 2015     | $\mathbf{1}$   | 0.0134         | 0.0051    | 0.0112           |

<span id="page-38-0"></span>Tabel 2.2: Data Tingkat Pengembalian Saham Individual AALI dan Indeks LQ 45 Periode Januari 2015 dengan Galat Saham Individual

Pada tabel [\(2.2\)](#page-38-0), kolom terakhir merupakan residual atau galat untuk saham individu AALI dengan pada periode pengamatan tertentu. Setelah dihitung, rata-rata dari galatnya bernilai nol ( $\bar{\epsilon}_i = 0$ ). Artinya, faktor galat yang bersumber dari hal selain tingkat pegembalian saham dari suatu saham individual dapat diabaikan pada perhitungan selanjutnya.

**Teorema 2.3.1.** Total tingkat pengembalian harapan dari saham ke-i merupakan gabungan dua komponen, yaitu komponen konstan dari tingkat pengembalian saham ke-i dan komponen yang berhubungan dengan perubahan tingkat pengembalian indeks, yang memenuhi persamaan

<span id="page-39-0"></span>
$$
\bar{R}_i = \alpha_i + \beta_i \bar{R}_m. \tag{2.19}
$$

Bukti.

$$
\begin{aligned}\n\bar{R}_i &= E[\tilde{R}_i] \\
&= E[\alpha_i + \beta_i \tilde{R}_m + \tilde{\epsilon}_i] \\
&= E[\alpha_i] + E[\beta_i \tilde{R}_m] + E[\tilde{\epsilon}_i] \\
&= \alpha_i + \beta_i E[\tilde{R}_m] + 0 \\
&= \alpha_i + \beta_i \bar{R}_m.\n\end{aligned}
$$

 $\Box$ 

Namun untuk menganalisis karakteristik dari tingkat pengembalian saham individual, biasanya seorang investor dapat juga mengambil data pada periode tertentu, baik secara harian, bulanan, ataupun periode yang lainnya.

Definisi 2.3.2. Tingkat pengembalian saham ke-i pada waktu ke-t dapat dihitung

dengan pendekatan data historis yaitu

$$
R_{it} = \frac{P_{i_t}}{P_{i_{t-1}}} - 1 \quad \text{untuk } t = 1, 2, \dots, q - 1,
$$
 (2.20)

dimana:

 $R_{i_t}$  = Tingkat pengembalian saham ke-i pada waktu ke-t.  $P_{i_t}$  = Harga penutupan saham ke-i pada waktu ke-t.  $P_{i_t}$  = Harga penutupan saham ke-*i* pada waktu ke-*t* − 1.

dengan  $i = 1, 2, ..., n$  dan  $t = 0, 1, ..., q - 1$ .

Persamaan [\(2.19\)](#page-39-0) berlaku juga untuk portofolio. Akibatnya, total tingkat pengembalian harapan saham portofolio merupakan gabungan dua komponen, yaitu komponen konstan dari tingkat pengembalian saham portofolio dan komponen yang berhubungan dengan perubahan tingkat pengembalian indeks dengan persamaan

$$
\bar{R}_p = \alpha_p + \beta_p \bar{R}_p. \tag{2.21}
$$

<span id="page-40-0"></span>Berdasarkan persamaan di atas, selanjutnya dapat ditentukan nilai $\alpha_p$ dan  $\beta_p$ .

Teorema 2.3.2. Alpha saham dari portofolio merupakan jumlah perkalian dari bobot investasi dana dengan alpha pada saham ke-i, dan beta saham dari portofolio merupakan jumlah perkalian dari bobot investasi dana dengan beta pada saham ke-i.

$$
\alpha_p = \sum_{i=1}^n (X_i \alpha_i), \qquad (2.22)
$$

$$
\beta_p = \sum_{i=1}^n (X_i \beta_i). \tag{2.23}
$$

Bukti. Selain persamaan pada persamaan [\(2.21\)](#page-40-0), tingkat pengembalian harapan saham pada portofolio dapat juga dapat diketahui dari jumlah perkalian dari bobot dana yang diinvestasikan dengan tingkat pengembalian saham ke-i, yang memenuhi persamaan

<span id="page-41-0"></span>
$$
\bar{R}_p = \sum_{i=1}^n (X_i \bar{R}_i).
$$
 (2.24)

Maka

$$
\bar{R}_p = \sum_{i=1}^n (X_i \bar{R}_i)
$$
\n
$$
= \sum_{i=1}^n \left( X_i (\alpha_i + \beta_i \bar{R}_m) \right)
$$
\n
$$
= \sum_{i=1}^n (X_i \alpha_i + X_i \beta_i \bar{R}_m)
$$
\n
$$
= \sum_{i=1}^n X_i \alpha_i + \sum_{i=1}^n X_i \beta_i \bar{R}_m.
$$

Dengan menyamakan persamaan [\(2.21\)](#page-40-0) dan [\(2.24\)](#page-41-0), maka didapat

$$
\alpha_p + \beta_p \bar{R}_m = \sum_{i=1}^n X_i \alpha_i + \sum_{i=1}^n (X_i \beta_i) \bar{R}_m.
$$

Sehingga

$$
\alpha_p = \sum_{i=1}^n X_i \alpha_i \operatorname{dan} \beta_p = \sum_{i=1}^n X_i \beta_i.
$$

 $\Box$ 

Asumsi kedua mengarahkan kita untuk mendapatkan varians dan tingkat sensitivitas saham terhadap perubahan dari tingkat pengembalian saham dalam indeks, baik untuk saham individual maupun saham portofolio. Berdasarkan asumsi kedua, maka

$$
\sigma_{m,\epsilon_i} = E[(\tilde{R}_m - \bar{R}_m)(\tilde{\epsilon}_i - \bar{\epsilon}_i)]
$$
  

$$
= E[(\tilde{R}_m - \bar{R}_m)(\tilde{\epsilon}_i - 0)]
$$
  

$$
= E[(\tilde{R}_m - \bar{R}_m)\tilde{\epsilon}_i]
$$
  

$$
= 0
$$

**Teorema 2.3.3.** Varians tingkat pengembalian saham ke- $i$   $(\sigma_i^2)$  merupakan gabungan dari komponen risiko yang berkaitan dengan indeks  $(\beta_i^2 \sigma_m^2)$  dan komponen unik berdasarkan perusahaan atau saham ke-i $(\sigma_{\epsilon_i}^2),$ yang memenuhi persamaan

<span id="page-42-0"></span>
$$
\sigma_i^2 = \beta_i^2 \sigma_m^2 + \sigma_{\epsilon_i}^2. \tag{2.25}
$$

Bukti.

$$
\sigma_i^2 = E[(\tilde{R}_i - \bar{R}_i)^2]
$$
  
\n
$$
= E\left[\left((\alpha_i + \beta_i \tilde{R}_m + \tilde{\epsilon}_i) - (\alpha_i + \beta_i \bar{R}_m)\right)^2\right]
$$
  
\n
$$
= E\left[\left(\beta_i(\tilde{R}_m - \bar{R}_m) + \tilde{\epsilon}_i)\right)^2\right]
$$
  
\n
$$
= E\left[\beta_i^2(\tilde{R}_m - \bar{R}_m)^2 + 2\beta_i(\tilde{R}_m - \bar{R}_m)\tilde{\epsilon}_i + \tilde{\epsilon}_i^2\right]
$$
  
\n
$$
= E[\beta_i^2(\tilde{R}_m - \bar{R}_m)^2] + E[2\beta_i(\tilde{R}_m - \bar{R}_m)\tilde{\epsilon}_i] + E[\tilde{\epsilon}_i^2]
$$
  
\n
$$
= \beta_i^2 E[(\tilde{R}_m - \bar{R}_m)^2] + 2\beta_i E[(\tilde{R}_m - \bar{R}_m)(\tilde{\epsilon}_i)] + E[\tilde{\epsilon}_i^2]
$$
  
\n
$$
= \beta_i^2 \sigma_m^2 + 2\beta_i \sigma_{m, \epsilon_i} + \sigma_{\epsilon_i}^2
$$
  
\n
$$
= \beta_i^2 \sigma_m^2 + 2\beta_i(0) + \sigma_{\epsilon_i}^2
$$
  
\n
$$
= \beta_i^2 \sigma_m^2 + \sigma_{\epsilon_i}^2.
$$

Contoh 2.3.2. Persamaan [\(2.25\)](#page-42-0) merupakan varians tingkat pengembalian saham yang bersumber dari risiko sistematis  $(\beta_i^2 \sigma_m^2)$  dan risiko tidak sistematis  $(\sigma_{\epsilon_i}^2)$ . Risiko sistematis ini dapat berupa risiko dari indeks, tingkat bunga, daya beli, politik, psikologis, dan risiko kegagalan karena adanya kondisi ekonomi yang semakin memburuk. Sedangkan untuk risiko tidak sistematis yang bersifat unik berdasarkan perusahaan saham itu sendiri dapat berasal dari risiko kegagalan karena kondisi internal perusahaan, risiko kredit atau finansial, dan risiko manajemen.

Dari persamaan [\(2.25\)](#page-42-0), maka didapatkan persamaan untuk risiko unik untuk saham ke-i, yaitu

$$
\sigma_{\epsilon_i}^2 = \sigma_i^2 - \beta_i^2 \sigma_m^2.
$$

 $\Box$ 

Teorema 2.3.4. Beta saham ke-i sebagai risiko sistematis merupakan pembagian kovarians antara saham ke-i dan indeks dengan varians dari tingkat pengembalian saham indeks, yang memenuhi persamaan

<span id="page-44-0"></span>
$$
\beta_i = \frac{\sigma_{im}}{\sigma_m^2}.\tag{2.26}
$$

Bukti. Untuk mendapatkan nilai  $\beta_i$ , maka perlu dikenali bentuk galat acak saham ke-i  $(\tilde{\epsilon}_i)$ , yaitu

$$
\tilde{\epsilon}_i = \tilde{R}_i - \alpha_i - \beta_i \tilde{R}_m. \tag{2.27}
$$

Selanjutnya perhatikan bentuk  $\sigma_{m,\epsilon_i}$ 

$$
\sigma_{m,\epsilon_i} = E[(\tilde{R}_m - \bar{R}_m)(\tilde{\epsilon}_i - \bar{\epsilon}_i)]
$$
  
\n
$$
= E\Big[ (\tilde{R}_m - \bar{R}_m) ((\tilde{R}_i - \alpha_i - \beta_i \tilde{R}_m) - (\bar{R}_i - \alpha_i - \beta_i \bar{R}_m)) \Big]
$$
  
\n
$$
= E\Big[ (\tilde{R}_m - \bar{R}_m) ((\tilde{R}_i - \bar{R}_i) - \beta_i (\tilde{R}_m - \bar{R}_m)) \Big]
$$
  
\n
$$
= E[(\tilde{R}_m - \bar{R}_m)(\tilde{R}_i - \bar{R}_i) - \beta_i (\tilde{R}_m - \bar{R}_m)^2]
$$
  
\n
$$
= E[(\tilde{R}_m - \bar{R}_m)(\tilde{R}_i - \bar{R}_i)] - E[\beta_i (\tilde{R}_m - \bar{R}_m)^2]
$$
  
\n
$$
= \sigma_{im} - \beta_i E[(\tilde{R}_m - \bar{R}_m)^2]
$$
  
\n
$$
= \sigma_{im} - \beta_i \sigma_m^2.
$$

Berdasarkan asumsi kedua,  $\sigma_{m,\epsilon_i} = 0,$ maka

$$
0 = \sigma_{im} - \beta_i \sigma_m^2
$$

$$
\beta_i \sigma_m^2 = \sigma_{im}
$$

$$
\beta_i = \frac{\sigma_{im}}{\sigma_m^2}.
$$

Persamaan [\(2.26\)](#page-44-0) juga berlaku untuk semua saham, baik saham individual maupun saham pada portofolio. Akibatnya

$$
\beta_m = \frac{\sigma_{mm}}{\sigma_m^2} = \frac{\sigma_m^2}{\sigma_m^2} = 1.
$$

Nilai alpha portofolio dapat ditentukan dengan memperhatikan persamaan [\(2.19\)](#page-39-0) yang telah diubah menjadi

<span id="page-45-0"></span>
$$
\alpha_i = \bar{R}_i - \beta_i \bar{R}_m. \tag{2.28}
$$

Persamaan [\(2.28\)](#page-45-0) juga berlaku untuk semua saham, termasuk saham dalam portofolio. Karena  $\beta_m$  bernilai 1, maka

$$
\alpha_m = \bar{R}_m - \beta_m \bar{R}_m = \bar{R}_m - \bar{R}_m = 0.
$$

Selanjutnya akan dicari nilai varians tingkat pengembalian untuk saham pada portofolio. Persamaan ini tidak terlepas dari persamaan [\(2.25\)](#page-42-0). Oleh karena itu, untuk saham pada portofolio didapatkan

<span id="page-45-1"></span>
$$
\sigma_p^2 = \beta_p^2 \sigma_m^2 + \sigma_{\epsilon_p}^2. \tag{2.29}
$$

Pada pembahasan sebelumnya dikatakan bahwa salah satu risiko investasi yaiturisiko tidak sistematis $(\sigma_{\epsilon_{i}^{2}})$ yang dapat dihilangkan dengan cara diversifikasi (penyebaran risiko). Di bawah ini akan ditujukkan bagaimana risiko tersebut dapat hilang sehingga dapat semakin memperkecil risiko portofolio secara keseluruhan.

 $\Box$ 

**Teorema 2.3.5.** Varians dari saham portofolio  $(\sigma_p^2)$  dengan jumlah saham yang sangat besar hanya berasal dari komponen yang berkaitan dengan perubahan tingkat pengembalian saham pada indeks  $(\beta_p^2 \sigma_m^2)$ . Portofolio ini disebut sebagai portofolio yang tersebar dengan baik, yang memenuhi persamaan

$$
\sigma_p^2 = \beta_p^2 \sigma_m^2. \tag{2.30}
$$

Bukti. Berdasarkan persamaan [\(2.29\)](#page-45-1), hal yang belum diamati yaitu komponen unik dari risiko saham pada portofolio  $(\sigma_{\epsilon_p}^2)$ . Bentuk tersebut merupakan varians dari portofolio yang memuat tingkat pengembalian unik dari saham individual. Misal persamaan umum untuk varians dari tingkat pengembalian saham portofolio adalah

<span id="page-46-1"></span>
$$
\sigma_p^2 = \sum_{i=1}^n X_i^2 \sigma_i^2 + \sum_{i=1}^n X_i X_j \sigma_{i,j}.
$$
 (2.31)

<span id="page-46-0"></span>Walaupun persamaan [\(2.31\)](#page-46-0) berdasarkan pada tingkat pengembalian total dari saham individual, namun dapat juga diadaptasi menjadi tingkat pengembalian saham individual yang bernilai unik sebagai berikut

$$
\sigma_{\epsilon_p}^2 = \sum_{i=1}^n X_i^2 \sigma_{\epsilon_i}^2 + \sum_{i=1}^n \sum_{j=1}^n X_i X_j \sigma_{\epsilon_i, \epsilon_j},
$$
\n(2.32)

dengan  $j \neq i$ .

Dari persamaan [\(2.32\)](#page-46-1) terdapat bentuk baru, yaitu kovarians antara komponen acak dari tingkat pengembalian saham ke-i dan ke-j. Dalam hal ini, dapat digunakan asumsi dari Model Indeks Tunggal yang ketiga, yaitu $\sigma_{\epsilon_i,\epsilon_j} = 0.$ Maka dengan mensubstitusikan persamaan [\(2.32\)](#page-46-1) ke persamaan [\(2.29\)](#page-45-1), akan didapatkan

$$
\sigma_p^2 = \beta_p^2 \sigma_m^2 + \sigma_{\epsilon_p}^2
$$
  
=  $\beta_p^2 \sigma_m^2 + \sum_{i=1}^n X_i^2 \sigma_{\epsilon_i}^2 + \sum_{i=1}^n \sum_{j=1}^n X_i X_j \sigma_{\epsilon_i, \epsilon_j}$   
=  $\beta_p^2 \sigma_m^2 + \sum_{i=1}^n X_i^2 \sigma_{\epsilon_i}^2$ ,

dengan  $j\neq i.$ 

Dari hasil di atas, varians untuk saham dalam portofolio tetap mengandung komponen yang berkaitan dengan perubahan tingkat pengembalian dalam indeks dan komponen unik dari setiap saham individual yang masuk ke dalam portofolio. Namun, untuk jumlah n saham, misal bobot dana yang diinvestasikan dalam portofolio untuk masing-masing saham yaitu  $X_i = \frac{1}{n}$  $\frac{1}{n}$ , maka

$$
\sigma_p^2 = \beta_p^2 \sigma_m^2 + \sum_{i=1}^n \left(\frac{1}{n}\right)^2 \sigma_{\epsilon_i}^2
$$

$$
= \beta_p^2 \sigma_m^2 + \left(\frac{1}{n}\right) \sum_{i=1}^n \left(\frac{\sigma_{\epsilon_i}^2}{n}\right).
$$

Jika jumlah saham yang masuk ke dalam portofolio semakin besar, misal  $n$  →  $\infty,$  maka bentuk kedua dari akhir persamaan di atas akan bernilai nol. Sehingga varians portofolio yang tersebar dengan baik didapat

$$
\sigma_p^2 \approx \beta_p^2 \sigma_m^2 = \left(\sum_{i=1}^n (X_i \beta_i)\right)^2 \sigma_m^2.
$$

Sekarang, berdasarkan asumsi yang ketiga dapat dilihat hubungan antara

 $\Box$ 

tingkat pengembalian dari pasangan dua saham, yaitu saham ke-i dan ke-j $(\sigma_{ij}).$ 

Teorema 2.3.6. Kovarians dari dua tingkat pengembalian saham ke-i dan ke-j hanya mengandung komponen yang berhubungan dengan perubahan tingkat pengembalian pada indeks, tidak mengandung komponen unik yang mencerminkan saham masing-masing, dengan persamaan

$$
\sigma_{ij} = \beta_i \beta_j \sigma_m^2. \tag{2.33}
$$

Bukti. Perhatikan bentuk

$$
\sigma_{\epsilon_i \epsilon_j} = E[(\tilde{\epsilon}_i - \bar{\epsilon}_i)(\tilde{\epsilon}_j - \bar{\epsilon}_j)]
$$
  
= 
$$
E[(\tilde{\epsilon}_i - 0)(\tilde{\epsilon}_j - 0)]
$$
  
= 
$$
E[\tilde{\epsilon}_i \tilde{\epsilon}_j]
$$

Sehingga

$$
\sigma_{ij} = E[(\tilde{R}_{i} - \bar{R}_{i})(\tilde{R}_{j} - \bar{R}_{j})]
$$
  
\n
$$
= E\Big[\Big((\alpha_{i} + \beta_{i}\tilde{R}_{m} + \tilde{\epsilon}_{i}) - (\alpha_{i} + \beta_{i}\bar{R}_{m})\Big)\Big((\alpha_{j} + \beta_{j}\tilde{R}_{m} + \tilde{\epsilon}_{j}) - (\alpha_{j} + \beta_{j}\bar{R}_{m})\Big)\Big]
$$
  
\n
$$
= E\Big[\Big(\beta_{i}(\tilde{R}_{m} - \bar{R}_{m}) + \tilde{\epsilon}_{i}\Big)\Big(\beta_{j}(\tilde{R}_{m} - \bar{R}_{m}) + \tilde{\epsilon}_{j}\Big)\Big]
$$
  
\n
$$
= E[\beta_{i}\beta_{j}(\tilde{R}_{m} - \bar{R}_{m})^{2} + \beta_{i}(\tilde{R}_{m} - \bar{R}_{m})\tilde{\epsilon}_{j} + \beta_{j}(\tilde{R}_{m} - \bar{R}_{m})\tilde{\epsilon}_{i} + \tilde{\epsilon}_{i}\tilde{\epsilon}_{j}]
$$
  
\n
$$
= \beta_{i}\beta_{j}E[(\tilde{R}_{m} - \bar{R}_{m})^{2}] + \beta_{i}E[(\tilde{R}_{m} - \bar{R}_{m})\tilde{\epsilon}_{j}] + \beta_{j}E[(\tilde{R}_{m} - \bar{R}_{m})\tilde{\epsilon}_{i}] + E[\tilde{\epsilon}_{i}\tilde{\epsilon}_{j}]
$$
  
\n
$$
= \beta_{i}\beta_{j}\sigma_{m}^{2} + \beta_{i}\sigma_{m,\epsilon_{j}} + \beta_{j}\sigma_{m,\epsilon_{i}} + \sigma_{\epsilon_{i}\epsilon_{j}}.
$$

Berdasarkan asumsi kedua dan ketiga, maka tiga bentuk terakhir dari

persamaan di atas menjadi bernilai nol. Sehingga

$$
\sigma_{ij} = \beta_i \beta_j \sigma_m^2.
$$

 $\Box$ 

# 2.4 Penerapan Cut-off Point

Untuk membentuk portofolio saham yang optimal, akan dengan mudah dilakukan apabila terdapat sebuah batasan nilai tertentu yang akan menentukan suatu saham individual tertentu dapat masuk atau tidak ke dalam portofolio tersebut. Dasar penentuan tersebut dilakukan dengan membandingkan nilai Excess Return to Beta (ERB) dengan tingkat pembatas dalam saham tertentu yang bernilai unik, yaitu *cut-off point* yang dinotasikan dengan  $(C^*)$ .

Definisi 2.4.1. ERB mengukur tingkat pengembalian tambahan pada saham (kelebihan dari tingkat pengembalian saham bebas risiko) per unit risiko sistematis (risiko yang tidak dapat didiversivikasi), yang memenuhi persamaan

<span id="page-49-0"></span>
$$
ERB_i = \frac{\bar{R}_i - R_f}{\beta_i}.
$$
\n(2.34)

**Definisi 2.4.2.** Nilai yang dijadikan sebagai *cut-off point*  $(C^*)$  adalah nilai *cut-off* rate yang tertinggi dari saham ke-i  $(C_i)$ , dengan persamaan

$$
C_{i} = \frac{\sigma_{m}^{2} \sum_{i=1}^{n} \frac{(\bar{R}_{i} - R_{f})\beta_{i}^{2}}{\sigma_{e_{i}}^{2}}}{1 + \sigma_{m}^{2} \sum_{i=1}^{n} \left(\frac{\beta_{i}^{2}}{\sigma_{e_{i}}^{2}}\right)}.
$$
\n(2.35)

Dari persamaan [\(2.35\)](#page-49-0), terdapat bentuk  $R_f$  yang merupakan tingkat pengembalian bebas risiko. Dalam hal ini akan digunakan data tingkat suku bunga Sertifikat Bank Indonesia (SBI) sebagai risk free rate return  $(R_f)$ .

Definisi 2.4.3. Saham yang memiliki nilai ERB lebih dari atau sama dengan  $C^*$  $(ERB \geq C^*)$  masuk dalam portofolio optimal.

Setelah mendapatkan saham-saham individual yang terpilih masuk ke dalam portofolio, maka selanjutnya investor sebaiknya mengetahui proporsi dana yang harus diinvestasikan kepada saham-saham tersebut.

Definisi 2.4.4. Bobot dari setiap saham untuk proporsi dana yang diinvestasikan  $(X<sub>i</sub>)$  merupakan skala investasi relatif untuk setiap saham yang dibagi dengan jumlah dari skala investasi relatif semua saham dalam portofolio optimal, yang memenuhi persamaan

$$
X_i = \frac{Z_i}{\sum_{i=1}^n Z_i}.
$$
\n
$$
(2.36)
$$

Jika semua nilai  $(X_i)$  dihitung maka jumlahnya akan bernilai satu.

Definisi 2.4.5. Skala investasi relatif untuk setiap saham mengikuti persamaan

$$
Z_i = \frac{\beta_i}{\sigma_{e_i}^2} \left[ \left( \frac{\bar{R}_i - R_f}{\beta_i} \right) - C^* \right]. \tag{2.37}
$$

Definisi 2.4.6. Varians tingkat pengembalian saham portofolio memenuhi persamaan

$$
\sigma_p^2 = \beta_p^2 \sigma_m^2 + \sum_{i=1}^n X_i^2 \sigma_{e_i}^2.
$$
 (2.38)

Contoh 2.4.1. Portofolio yang terbentuk merupakan gabungan dari semua saham yang terpilih. Oleh karena itu, varians tingkat pengembalian yang terkandungnya juga merupakan risiko yang dipengaruhi oleh indeks dan risiko yang dipengaruhi oleh gabungan risiko-risiko unik dari saham individual yang berada di dalamnya. Misal terdapat 7 saham individual yang berhasil terpilih masuk ke dalam portofolio optimal saham JII seperti tabel di bawah ini.

| No.            | Perusahaan JII | $X_i$  | $\sigma_{e_i}$ |
|----------------|----------------|--------|----------------|
| 1              | <b>BUMI</b>    | 0,2375 | 0,1612         |
| $\overline{2}$ | <b>INCO</b>    | 0,0448 | 0,1517         |
| 3              | <b>INTP</b>    | 0,1432 | 0,1095         |
| 4              | <b>KLBF</b>    | 0,0942 | 0,1304         |
| 5              | <b>PTBA</b>    | 0,1764 | 0,1304         |
| 6              | <b>UNTR</b>    | 0,1824 | 0,1183         |
| 7              | <b>UNVR</b>    | 0,1216 | 0.1            |

Tabel 2.3: Proporsi Dana Investasi dan Standar Deviasi Galat Saham JII Pembentuk Portofolio

Dengan saham-saham pembentuk portofolio tersebut, menghasilkan nilai beta portofolio,  $\beta_p=0,8495.$  Diketahui juga bahwa nilai varians atau risiko total dari tingkat pengembalian saham pada indeks,  $\sigma_m^2 = 0,0065$ . Tabel di bawah menunjukkan perhitungan risiko portofolionya.

<span id="page-52-0"></span>

| No.                                                                                          | Perusahaan<br>JII | $\beta_p^2$ | $\sigma_m^2$ | $X_i^2$ | $\sigma^2_{e_i}$ | $X_i^2 \sigma_{ei}^2$ |
|----------------------------------------------------------------------------------------------|-------------------|-------------|--------------|---------|------------------|-----------------------|
| $\mathbf{1}$                                                                                 | <b>BUMI</b>       |             |              | 0,0564  | 0,026            | 0,0015                |
| $\overline{2}$                                                                               | <b>INCO</b>       |             |              | 0,0020  | 0,023            | $4,61E-05$            |
| 3                                                                                            | <b>INTP</b>       |             |              | 0,0205  | 0,012            | 0,0002                |
| 4                                                                                            | <b>KLBF</b>       | 0,7217      | 0,0065       | 0,0089  | 0,017            | 0,0002                |
| 5                                                                                            | <b>PTBA</b>       |             |              | 0,0311  | 0,017            | 0,0005                |
| 6                                                                                            | <b>UNTR</b>       |             |              | 0,0333  | 0,014            | 0,0001                |
| 7                                                                                            | <b>UNVR</b>       |             |              | 0,0148  | 0,01             | 0,0001                |
| <b>TOTAL</b>                                                                                 |                   |             |              |         | 0,0031           |                       |
| Varians Portofolio $(\sigma_p^2) = \beta_p^2 \sigma_m^2 + \sum_{i=1}^n X_i^2 \sigma_{e_i}^2$ |                   |             |              |         | 0,0078           |                       |
| Risiko Portofolio                                                                            |                   |             |              |         | 0,0881           |                       |

Tabel 2.4: Perhitungan Risiko Portofolio Saham JII

Sumber: Yuliati (2010) halaman 85

#### Dimana:

 $\beta_p \;\; = \;\;$  Sensitivitas portofolio terhadap perubahan harga saham pada indeks.

 $\sigma_m^2$  = varians tingkat pengembalian saham pada indeks.

 $X_i$  = Proporsi dana investasi pada saham ke-i.

 $\sigma^2_{\epsilon}$  $\, = \,$ varians atau risiko unik untuk saham ke-i

 $\sigma_{n}^{2}$  $=$  Varians tingkat pengembalian portofolio.

 $\sigma_p$  = Risiko tingkat pengembalian portofolio.

Berdasarkan tabel [\(2.4\)](#page-52-0), maka risiko investasi dari portofolio yang terbentuk yaitu sekitar 8,8%. Secara umum risiko ini lebih kecil dari risiko masingmasing pembentuk portofolio tersebut. Berikut adalah data risiko saham individual pembentuk porofolio untuk saham JII.

Bila risiko portofolio dan risiko masing-masing saham pembentuk portofolio dibandingkan, maka penelitian ini terbukti mampu untuk memperkecil risiko investasi.

| N <sub>o</sub> | Perusahaan JII | $\sigma_i$ |
|----------------|----------------|------------|
| 1              | <b>BUMI</b>    | 0,19319    |
| 2              | <b>INCO</b>    | 0,19664    |
| 3              | <b>INTP</b>    | 0,12331    |
| 4              | <b>KLBF</b>    | 0,14363    |
| 5              | <b>PTBA</b>    | 0,15678    |
| 6              | <b>UNTR</b>    | 0,14470    |
|                | <b>UNVR</b>    | 0,0770     |

Tabel 2.5: Risiko Saham Individual Pembentuk Portofolio Saham JII

## 2.5 Uji Asumsi Klasik Pada Regresi Linier

Pengujian asumsi klasik dilakukan untuk mengetahui apakah model estimasi telah memenui kriteria ekonometrika, dalam arti tidak terjadi penyimpangan yang cukup serius dari asumsi-asumsi yang harus dipenuhi. Tujuannya adalah menghasilkan nilai parameter yang baik sehingga hasil penelitian dapat lebih diandalkan. Sedikitnya terdapat empat uji asumsi klasik yang harus dilakukan terhadap suatu model regresi tersebut, yaitu:

1. Uji Normalitas

Uji ini bertujuan untuk menguji apakah variabel berdistribusi normal atau tidak, yang dapat dilihat dari Uji Kolmogorov-Smirnov. Dasar pengambilan keputusan yaitu jika probabilitas lebih besar dari  $\alpha$ , maka  $H_0$  diterima yang berarti variabel berdistribusi normal dan jika probabilitas kurang dari  $\alpha$ maka  $H_0$  ditolak yang berarti variabel berdistribusi tidak normal (Santoso, 2004:393). Uji normalitas dapat diuji dengan langkah pengujian sebagai berikut:

• Hipotesis

 $H_0$ : berdistribusi normal

 $H_1$ : berdistribusi tidak normal

- Menentukan derajat kepercayaan  $\alpha$
- Keputusan:

Jika signifikansi probabilitas  $>\alpha$ , maka terima  $H_0$  (berdistribusi normal)

Jika signifikansi probabilitas $<\alpha,$ maka tolak $H_0$  (berdistribusi tidak normal).

#### 2. Uji Multikolinieritas

Uji multikolinearitas adalah untuk melihat ada atau tidaknya korelasi yang tinggi antara variabel-variabel bebas dalam suatu model regresi linear berganda dengan syarat tidak terjadi multikolinieritas diantara variabel bebas dengan variabel terikatnya. Apabila sebagian atau seluruh variabel bebas berkorelasi kuat maka terjadi multikolinear. Akibat adanya multikolinieritas ini maka akan sangat sulit memisahkan pengaruh tiap-tiap peubah bebas terhadap respon yang diamati.

Cara Pendeteksian: dapat dilihat salah satunya dari nilai Variance Inflation Factor (VIF) variabel bebas terhadap variabel terikat.

$$
VIF = \frac{1}{(1 - r_{x_ix_j}^2)},\tag{2.39}
$$

dimana $r_{x_ix_j}^2$ adalah korelasi antara variabel bebas  $x_i$ dan variabel bebas  $x_j$ yang memenuhi persamaan

$$
r_{x_ix_j} = \frac{\sum_{i=1}^n (x_i - \bar{x}_i)(x_j - \bar{x}_j)}{\left\{\sum_{i=1}^n (x_i - \bar{x}_i)^2 \sum_{j=1}^n (x_j - \bar{x}_j)^2\right\}^{\frac{1}{2}}}.
$$
(2.40)

Nilai VIF menunjukkan bagaimana variansi dari estimator menaik (inflating) dengan adanya multikolinearitas. Batas VIF adalah 10. Langkahlangkah pengujiannya sebagai berikut:

• Hipotesis

 $H_0$ : tidak ada multikolinearitas.

 $H_1$ : ada multikolinearitas.

• Keputusan

Jika VIF > 10, maka tolak  $H_0$  (ada multikolinearitas)

Jika VIF < 10, maka terima  $H_0$  (tidak ada multikolinearitas)

Cara mengatasi: hindari pemakaian data time series (lebih baik data riil), menambah jumlah observasi, mentransformasikan data kedalam bentuk lain.

3. Uji Heteroskedastisitas

Penyimpangan asumsi klasik ini adalah adanya heteroskedastisitas, artinya terdapat ketidaksamaan varians dari residual satu ke pengamatan ke pengamatan lain. Konsekuensi adanya heteroskedastisitas dalam model regresi adalah penaksir yang diperoleh tidak efisien, baik dalam sampel kecil maupun besar. Deteksi heterokedastisatas dapat dilakukan dengan metode scatter plot atau dengan uji Glejser dan rank Spearman.

Cara pendeteksian: melalui uji korelasi Rank Spearman, yaitu dengan mengkorelasikan antara variabel bebas dengan residual. Langkah pengujian:

• Hipotesis

 $H_0$ : tidak ada heteroskedastisitas

 $H_1$ : ada heteroskedastisitas

- Menetukan derajat kepercayaan  $\alpha$
- Keputusan:

Jika signifikansi hasil korelasi <  $\alpha$ , maka tolak  $H_0$  (ada heteroskedastisitas).

Jika signifikansi hasil korelasi  $>\alpha$ , maka terima  $H_0$  (tidak ada heteroskedastisitas).

Cara mengatasi: mentransformasikan kedalam bentuk persamaan logaritma atau akar; skala semua peubah diperkecil sehingga heteroskedastisitas juga mengecil. Metode lain yang bisa dipakai adalah kuadrat terkecil terboboti.

4. Uji Autokorelasi

Autokorelasi umumnya terjadi pada data time series. Hal ini karena observasiobservasi pada data tersebut mengikuti urutan alamiah antarwaktu, sehingga observasi-observasi secara berturut-turut mengandung interkorelasi, khususnya jika rentang waktu diantara observasi yang berurutan adalah rentang waktu yang pendek, seperti hari, minggu atau bulan (Gujarati, 2012). Istilah autokorelasi adalah hubungan di antara anggota seri dari observasi-observasi yang diurutkan berdasarkan waktu.

Ada beberapa cara yang dapat digunakan untuk mendeteksi ada tidaknya autokorelasi. Namun yang sering digunakan adalah Uji Durbin-Watson (DW Test). Uji ini hanya digunakan untuk autokorelasi tingkat satu (first order autocorrelation) dan mensyaratkan adanya intercept dalam model regresi dan tidak ada variabel lag di antara variabel penjelas. Hipotesis yang diuji adalah:

• Hipotesis

 $H_0$ :  $p = 0$  (hipotesis nolnya adalah tidak ada autokorelasi).  $H_1: p \neq 0$  (hipotesis alternatifnya adalah ada autokorelasi).

- Keputusan ada tidaknya autokorelasi adalah:
	- Bila nilai DW berada di antara dU sampai dengan 4 dU maka koefisien autokorelasi sama dengan nol. Artinya, tidak ada autokorelasi.
	- Bila nilai DW lebih kecil daripada dL, koefisien autokorelasi lebih besar daripada nol. Artinya ada autokorelasi positif.
	- Bila nilai DW terletak di antara dL dan dU, maka tidak dapat disimpulkan.
	- Bila nilai DW lebih besar daripada 4 dL, koefisien autokorelasi lebih besar daripada nol. Artinya ada autokorelasi negatif.
	- Bila nilai DW terletak di antara 4 dU dan 4- dL, maka tidak dapat disimpulkan.

#### 2.6 Indeks LQ 45

Seiring dengan meningkatnya aktivitas perdagangan, kebutuhan untuk memberikan informasi yang lebih lengkap kepada masyarakat mengenai perkembangan bursa juga semakin meningkat. Salah satu informasi yang diperlukan tersebut adalah indeks harga saham sebagai cerminan dari pergerakan harga saham. Indeks merupakan salah satu pedoman bagi investor untuk melakukan investasi di pasar modal, khususnya saham. Saat ini Bursa Efek Indonesia memiliki 11 jenis indeks harga saham, yang secara terus menerus disebarluaskan melalui <span id="page-58-0"></span>media cetak maupun elektronik. Indeks-indeks tersebut adalah sebagai berikut.

| No.            | Jenis Indeks Harga Saham    |  |  |
|----------------|-----------------------------|--|--|
| $\mathbf{1}$   | Indeks Harga Saham Gabungan |  |  |
| $\overline{2}$ | Indeks Sektoral             |  |  |
| 3              | Indeks LQ 45                |  |  |
| $\overline{4}$ | Jakarta Islamic Index (JII) |  |  |
| $\overline{5}$ | Indeks Kompas 100           |  |  |
| 6              | Indeks BISNIS-27            |  |  |
| $\overline{7}$ | Indeks PEFINDO25            |  |  |
| 8              | Indeks SRI-KEHATI           |  |  |
| 9              | Indeks Papan Utama          |  |  |
| 10             | Indeks Papan Pengembangan   |  |  |
| 11             | Indeks Individual           |  |  |
|                |                             |  |  |

Tabel 2.6: Daftar Indeks Harga Saham Bursa Efek Indonesia

Sumber: Situs Bursa Efek Indoesia

Berdasarkan tabel [\(2.6\)](#page-58-0), maka indeks harga saham yang dipilh dalam penelitian ini yaitu Indeks LQ 45. Indeks LQ 45 adalah nilai kapitalisasi pasar dari 45 saham yang paling likuid dan memiliki nilai kapitalisasi yang besar, hal itu merupakan indikator likuidasi. Indeks LQ 45, menggunakan 45 saham yang terpilih berdasarkan likuiditas perdagangan saham dan disesuaikan setiap enam bulan (setiap awal bulan Februari dan Agustus). Dengan demikian saham yang terdapat dalam indeks tersebut akan selalu berubah. Daftar terbaru saham tercatat di BEI yang masuk ke dalam Indeks LQ 45 untuk periode Periode Februari 2015 s.d. Juli 2015 terdapat dalam lampiran.

# BAB III

## PEMBAHASAN

# <span id="page-59-0"></span>3.1 Konsep Regresi Linier Sederhana dalam Model Indeks Tunggal

Istilah regresi menggambarkan tentang hubungan antara beberapa variabel. Secara khusus, regresi sederhana adalah metode regresi yang membahas tentang hubungan antara satu variabel tak bebas  $(y)$  dan satu variabel bebas  $(x)$ . Data harga penutupan saham indiviual dengan penutupan harga saham pada indeks dapat dituliskan sebagai berikut.

| Harga Penutupan Saham Individual | Harga Penutupan Saham Indeks |
|----------------------------------|------------------------------|
| (y)                              | (x)                          |
| 0.0022                           | 0.0033                       |
| $-0.0201$                        | $-0.0029$                    |
| $-0.0247$                        | $-0.0048$                    |
| 0.0319                           | 0.0034                       |
| $-0.0198$                        | $-0.0146$                    |
| 0                                | 0.0173                       |
| $-0.0072$                        | 0.0088                       |
| $-0.0133$                        | 0.0134                       |
| $\left( \right)$                 | 0.0041                       |
| $-0.0091$                        | 0.0010                       |
| $-0.0090$                        | $-0.0082$                    |
| 0.0020                           | 0.0076                       |

Tabel 3.1: Tingkat Pengembalian Saham Individual dan Tingkat Pengembalian Saham Indeks

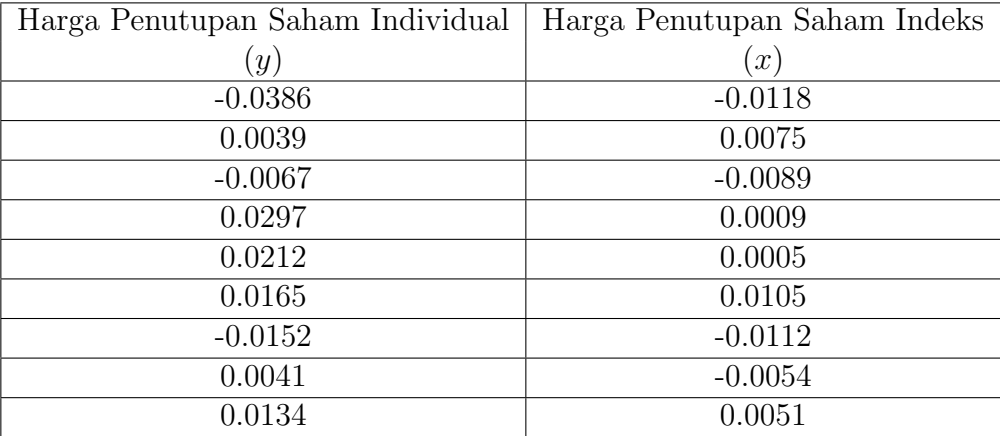

Tabel [\(3.1\)](#page-59-0) merupakan contoh dari tingkat pengembalian saham individual dengan kode perusahaan AALI dan tingkat pengembalian saham indeks LQ 45 untuk periode pengamatan selama bulan Januari 2015. Setelah diolah dengan menggunakan Software SPSS, didapat bahwa nilai konstanta dan kemiringan pada persamaan garis regresi tersebut yaitu -0.0025 dan 0.9345. Tentunya sebelumnya, dilakukan pengujian asumsi kalsik pada model regresi linier sederhana ini, namun uji asumsi klasik yang dapat dilakukan yaitu uji normalitas dan uji autokorelasi dikarenakan pada regresi linier sederhana hanya terdapat satu variabel bebas, sehingga tidak perlu menguji ada atau tidaknya multikolinieritas dan heteroskedastisitas. Berdasarkan hasil uji asumsi klasik, maka data pada tabel [\(3.1\)](#page-59-0) berdistribusi normal dan tidak terjadi gejala autokorelasi. Dengan demikian, persamaan garis regresi tersebut dapat ditulis sebagai berikut.

$$
R_i = -0.0025 + 0.9345 R_{m_t}.
$$
\n(3.1)

Bentuk umum model regresi linier sederhana yaitu.

$$
y = \beta_0 + \beta_1 x + \epsilon,\tag{3.2}
$$

dimana y merupakan variabel tak bebas,  $\beta_0$ adalah intersep atau konstanta,  $\beta_1$ adalah slope atau kemiringan garis regresi linier sederhana, x adalah variabel bebas, dan  $\epsilon$  adalah faktor galat.

Variabel tak bebas biasa disebut dengan variabel respon, dan variabel bebas biasa disebut dengan variabel penjelas atau variabel penduga. Variabel penjelas menjelaskan perubahan dalam variabel respon. Bentuk lebih umum dari model regresi dapat ditulis sebagai berikut.

$$
y = E(y) + \epsilon,\tag{3.3}
$$

dimana  $E(y)$  adalah ekspektasi dari variabel respon. Ketika  $E(y)$  adalah kombinasi linier dari variabel-varial penjelas $x_1, x_2, ..., x_k$ , maka regresinya adalah regresi linier. Jika  $E(y)$ adalah fungsi nonlinier dari  $x_1, x_2, ..., x_k$ , maka regresinya adalah regresi nonlinier. Asumsi klasik pada faktor galat adalah  $E(\epsilon) = 0$  dan variansnya konstan, yaitu  $Var(\epsilon) = \sigma^2$ . Tipe pengamatan untuk regresi linier sederhana yaitu pengamatan pada n pasang data  $(x_1, y_1), (x_2, y_2), ..., (x_k, y_k)$  dari percobaan ilmiah, dan model dalam bentuk n pasang data dapat ditulis sebagai berikut.

<span id="page-61-0"></span>
$$
y_i = \beta_0 + \beta_1 x_i + \epsilon_i \qquad i = 1, 2, \dots, n,
$$
\n(3.4)

dengan  $E(\epsilon_i) = 0$ , varians konstan  $Var(\epsilon_i) = \sigma^2$ , dan semua  $\epsilon_i$  adalah bebas atau tidak bergantung pada variabel yang lain.

Persamaan [\(3.4\)](#page-61-0) bila diterapkan pada kasus pengamatan pengembalian saham individual dan tingkat pengembalian saham indeks maka mengikuti persamaan berikut

$$
y_{i_t} = \alpha_i + \beta_i x_{i_t} + \epsilon_{i_t} \qquad i = 1, 2, ..., n
$$
untuk  $t = 1, 2, ..., q - 1,$  (3.5)

dengan i adalah saham yang diamati dan t adalah waktu pengamatan.

Tahapan selanjutnya setelah membentuk model dan pengumpulan data yaitu menentukan estimasi terbaik dari  $\beta_0$  dan  $\beta_1$  atau  $\alpha$  dan  $\beta$  untuk model regresi linier sederhana yang dapat mendeskripsikan secara baik data dari pengamatan ilmiah tersebut. Untuk menentukan estimasi $b_0$  dan  $b_1$ atau $\widehat{\alpha}$  dan  $\widehat{\beta}$ menggunakan prinsip kuadrat agar jumlah jarak kuadrat dari aktual respon  $(y_i)$  dan penduga respon $\widehat{y_i} = \beta_0 + \beta_1 x_i$ mencapai nilai minimum dari semua pilihan yang mungkin dari koefisien regresi  $\beta_0$  dan  $\beta_1$ , yaitu.

$$
(b_0, b_1) = argmin_{(\beta_0, \beta_1)} \sum_{i=1}^n [y_i - (\beta_0 + \beta_1 x_i)]^2.
$$

Konsep dari metode kuadrat terkecil yaitu menemukan estimasi parameter dengan memilih garis regresi yaitu garis yang "paling dekat" dengan semua titik data  $(x_i, y_i)$ . Secara matematika estimasi kuadrat terkecil dari regresi linier sederhana diberikan dengan menyelesaikan sistem di bawah berikut.

<span id="page-62-0"></span>
$$
\frac{\partial}{\partial \beta_0} \sum_{i=1}^n [y_i - (\beta_0 + \beta_1 x_i)]^2 = 0.
$$
\n(3.6)

$$
\frac{\partial}{\partial \beta_1} \sum_{i=1}^n [y_i - (\beta_0 + \beta_1 x_i)]^2 = 0.
$$
 (3.7)

<span id="page-62-1"></span>Anggap bahwa  $b_0$  dan  $b_1$  solusi dari sistem di atas, maka hubungan antara $x$ dan $y$ dapat dideksripsikan dengan garis regresi  $\widehat{y} = b_0 + b_1x.$ 

Tulis

$$
y_i = \beta_0^* + \beta_1(x - \overline{x}) + \epsilon_i,
$$

dimana  $\beta_0 = \beta_0^* - \beta_1 \overline{x}$ .

Selanjutnya menyelesaikan sistem di bawah berikut.

$$
\frac{\partial}{\partial \beta_0^*} \sum_{i=1}^n [y_i - (\beta_0^* + \beta_1(x - \overline{x}))]^2 = 0.
$$
 (3.8)

$$
\frac{\partial}{\partial \beta_1} \sum_{i=1}^n [y_i - (\beta_0^* + \beta_1(x - \overline{x})]^2 = 0.
$$
 (3.9)

Dengan menggunakan turunan parsial, maka didapat turunan dari sistem di atas sebagai berikut.

$$
\sum_{i=1}^{n} [y_i - (\beta_0^* + \beta_1(x - \overline{x}))] = 0.
$$
 (3.10)

<span id="page-63-0"></span>
$$
\sum_{i=1}^{n} [y_i - (\beta_0^* + \beta_1(x - \overline{x}))](x - \overline{x}) = 0.
$$
 (3.11)

<span id="page-63-1"></span>Perhatikan bahwa

$$
\sum_{i=1}^{n} y_i = n\beta_0^* + \sum_{i=1}^{n} \beta_1 (x - \overline{x}) \Big| (x - \overline{x}) = n\beta_0^*.
$$
 (3.12)

Berdasarkan persamaan [\(3.12\)](#page-63-0), maka  $\beta_0^* = \frac{1}{n}$  $\frac{1}{n}\sum_{i=1}^{n} y_i = \overline{y}$ . Dengan mensubstitusikan $\beta_0^*$ dengan $\overline{y}$ pada persamaan [\(3.11\)](#page-63-1), didapat

<span id="page-63-2"></span>
$$
\sum_{i=1}^{n} [y_i - (\overline{y} + \beta_1(x - \overline{x}))](x - \overline{x}) = 0.
$$
 (3.13)

Dari persamaan [\(3.13\)](#page-63-2), dapat dijabarkan hinggal didapatkan  $\mathfrak{b}_0$  dan  $\mathfrak{b}_1$ 

sebagai berikut.

$$
\sum_{i=1}^{n} [y_i - (\overline{y} + \beta_1(x - \overline{x}))](x - \overline{x}) = 0
$$
  

$$
\sum_{i=1}^{n} [(y_i - \overline{y}) - (\beta_1(x - \overline{x}))](x - \overline{x}) = 0
$$
  

$$
\sum_{i=1}^{n} [(y_i - \overline{y})(x - \overline{x})] - \sum_{i=1}^{n} [\beta_1(x - \overline{x})(x - \overline{x})] = 0
$$
  

$$
\sum_{i=1}^{n} [(y_i - \overline{y})(x - \overline{x})] - \beta_1 \sum_{i=1}^{n} [(x - \overline{x})^2] = 0
$$
  

$$
\beta_1 = \frac{\sum_{i=1}^{n} [(y_i - \overline{y})(x - \overline{x})]}{\sum_{i=1}^{n} [(x - \overline{x})^2]}.
$$

 $b_0$ dan  $b_1$  merupakan solusi dari persamaan [\(3.6\)](#page-62-0) dan [\(3.7\)](#page-62-1), maka

$$
\beta_1 = \frac{\sum_{i=1}^n (y_i - \overline{y})(x - \overline{x})}{\sum_{i=1}^n (x - \overline{x})^2} = \frac{S_{yx}}{S_{xx}} = \frac{\sigma_{yx}}{\sigma_x^2}.
$$
\n(3.14)

dan

$$
b_0 = b_0^* - b_1 = \overline{y} - b_1 \overline{x}.
$$
 (3.15)

Maka untuk kasus regresi antara hubungan tingkat pengembalian saham individual dengan tingkat pengembalian saham indeks, parameternya dapat ditulis sebagai berikut.

$$
\beta_i = \frac{\sum_{t=1}^{q-1} (R_{i_t} - E(R_i))(R_{m_t} - E(R_m))}{\sum_{t=1}^{q-1} (R_{m_t} - E(R_m))^2} = \frac{S_{im}}{S_{mm}} = \frac{\sigma_{im}}{\sigma_m^2}.
$$
(3.16)

dan

$$
\alpha_i = \alpha_i^* - \beta_i = E(R_i) - \beta_i E(R_m). \tag{3.17}
$$

# 3.2 Proses Pembentukan Portofolio Optimal

Untuk membentuk portofolio saham optimal, diperlukan tahap-tahap pengerjaan mulai dari pengumpulan data historis hingga ditemukan proporsi investasi dana pada saham-saham tertentu berikut tingkat pengembalian dan risiko gabungannya. Di bawah ini merupakan diagram alir proses pembentukan portofolio optimal untuk instrumen investasi saham.

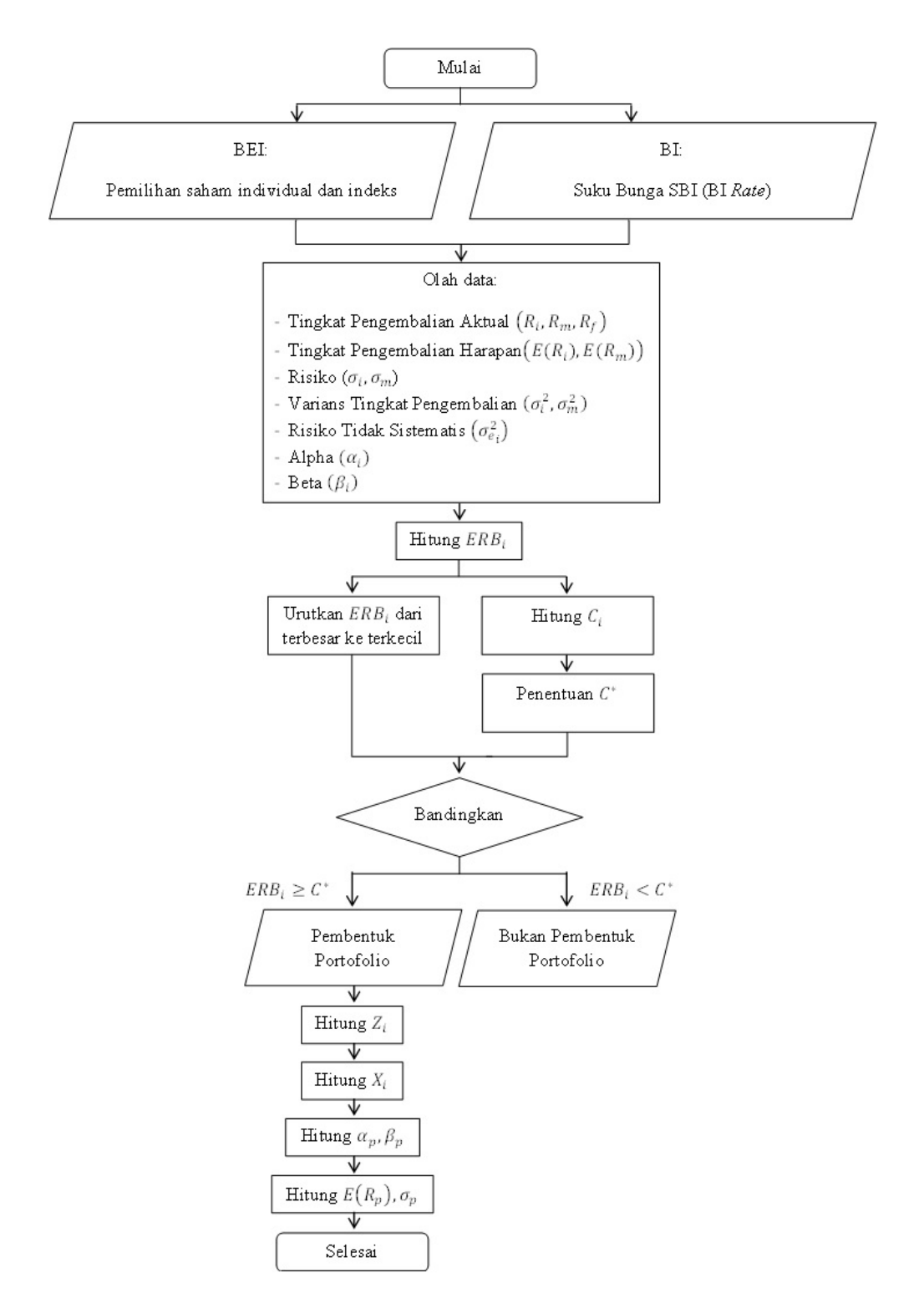

Gambar 3.1: Diagram Alir Proses Pembentukan Portofolio Optimal

Berikut rumus-rumus yang diperlukan untuk pengolahan data historis untuk membentuk suatu portofolio optimal dengan menggunakan suatu pembatas cut-off point dalam Model Indeks Tunggal.

- 1. Tingkat Pengembalian Aktual
	- (a) Saham Individual

$$
R_{i_t} = \frac{P_{i_t}}{P_{i_{t-1}}} - 1 \quad \text{untuk } t = 1, 2, \dots, q - 1. \quad (3.18)
$$

 $R_{i_t}$  = Tingkat pengembalian saham individual ke-i pada waktu ke-t.  $P_{i_t}$  = Harga penutupan saham individual ke-i pada waktu ke-t.  $P_{i_{t-1}}$  = Harga penutupan saham individual ke-i pada waktu ke-t − 1.  $i =$  Saham individual yang diamati, dengan  $i = 1, 2, ..., n$ .  $t =$  Waktu pengamatan, dengan  $t = 0, 1, ..., q - 1$ .

(b) Indeks

$$
R_{m_t} = \frac{P_{m_t}}{P_{m_{t-1}}} - 1 \quad \text{untuk } t = 1, 2, \dots, q - 1. \quad (3.19)
$$

 $R_{m_t}$  = Tingkat pengembalian saham indeks pada waktu ke-t.

 $P_{m_t}$  = Harga penutupan saham indeks pada waktu ke-t.

 $P_{m_{t-1}} \ = \ \mbox{Harga}$ penutupan saham indeks pada waktu ke-t $-$ 1.

 $m =$  Saham indeks yang diamati.

$$
t = \text{Waktu pengamatan, dengan } t = 0, 1, \dots, q - 1.
$$

(c) Suku Bunga SBI

$$
R_f = \frac{\sum_{t=1}^{q-1} SBI_t}{q-1}.
$$
\n(3.20)

- $R_f$  = Rata-rata tingkat suku bunga bebas risiko (BI rate).
- $\mathit{SBI}_t$  = Tingkat suku bunga bebas risiko (BI rate) pada waktu ke-t.

$$
t = \text{Waktu pengamatan, dengan } t = 0, 1, \dots, q - 1.
$$

- 2. Tingkat Pengembalian Harapan
	- (a) Saham Individual

$$
E(R_i) = \frac{\sum_{t=1}^{q-1} R_{i_t}}{q-1}.
$$
\n(3.21)

 $E(R_i) =$  Tingkat pengembalian harapan saham individual ke-i.

- $R_{i_t}$  = Tingkat pengembalian saham individual ke-i pada waktu ke-t.
- $i =$  Saham individual yang diamati, dengan  $i = 1, 2, ..., n$

$$
t = \text{Waktu pengamatan, dengan } t = 0, 1, \dots, q - 1.
$$

(b) Indeks

$$
E(R_m) = \frac{\sum_{t=1}^{q-1} R_{m_t}}{q-1}.
$$
\n(3.22)

 $E(R_m)$ = Tingkat pengembalian harapan saham indeks.

 $R_{i_m}$  = Tingkat pengembalian saham indeks pada waktu ke-t.

 $m =$  Saham indeks yang diamati.

t = Waktu pengamatan, dengan  $t = 0, 1, \ldots, q - 1$ .

3. Risiko

(a) Saham Individual

$$
\sigma_i = \sqrt{\frac{\sum_{t=1}^{q-1} (R_{i_t} - E(R_i))^2}{q-2}}.
$$
\n(3.23)

 $\sigma_i$  = Risiko saham individual ke-*i*.

 $R_{i_t}$  = Tingkat pengembalian saham individual ke-i pada waktu ke-t.  $E(R_i) =$  Tingkat pengembalian harapan saham individual ke-i.

- $i =$  Saham individual yang diamati, dengan  $i = 1, 2, ..., n$ .
- $t =$  Waktu pengamatan, dengan  $t = 0, 1, \ldots, q 1$ .
- (b) Indeks

$$
\sigma_m = \sqrt{\frac{\sum_{t=1}^{q-1} (R_{m_t} - E(R_m))^2}{q-2}}.
$$
\n(3.24)

 $\sigma_m$  = Risiko saham indeks.

 $R_{m_t}$  = Tingkat pengembalian saham indeks pada waktu ke-t.

 $E(R_m)$ = Tingkat pengembalian harapan saham indeks.

 $m =$  Saham indeks yang diamati.

 $t =$  Waktu pengamatan, dengan  $t = 0, 1, \ldots, q - 1$ .

- 4. Varians Tingkat Pengembalian
	- (a) Saham Individual

$$
\sigma_i^2 = \frac{\sum_{t=1}^{q-1} (R_{i_t} - E(R_i))^2}{q-2}.
$$
\n(3.25)

 $\sigma_i^2$  $\equiv$  Varians tingkat pengembalian saham individual ke-i.  $R_{i_t}$  = Tingkat pengembalian saham individual ke-i pada waktu ke-t.  $E(R_i) =$  Tingkat pengembalian harapan saham individual ke-i.  $i =$  Saham individual yang diamati, dengan  $i = 1, 2, ..., n$ .  $t =$  Waktu pengamatan, dengan  $t = 0, 1, ..., q - 1$ .

(b) Indeks

$$
\sigma_m^2 = \frac{\sum_{t=1}^{q-1} (R_{m_t} - E(R_m))^2}{q-2}.
$$
\n(3.26)

 $\sigma_n^2$  $\, = \,$  Varians tingkat pengembalianl saham indeks.  $R_{m_t}$  = Tingkat pengembalian saham indeks pada waktu ke-t.  $E(R_m)$ = Tingkat pengembalian harapan saham indeks.  $m =$  Saham indeks yang diamati. t = Waktu pengamatan, dengan  $t = 0, 1, \ldots, q - 1$ .

5. Risiko Tidak Sistematis Saham Individual

$$
\sigma_{\epsilon_i}^2 = \sigma_i^2 - \beta_i^2 \sigma_m^2. \tag{3.27}
$$

- $\sigma^2_{\epsilon}$  $=$  Varians galat saham individual ke-i.
- $\sigma_n^2$  $=$  Varians tingkat pengembalian saham indeks.
- $i =$  Saham individual yang diamati, dengan  $i = 1, 2, ..., n$ .
- $m =$  Saham indeks yang diamati.
- 6. Beta Saham Individual

$$
\beta_i = \frac{\sigma_{im}}{\sigma_m^2}.\tag{3.28}
$$

- $\beta_i$  = Beta saham ke-i.
- $\sigma_{im}$  = Kovarians antara tingkat pengembalian saham individual ke-i dan tingkat pengembalian saham indeks.
- $i =$  Saham individual yang diamati, dengan  $i = 1, 2, ..., n$ .
- $m =$  Saham indeks yang diamati.

#### 7. Alpha Saham Individual

$$
\alpha_i = E(R_i) - \beta_i E(R_m). \tag{3.29}
$$

 $\alpha_i$  = Alpha saham ke-i.  $E(R_i) =$  Tingkat pengembalian harapan saham individual ke-i.  $\beta_i$  = Beta saham individual ke-i.

 $E(R_m)$  = Tingkat pengembalian harapan saham indeks.

## 3.3 Studi Kasus

Dalam penelitian ini akan dibentuk portofolio saham optimal dengan menggunakan sebuah nilai pembatas yang disebut cut-off point dalam Model Indeks Tunggal. Dari portofolio yang terbentuk tersebut akan ditentukan tingkat pengembalian serta risikonya. Beberapa data yang digunakan yaitu data harga penutupan saham individual tercatat di BEI yang masuk ke dalam indeks saham LQ 45, data harga penutupan saham indeks LQ 45, serta data suku bunga Sertifikat Bank Indonesia (SBI) satu bulan atau disebut dengan BI Rate. Data tersebut merupakan data sekunder yang didapatkan dari situs publikasi BEI dan BI. Datadata yang diperlukan tersebut merupakan data historis secara bulanan selama 2 tahun, mulai dari Mei 2013 s.d. April 2015. Pengolahan data tersebut dilakukan dengan sebuah program sederhana yang dibuat dengan aplikasi Macro atau Visual Basic Editor pada Software Microsoft Excel. Data input yang diperlukan tersebut disajikan dalam beberapa tabel yang dapat dilihat pada lampiran. Berdasarkan data-data historis diatas yang kemudian diolah, didapatkan data-data mengenai saham individual, saham indeks, dan suku bunga SBI sebagai berikut.
<span id="page-72-0"></span>

| No.                              | Kode                         | $E(R_i)$             | $\sigma_i$ | $\sigma_i^2$ | $\sigma^2_{e_i}$ | $\alpha_i$          | $\beta_i$           |
|----------------------------------|------------------------------|----------------------|------------|--------------|------------------|---------------------|---------------------|
| $\mathbf{1}$                     | Perusahaan<br>А              | 0,0082               |            | 0,0136       |                  | 0,0090              |                     |
| $\overline{2}$                   | $\boldsymbol{B}$             |                      | 0,1167     |              | 0,0134<br>0,0132 |                     | $-0,3244$           |
| 3                                | $\mathcal{C}$                | $-0,0032$            | 0,1556     | 0,0242       |                  | $-0,0091$           | 2,4469              |
| $\overline{4}$                   | $\mathbf D$                  | 0,0031               | 0,1134     | 0,0129       | 0,0126           | 0,0040              | $-0,3721$           |
|                                  |                              | 0,0032               | 0,0965     | 0,0093       | 0,0081           | 0,0012              | 0,8243              |
| $\overline{5}$<br>$\overline{6}$ | Ε<br>$\overline{\mathrm{F}}$ | $-0,0141$            | 0,1137     | 0,0129       | 0,0120           | $-0,0158$           | 0,6930              |
|                                  |                              | 0,0013               | 0,0708     | 0,0050       | 0,0026           | $-0,0015$           | 1,1570              |
| $\overline{7}$                   | G                            | $-0,0136$            | 0,1399     | 0,0196       | 0,0139           | $-0,0179$           | 1,7648              |
| 8                                | $H_{\rm}$                    | 0,0134               | 0,0627     | 0,0039       | 0,0021           | 0,0110              | 1,0088              |
| 9                                | I                            | 0,0151               | 0,0792     | 0,0063       | 0,0019           | 0,0113              | 1,5527              |
| 10                               | $\overline{\rm J}$           | 0,0153               | 0,0849     | 0,0072       | 0,0023           | 0,0113              | 1,6400              |
| 11                               | $_{\rm K}$                   | $-0,0051$            | 0,1061     | 0,0113       | 0,0081           | $-0,0083$           | 1,3112              |
| 12                               | L                            | 0,0076               | 0,0780     | 0,0061       | 0,0011           | 0,0036              | 1,6483              |
| 13                               | М                            | $-0,0151$            | 0,1228     | 0,0151       | 0,0132           | $-0,0175$           | 1,0004              |
| 14                               | $\mathbf N$                  | $-0,0025$            | 0,0972     | 0,0095       | 0,0028           | $-0,0071$           | 1,9089              |
| 15                               | $\overline{O}$               | $-0,0188$            | 0,1026     | 0,0105       | 0,0050           | $-0,0230$           | 1,7346              |
| 16                               | $\mathbf P$                  | 0,0071               | 0,1542     | 0,0238       | 0,0113           | 0,0007              | 2,6110              |
| 17                               | Q                            | $-0,0067$            | 0,0748     | 0,0056       | 0,0056           | $-0,0070$           | 0,1219              |
| 18                               | $\mathbf R$                  | $-0,0001$            | 0,0777     | 0,0060       | 0,0050           | $-0,0019$           | 0,7456              |
| 19                               | $\overline{S}$               | 0,0029               | 0,0737     | 0,0054       | 0,0029           | 0,0001              | 1,1723              |
| 20                               | $\overline{T}$               | $\overline{0,0118}$  | 0,1301     | 0,0169       | 0,0164           | $\overline{0,0105}$ | 0,5076              |
| 21                               | U                            | $-0,0024$            | 0,0519     | 0,0027       | 0,0023           | $-0,0036$           | 0,4786              |
| 22                               | V                            | $\overline{-0,}0021$ | 0,0825     | 0,0068       | 0,0051           | $-0,0045$           | 0,9746              |
| 23                               | $\overline{\text{W}}$        | $-0,0293$            | 0,1276     | 0,0163       | 0,0163           | $-0,0296$           | 0,1180              |
| 24                               | X                            | $-0,0013$            | 0,0643     | 0,0041       | 0,0026           | $-0,0036$           | 0,9130              |
| 25                               | $\overline{Y}$               | 0,0108               | 0,0554     | 0,0031       | 0,0022           | 0,0091              | 0,6956              |
| 26                               | Ζ                            | $-0,0131$            | 0,1098     | 0,0121       | 0,0069           | $-0,0171$           | 1,6747              |
| $27\,$                           | AA                           | 0,0173               | 0,0953     | 0,0091       | 0,0065           | 0,0144              | 1,1799              |
| 28                               | АB                           | $-0,0014$            | 0,1540     | 0,0237       | 0,0236           | $-0,0021$           | 0,2741              |
| 29                               | AC                           | $-0,0131$            | 0,0998     | 0,0100       | 0,0094           | $-0,0145$           | 0,5645              |
| 30                               | AD                           | 0,0277               | 0,1155     | 0,0133       | 0,0110           | 0,0250              | 1,1197              |
| 31                               | AЕ                           | $-0,0107$            | 0,0623     | 0,0039       | 0,0030           | $-0,0124$           | 0,6879              |
| 32                               | ΑF                           | $-0,0064$            | 0,1016     | 0,0103       | 0,0103           | $-0,0062$           | $-0,0753$           |
| 33                               | АG                           | 0,0453               | 0,1407     | 0,0198       | 0,0124           | 0,0405              | 2,0050              |
| 34                               | ΑН                           | 0,0095               | 0,1238     | 0,0153       | 0,0070           | 0,0043              | $2,136\overline{4}$ |
| $35\,$                           | AI                           | 0,0038               | 0,0898     | 0,0081       | 0,0078           | 0,0028              | 0,3960              |

Tabel 3.2: Hasil Olah Data Historis Saham Individual

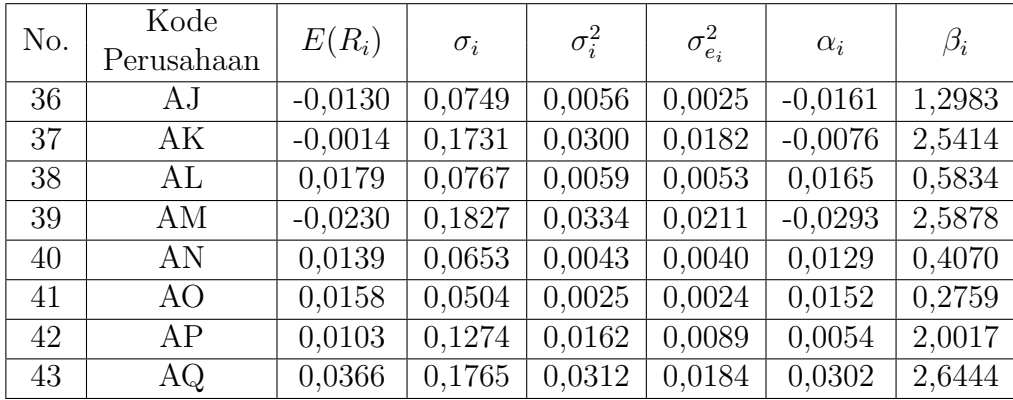

Saham individual yang dapat diolah hanya 43 dari 45 saham yang tersedia. Data historis kedua saham yang tidak masuk tersebut tidak memenuhi periode pengamatan, yaitu kurang dari 2 tahun. Pengolahan data historis juga dilakukan pada saham indeks dan suku bunga SBI yang menghasilkan nilai sebagai berikut.

$$
E(R_m) = 0,0024
$$
  
\n
$$
\sigma_m = 0,0428
$$
  
\n
$$
\sigma_m^2 = 0,0018
$$
  
\n
$$
R_f = 0,0738
$$

Setelah semua data historis diolah, maka selanjutnya yaitu menghitung nilai ERB untuk setiap saham individual dan kemudian mengurutkannya dari nilai tertinggi hingga terendah. Selain itu, nilai cut-off rate dari masing-masing saham juga dihitung untuk kemudian dicari nilai cut-off rate yang paling tinggi dari semua saham dan nilai tersebut dijadian sebagai cut-off point. Setelah didapat nilai cut-off point (C ∗ ), maka yang terpilih sebagai pembentuk portofolio optimal adalah saham yang miniliki nilai ERB lebih dari atau sama dengan  $(C^*)$ . Saham-saham tersebut sajalah yang selanjutnya dihitung nilai $Z_i\mbox{-nya}.$  Nilai $Z_i$  se-

| Peringkat      | Kode<br>Perusahaan      | $ERB_i$   | $C_i$     | $Z_i$     |
|----------------|-------------------------|-----------|-----------|-----------|
| $\overline{1}$ | AF                      | 1,0654    | 0,0011    |           |
| $\overline{2}$ | $\mathbf{A}$            | 0,2021    | 0,0039    | $-4,6979$ |
| $\overline{3}$ | $\overline{\text{C}}$   | 0,1900    | 0,0075    | $-5,3857$ |
| $\overline{4}$ | $\overline{AQ}$         | $-0,0141$ | $-0,0012$ |           |
| 5              | $\overline{\rm AG}$     | $-0,0142$ | $-0,0045$ |           |
| $\overline{6}$ | $\overline{\mathrm{P}}$ | $-0,0256$ | $-0,0113$ |           |
| $\overline{7}$ | $\overline{\rm AK}$     | $-0,0296$ | $-0,0142$ |           |
| 8              | $\overline{AH}$         | $-0,0301$ | 0,0178    |           |
| $\overline{9}$ | $\overline{\mathrm{B}}$ | $-0,0315$ | $-0,0197$ |           |
| 10             | AP                      | $-0,0317$ | $-0,0211$ |           |
| 11             | $\overline{J}$          | $-0,0357$ | $-0,0246$ |           |
| 12             | $\overline{\rm AM}$     | $-0,0374$ | $-0,0253$ |           |
| 13             | T                       | $-0,0378$ | $-0,0278$ |           |
| 14             | $\overline{\text{N}}$   | $-0,0400$ | $-0,0298$ |           |
| 15             | $\overline{L}$          | $-0,0402$ | $-0,0323$ |           |
| 16             | AD                      | $-0,0412$ | $-0,0324$ |           |
| 17             | AA                      | $-0,0479$ | $-0,0327$ |           |
| 18             | $\overline{G}$          | $-0,0495$ | $-0,0330$ |           |
| 19             | $\overline{\mathrm{Z}}$ | $-0,0519$ | $-0,0337$ |           |
| 20             | $\overline{O}$          | $-0,0534$ | $-0,0347$ |           |
| 21             | $\overline{\rm H}$      | $-0,0599$ | $-0,0357$ |           |
| 22             | $\overline{\mathrm{K}}$ | $-0,0602$ | $-0,0361$ |           |
| 23             | S                       | $-0,0605$ | $-0,0370$ |           |
| 24             | $\overline{F}$          | $-0,0627$ | $-0,0380$ |           |
| 25             | AJ                      | $-0,0668$ | $-0,0393$ |           |
| 26             | $\overline{\rm V}$      | $-0,0779$ | $-0,0398$ |           |

<span id="page-74-0"></span>Tabel 3.3: ERB Saham Individual dan Penentuan Pembentuk Portofolio Optimal

lanjutnya berguna untuk menentukan proporsi dana investasi untuk saham-saham

tersebut. Tabel di bawah ini menyajikan nilai-nilai yang telah disebutkan di atas.

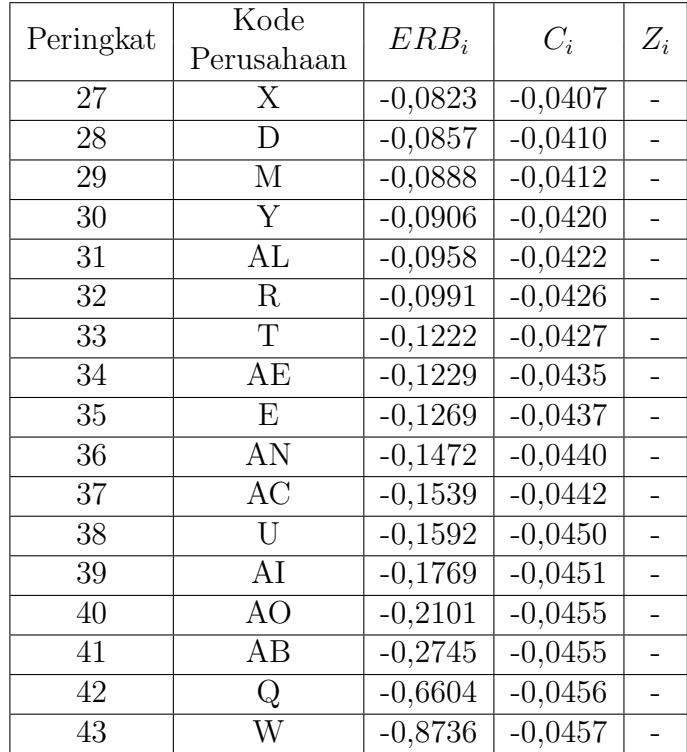

Berdasarkan Tabel [\(3.3\)](#page-74-0) hanya terdapat tiga saham yang memiliki nilai ERB positif, yaitu saham dengan kode AF, A, dan C. Nilai ERB yang tertinggi dimiliki saham dengan kode AF dan yang terendah dimiliki saham dengan kode W. Nilai cut-off rate tertinggi dimiliki saham dengan kode C, dengan kata lain nilai ini merupakan nilai cut-off point dan dicetak tebal. Sedangkan nilai cut-off rate terendah dimiliki saham dengan kode W.

Nilai  $cut\text{-}off\ rate$  ini memiliki pola tertentu, yaitu  $C_i$  akan terus naik pada saham dengan nilai ERB positif, mulai dari ERB positif tertinggi hingga positif terendah. Namun ketika sampai pada saham dengan nilai ERB negatif, maka  $C_i$ akan terus menurun sampai akhir. Saham yang memiliki nilai $\mathcal{C}_i$  dibawah nilai C ∗ tidak akan terpilih sebagai pembentuk portofolio optimal.

Dalam tabel [\(3.3\)](#page-74-0) memang yang memenuhi syarat untuk masuk ke dalam

portofolio optimal yaitu saham dengan nilai ERB positif, yaitu saham dengan kode AF, A, dan C. Namun jika dilihat kembali pada Tabel [\(3.2\)](#page-72-0), saham dengan kode AF memiliki tingkat pengembalian yang bernilai negatif, oleh karena itu saham ini tidak dapat masuk ke dalam portofolio optimal karena dengan nilai tingkat pengembalian yang negatif akan menyebabkan berkurangnya nilai tingkat pengembalian portofolio secara keseluruhan. Sehingga, saham yang terpilih dalam portofolio optimal yaitu saham dengan kode A dan C atau yang dicetak tebal pada Tabel [\(3.3\)](#page-74-0).

Untuk menentukan proporsi dana investasinya, terlebih dahulu dihitung nilai  $Z_i$  sebagai skala investasi relatif. Nilai  $Z_i$  hanya terdapat pada saham dengan kode A dan C. Setelah itu, barulah dapat ditampilkan informasi untuk portofolio optimal yang telah terbetuk yang terdiri dari saham mana saja yang terpiliih, proporsi dana, alpha, beta, tingkat pengembalian, dan risiko portofolio.

Tabel 3.4: Hasil Pembentukan Portofolio Saham Optimal

<span id="page-76-0"></span>

| No. | Kode<br>Perusahaan | $\Delta i$ | $\alpha_p$ | $\scriptstyle{\nu_{\pmb{\nu}}}$ | $R_p$<br>E'( | $\sigma_p$ |
|-----|--------------------|------------|------------|---------------------------------|--------------|------------|
|     |                    | 0,4659     | 0,0063     | $-0,3499$                       | 0,0055       | 0,0821     |
|     |                    | 0,5341     |            |                                 |              |            |

Berdasarkan tabel [\(3.4\)](#page-76-0), maka proporsi dana investasi untuk saham dengan kode A yaitu sebesar 46,59% dan untuk saham dengan kode C yaitu sebesar 53,41%. Tampilan saham pada tabel tersebut tidak mengartikan urutan besar proprsi dana investasi. Dari kedua saham tersebut didapat nilai  $\alpha_p$  dan  $\beta_p$  masingmasing sebesar 0,0063 dan -0,3499. Hal ini berarti bahwa portofolio akan mendapat tambahan keuntungan sebesar 0,0063 namun juga akan berkurang sebesar -0,3499 yang dikalikan dengan tingkat pengembalian indeks. Walaupun  $\beta_p$  bernilai negaif, namun nilai tingkat pengembalian portofolio  $(E(R_p))$  akan tetap bernilai

positif karena nilai $\alpha_p$ lebih dari $E(R_m)$ yang bernilai 0,0024.  $(E(R_p)$ yang dihasilkan yaitu sebesar 0,0055 atau 0,55% yang juga masih lebih besai dari  $E(R_m)$ . Sedangkan untuk risiko portofolio ditunjukkan oleh nilai $\sigma_p$  sebesar 8,21%. Risiko ini lebih kecil dari risiko masing-masing saham dengan kode A dan C yang dapat dilihat pada Tabel [\(3.2\)](#page-72-0). Oleh karena itu, model ini sesuai untuk menghasilkan risiko investasi yang lebih kecil. Saham dengan kode A dan C yang dimaksud berturut-turut adalah Astra Agro Lestari Tbk. dan Adaro Energy Tbk.

# BAB IV

#### PENUTUP

#### 4.1 Kesimpulan

- 1. Pembentukan portofolio optimal untuk instrumen investasi saham dapat dilakukan salah satunya dengan menggunakan model indeks tunggal dengan suatu nilai pembatas yang disebut *cut-off point*  $(C^*)$ . Nilai yang dapat menentukan suatu saham terpilih sebagai pembentuk portofolio optimal adalah Excess Return to Beta untuk tiap saham  $(ERB<sub>i</sub>)$  yang kemudain akan dibandingkan dengan *cut-off point*  $(C^*)$ . Nilai  $(ERB<sub>i</sub>)$  ini sangat bergantung dengan tingkat pengembalian tiap saham  $(E(R_i))$ , tingkat pengembalian bebas risiko  $(R_f)$ , dan risiko sistematis tiap saham  $(\beta_i)$ . Oleh karena itu periode pengamatan sangat berpengaruh terhadap tingkat pengembalian maupun risiko yang dihasilkan.
- 2. Proporsi dana investasi  $(X_i)$  bergantung pada nilai  $(Z_i)$  sebagai nilai skala investasi relatif untuk tiap saham terpilih permbentuk portofolio optimal. Nilai  $(Z_i)$  ini bergantung pada risiko sistematis  $(\beta_i)$ , risiko tidak sistematis  $(\sigma_{\epsilon_i}^2)$ , Excess Return to Beta (ERB<sub>i</sub>), dan cut-off point (C<sup>\*</sup>).
- 3. Tingkat pengembalian portofolio  $(E(R_p))$  ditentukan dengan persamaan

$$
E(R_p) = \sum_{i=1}^{n} X_i E(R_i),
$$

yaitu bergantung pada proporsi dana dan tingkat pengembalian masingmasing saham pembentuk portofolio optimal. Sedangkan risiko portofolio  $(\sigma_p)$  ditentukan dengan persamaan

$$
\sigma_p = \sqrt{\beta_p^2 \sigma_m^2 + \sum_{i=1}^n X_i^2 \sigma_{\epsilon_i}^2},
$$

yaitu bergantung pada risiko sistematis portofolio  $(\beta_p)$  yang berkaitan dengan risiko saham indeks  $(\sigma_m)$ , dan risiko tidak sistematis portofolio  $(\sigma_{\epsilon_p}^2)$ yang merupakan jumlah perkalian risiko tidak sistematis saham pembentuk portofolio  $(\sigma_{\epsilon_i}^2)$  dengan proporsi dana investasinya  $(X_i)$ .

# 4.2 Saran

- 1. Pembentukan portofolio optimal dapat menggunakan metode lainnya, seperti Multi Index Model, atau yang lainnya.
- 2. Studi kasus untuk instumen investasi saham juga dapat ditambahkan faktor dividen sebagai keuntungan lain dari saham.

### DAFTAR PUSTAKA

- Blake, Christopher, "THE SHRPE SINGLE-INDEX MODEL (SIM)", Fordham University.
- http://finance.yahoo.com

http://www.bi.go.id/en/moneter/bi-rate/data/Default.aspx

http://www.idx.co.id

- Markowitz, Harry M., "Portfolio Selection", The Journal of Finance, Vol 7 No. 1. (Mar., 1952), pp. 77-91.
- Markowitz, Harry M.. 1959. Portfolio Selection : Efficient Diversification of Investments. New York: John Wiley & Sons, Inc.
- Reilly, K. Frank and Brown, Keith C. 2009. Investment Analysis & Portofolio Management. Edisi ke-10. South-Western: CENGAGE Learning.
- Sarker, Mokta Rani, "Optimal Portfolio Construction: Evidence from Dhaka Stock Exchange Bangladesh", World Journal of Social Sciences Vol. 3. No. 6. November 2013 Issue. Pp. 75-87.
- Silvia, Engla Desnim, dkk., "ANALISIS PERTUMBUHAN EKONOMI, INVES-TASI, DAN INFLASI DI INDONESIA", Jurnal Kajian Ekonomi Januari 2013 Vol. I No. 02.
- Tandelilin, Eduardus. 2009. PORTOFOLIO dan INVESTASI: Teori dan Aplikasi. Edisi ke-1. Yogyakarta: Kanisius.
- Yan, Xin and Xiaogang Su. 2009. Linear Regression Analysis: Theory and Computing. Singapore: World Scientific Publishing.
- Yuliati. 2011. ANALISIS PEMBENTUKAN PORTOFOLIO OPTIMAL PA-DA SAHAM LQ 45 DAN JII DI BURSA EFEK INDONESIA DENGAN METODE CUT OFF POINT. Skripsi. Jakarta: Universitas Islam Negeri Syarif Hidayatullah.

# LAMPIRAN-LAMPIRAN

| No.            | Kode                     | Nama Perusahaan                         | Keterangan |
|----------------|--------------------------|-----------------------------------------|------------|
| 1              | AALI                     | Astra Agro Lestari Tbk.                 | Tetap      |
| $\overline{2}$ | <b>ADHI</b>              | Adhi Karya (Persero) Tbk.               | Tetap      |
| $\overline{3}$ | <b>ADRO</b>              | Adaro Energy Tbk.                       | Tetap      |
| $\overline{4}$ | AKRA                     | AKR Coprporindo Tbk.                    | Tetap      |
| $\overline{5}$ | <b>ANTM</b>              | Aneka Tambang (Persero) Tbk.            | Tetap      |
| 6              | ASII                     | Astra International Tbk.                | Tetap      |
| $\overline{7}$ | ASRI                     | Alam Sutera Realty Tbk.                 | Tetap      |
| $\overline{8}$ | <b>BBCA</b>              | Bank Central Asia Tbk.                  | Tetap      |
| $\overline{9}$ | <b>BBNI</b>              | Bank Negara Indonesia (Persero)<br>Tbk. | Tetap      |
| 10             | <b>BBRI</b>              | Bank Rakyat Indonesia (Persero) Tbk.    | Tetap      |
| 11             | <b>BBTN</b>              | Bank Tabungan Negara (Persero) Tbk.     | Tetap      |
| 12             | <b>BMRI</b>              | Bank Mandiri (Persero) Tbk.             | Tetap      |
| 13             | <b>BMTR</b>              | Global Mediacom Tbk.                    | Tetap      |
| 14             | <b>BSDE</b>              | Bumi Serpong Damai Tbk.                 | Tetap      |
| 15             | <b>CPIN</b>              | Charoend Pokphand Indonesia Tbk.        | Tetap      |
| 16             | <b>CTRA</b>              | Ciputra Development Tbk.                | Tetap      |
| 17             | $\overline{\text{EXCL}}$ | XL Axiata Tbk.                          | Tetap      |
| $18\,$         | GGRM                     | Gudang Garam Tbk.                       | Tetap      |
| $19\,$         | <b>ICBP</b>              | Indofood CBP Sukses Makmur Tbk.         | Tetap      |
| 20             | <b>INCO</b>              | Vale Indonesia Tbk.                     | Tetap      |
| 21             | <b>INDF</b>              | Indofood Sukses Makmur Tbk.             | Tetap      |
| 22             | <b>INTP</b>              | Indocement Tunggal Prakarsa Tbk.        | Tetap      |
| 23             | <b>ITMG</b>              | Indo Tambangraya Megah Tbk.             | Tetap      |
| 24             | <b>JSMR</b>              | Jasa Marga (Persero) Tbk.               | Tetap      |
| $25\,$         | <b>KLBF</b>              | Kalbe Farma Tbk.                        | Tetap      |

Tabel 4.1: Daftar Saham yang Masuk dalam Penghitungan Indeks LQ45

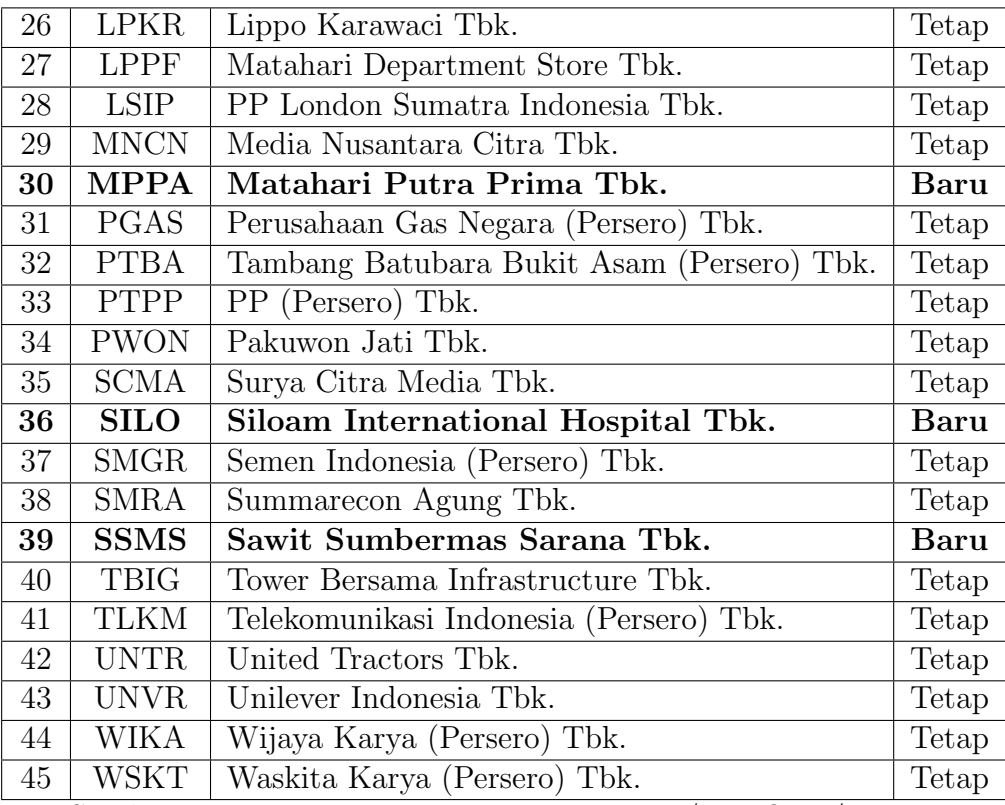

Sumber: Pengumuman BEI No.: Peng-00040/BEI.OPP/01-2015

## Uji Asumsi Klasik Data Contoh Saham AALI dan Indeks LQ 45 Periode Januari 2015

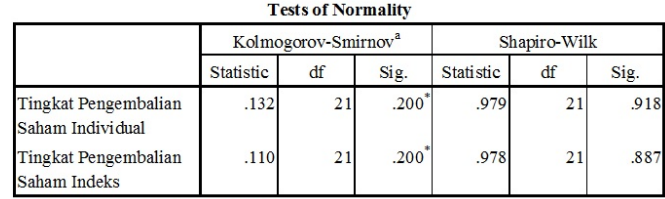

a. Lilliefors Significance Correction

\*. This is a lower bound of the true significance.

Gambar 4.1: Uji Normalitas

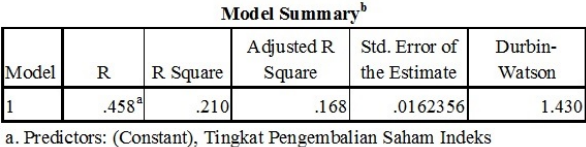

b. Dependent Variable: Tingkat Pengembalian Saham Individual

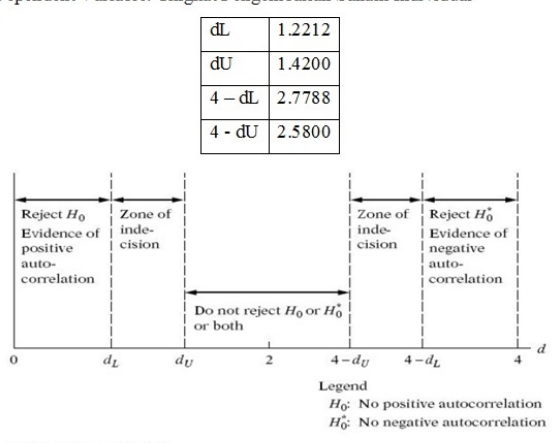

Durbin-Watson d statistic.

Gambar 4.2: Uji Autokorelasi

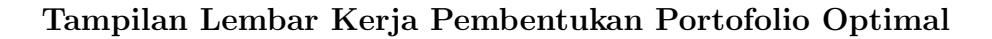

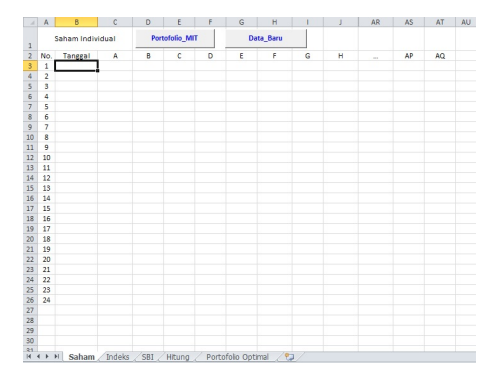

Gambar 4.3: Tampilan Pengisian Data Saham Individual

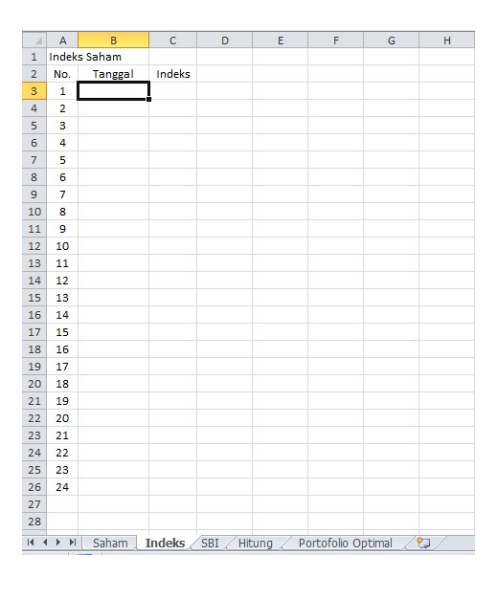

Gambar 4.4: Tampilan Pengisian Data Saham Indeks

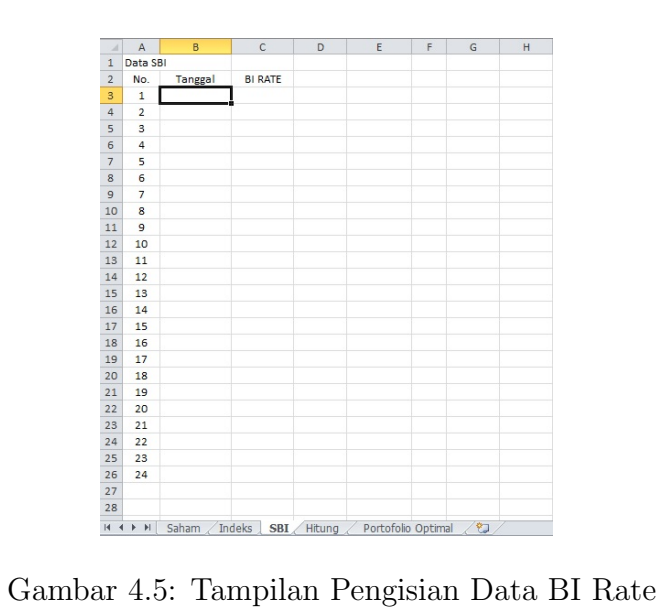

# Algoritma Pembentukan Portofolio Saham Optimal Menggunakan Macro Excel

```
Sub Portofolio_MIT()
```
 $\overline{\phantom{a}}$ 

- ' Portofolio\_MIT Macro
- ' Untuk membentuk portofolio Optimal dengan menggunakan Cut-off Point dalam Model Indeks Tunggal
- ' Keyboard Shortcut: Ctrl+Shift+P
- ' Isi Waktu Pengamatan Investasi di cell B3 s.d. B26 pada Sheet Saham, Indeks, dan SBI
- ' Isi harga penutupan saham individual pada cell C3 s.d. AT26 pada Sheet Saham
- ' Isi harga penutupan saham indeks pada cell C3 s.d. C26 pada Sheet Indeks
- ' Isi data BI Rate pada cell C3 s.d. C26 pada Sheet SBI

'Menghapus Hasil Perhitungan Sebelumnya

Sheets("Hitung").Select

Cells.Select

Selection.Delete Shift:=xlUp

Sheets("Portofolio Optimal").Select Cells.Select Selection.Delete Shift:=xlUp

Sheets("Saham").Select

```
Lama_Pengamatan = Application.CountA(Range(Cells(3, 2), Cells(1048576, 2)))
n = Lama_Pengamatan + 2
Jumlah_Saham = Application.CountA(Range(Cells(2, 3), Cells(2, 16384)))
m = Jumlah_Saham + 2
```

```
'SAHAM INDIVIDUAL
```

```
'Memberi Judul Tingkat Pengembalian Aktual Saham Individual
   Sheets("Hitung").Select
   Range("A1").Select
   ActiveCell.Formal 2R1C1 = "R_(i_t)"
```
'Copy Waktu Pengamatan pada Saham Indovidual

```
For i = 3 To n Step 1
Sheets("Saham").Select
Cells(i - 1, 2). Select
Selection.Copy
Sheets("Hitung").Select
Cells(i, 1).Select
Selection.PasteSpecial Paste:=xlPasteValues, Operation:=xlNone, SkipBlanks _
    :=False, Transpose:=False
Next i
```
'Copy Saham Individual yang diamati

For  $j = 3$  To m Step 1 Sheets("Saham").Select

```
Cells(2, j).Select
Selection.Copy
Sheets("Hitung").Select
Cells(3, j - 1). Select
Selection.PasteSpecial Paste:=xlPasteValues, Operation:=xlNone, SkipBlanks _
    :=False, Transpose:=False
Next j
```
78

```
'Menghitung Tingkat Pengembalian Aktual Saham Individual
   For i = 3 To n - 1 Step 1
   For j = 3 To m Step 1
   Cells(i + 1, j - 1). SelectActiveCell.FormulaR1C1 = _
        "=(Saham!R[-1]C[1]/Saham!RC[1])-1"
       Next j
       Next i
```

```
'Memberi Judul Tingkat Pengembalian Harapan Saham Individual
   Cells(4 + Lama_Pengamatan, 1).Select
   ActiveCell.Formal2C1 = "E(R_i)"
```
'Menghitung Tingkat Pengembalian Harapan Saham Individual For  $k = 2$  To  $m - 1$  Step 1  $Sum = 0$ For  $i = 4$  To n Step 1 Cells(Lama\_Pengamatan +  $6$ , k) = Cells(3, k)

```
Sum = Sum + Cells(i, k)Next i
Cells(Lama_Pengamatan + 7, k) = Sum / (Lama_Pengamatan - 1)
    Next k
```
'Memberi Judul Risiko Saham Individual Cells(9 + Lama\_Pengamatan, 1).Select ActiveCell.FormulaR1C1 = "Risiko Saham"

'Menghitung Risiko Saham Individual

For  $k = 2$  To  $m - 1$  Step 1  $Sum_a = 0$ For  $i = 4$  To n Step 1 Cells(Lama\_Pengamatan + 11,  $k$ ) = Cells(3,  $k$ ) Sum\_a = Sum\_a +  $(Cells(i, k) - Cells(Lama_Pengamatan + 7, k))$  ^ 2 Next i Cells(Lama\_Pengamatan + 12, k) =  $Sqr(Sum_a / (Lama_Pengamatan - 2))$ Next k

'Memberi Judul Varians Saham Individual Cells(14 + Lama\_Pengamatan, 1).Select ActiveCell.FormulaR1C1 = "Varians Saham"

```
'Menghitung Varians Saham Individual
   For k = 2 To m - 1 Step 1
   Cells(Lama_Pengamatan + 16, k) = Cells(3, k)
```

```
Cells(Lama_Pengamatan + 17, k) = (Cells(Lama_Pengamatan + 12, k)) \hat{ } 2
    Next k
```
'SAHAM INDEKS

'Memberi Judul Tingkat Pengembalian Aktual Saham Indeks Sheets("Hitung").Select Cells(1, m + 1).Select  $ActiveCell.Formal2C1 = "R_{m-t}"$ 

'Copy Waktu Pengamatan pada Saham Indeks

For  $i = 3$  To n Step 1 Sheets("Indeks").Select  $Cells(i - 1, 2)$ . Select Selection.Copy Sheets("Hitung").Select Cells(i, m + 1).Select Selection.PasteSpecial Paste:=xlPasteValues, Operation:=xlNone, SkipBlanks \_ :=False, Transpose:=False Next i

'Copy Saham Indeks yang diamati Sheets("Indeks").Select Cells(2, 3).Select Selection.Copy Sheets("Hitung").Select

```
Cells(3, m + 2).Select
Selection.PasteSpecial Paste:=xlPasteValues, Operation:=xlNone, SkipBlanks _
    :=False, Transpose:=False
```
'Menghitung Tingkat Pengembalian Aktual Saham Indeks

```
For i = 3 To n - 1 Step 1
```

```
Sheets("Hitung").Cells(i + 1, m + 2) = (Sheets("Indeks").Cells(i, 3) /
```

```
Sheets("Indeks").Cells(i + 1, 3)) - 1
```
Next i

'Memberi Judul Tingkat Pengembalian Harapan Saham Indeks Cells(4 + Lama\_Pengamatan, m + 1).Select ActiveCell.FormulaR1C1 = "E(R\_m)"

```
'Menghitung Tingkat Pengembalian Harapan Saham Indeks
   Cells(Lama_Pengamatan + 6, m + 2) = Cells(3, m + 2)
   Total = 0For i = 4 To n Step 1
   Total = Total + Cells(i, m + 2)Next i
   Cells(Lama_Pengamatan + 7, m + 2) = Total / (Lama_Pengamatan - 1)
```

```
'Memberi Judul Risiko Saham Indeks
   Cells(9 + Lama_Pengamatan, m + 1).Select
   ActiveCell.FormulaR1C1 = "Risiko Saham Indeks"
```
'Menghitung Risiko Saham Indeks

Cells(Lama\_Pengamatan + 11,  $m + 2$ ) = Cells(3,  $m + 2$ ) Total\_a =  $0$ For  $i = 4$  To n Step 1 Total\_a = Total\_a +  $(Cells(i, m + 2) - Cells(Lama_Pengamatan + 7, m + 2))^2$ Next i Cells(Lama\_Pengamatan + 12, m + 2) =  $Sqr(Total_a / (Lama_Pengamatan - 2))$ 

'Memberi Judul Varians Saham Indeks Cells(14 + Lama\_Pengamatan, m + 1).Select ActiveCell.FormulaR1C1 = "Varians Saham Indeks"

'Menghitung Varians Saham Indeks

 $Cells(Lama_Pengamatan + 16, m+2) = Cells(3, m+2)$ Cells(Lama\_Pengamatan + 17, m+2) = (Cells(Lama\_Pengamatan + 12, m+2))  $\hat{ }$  2

'TINGKAT SUKU BUNGA SBI

'Memberi Judul Tingkat Pengembalian Bebas Risiko Sheets("Hitung").Select  $Cells(1, m + 4)$ . Select ActiveCell.FormulaR1C1 = "R\_f"

'Copy Tingkat Pengembalian Bebas Risiko yang diamati Sheets("SBI").Select Cells(2, 3).Select

```
Selection.Copy
Sheets("Hitung").Select
Cells(3, m + 5).Select
Selection.PasteSpecial Paste:=xlPasteValues, Operation:=xlNone, SkipBlanks _
    :=False, Transpose:=False
```
'Menghitung Tingkat Pengembalian Bebas Risiko

 $Jum = 0$ For  $i = 3$  To  $n - 1$  Step 1  $Jum = Jum + \text{Sheets}("SBI").\text{Cells}(i, 3)$ Next i Cells $(4, m + 5) = \text{Jum} / (\text{Lama\_Penganatan} - 1)$ 

```
'Menghitung Beta Saham Individual
```
Cells(19 + Lama\_Pengamatan, 1).Select ActiveCell.FormulaR1C1 = "Beta\_i" For  $k = 2$  To  $m - 1$  Step 1 Cells(Lama\_Pengamatan + 21, k) = Cells(3, k)  $jm<sub>1</sub>a = 0$  $jmL_b = 0$ For  $i = 4$  To n Step 1  $jml_a = jml_a + (Cells(i, m + 2) - Cells(7 + Lama_Penganatan, m + 2)) *$ (Cells(i, k) - Cells(7 + Lama\_Pengamtan, k))  $jmL_b = jmL_b + (Cells(i, m + 2) - Cells(7 + Lama_Pengamatan, m + 2))$  ^ 2 Next i

Cells(Lama\_Pengamatan + 22, k) = jml\_a / jml\_b

```
Next k
```

```
'Menghitung Alpha Saham Individual
   Cells(24 + Lama_Pengamatan, 1).Select
   ActiveCell.FormulaR1C1 = "Alpha_i"
   For k = 2 To m - 1 Step 1
   Cells(Lama_Pengamatan + 26, k) = Cells(3, k)
   Cells(Lama_Pengamatan + 27, k) = Cells(7 + Lama_Pengamatan, k) -
                                     (Cells(22 + Lama_Pengamatan, k) *
                                     Cells(7 + Lama_Pengamatan, m + 2))
```
Next k

```
'Menghitung Varians Galat Saham Individual
   Cells(29 + Lama_Pengamatan, 1).Select
   ActiveCell.FormulaR1C1 = "Sigma_(e_i)^2"
   For k = 2 To m - 1 Step 1
   Cells(Lama_Pengamatan + 31, k) = Cells(3, k)
   Cells(Lama_Pengamatan + 32, k) = Cells(17 + Lama_Pengamatan, k) -
                                      ((\text{Cells}(22 + \text{Lama_Penganatan}, k) ^ 2) *Cells(17 + Lama_Pengamatan, m + 2))
```
Next k

```
'Menghitung ERB Saham Individual
   Cells(34 + Lama_Pengamatan, 1).Select
   ActiveCell.FormulaR1C1 = "ERB_i"
   For k = 2 To m - 1 Step 1
```

```
Cells(Lama_Pengamatan + 36, k) = Cells(3, k)
Cells(Lama_Pengamatan + 37, k) = (Cells(7 + Lama_Pengamatan, k) -
                                 Cells(4, m+5)) /
                                 Cells(22 + Lama_Pengamatan, k)
```
Next k

'KANDIDAT PORTOFOLIO OPTIMAL

```
'Memberikan Judul
```
 $Cells(1, m + 7)$ . Select ActiveCell.FormulaR1C1 = "Kandidat Portofolio Optimal" Cells(3, m + 7).Select ActiveCell.FormulaR1C1 = "Peringkat" Cells(3, m + 8).Select ActiveCell.FormulaR1C1 = "Kode" Cells(3, m + 9).Select ActiveCell.FormulaR1C1 = "ERB\_i" Cells(3, m + 10).Select  $ActiveCell.Formal2C1 = "E(R_i)"$ Cells(3, m + 11).Select ActiveCell.FormulaR1C1 = "Alpha\_i" Cells(3, m + 12).Select ActiveCell.FormulaR1C1 = "Beta\_i" Cells(3, m + 13).Select ActiveCell.FormulaR1C1 = "Sigma\_(e\_i)^2" Cells(3, m + 14).Select

ActiveCell.FormulaR1C1 = "Faktor1" Cells(3, m + 15).Select ActiveCell.FormulaR1C1 = "Faktor 2" Cells(3, m + 16).Select ActiveCell.FormulaR1C1 = "C\_i"  $Cells(3, m + 17)$ . Select ActiveCell.FormulaR1C1 = "Z\_i"

```
'Memberi Peringkat
```

```
y = 0For Rank = 1 To Jumlah_Saham Step 1
Cells(3 + Rank, m + 7) = y + RankNext Rank
```
'Mengurutkan ERB\_i dari Terbesar ke Terkecil

For  $k = 2$  To  $m - 1$  Step 1 Cells $(2 + k, m + 8)$  = Cells(Lama\_Pengamatan + 36, k) 'Kode Perusahaan  $Cells(2 + k, m + 9) = Cells(Lama_Pengamatan + 37, k)$  'ERB\_i Cells $(2 + k, m + 10) =$  Cells(Lama\_Pengamatan + 7, k) 'E(R\_i)  $Cells(2 + k, m + 11) = Cells(Lama_Pengamatan + 27, k)$ 'Alpha\_i  $Cells(2 + k, m + 12) = Cells(Lama_Pengamatan + 22, k)$  'Beta\_i Cells $(2 + k, m + 13)$  = Cells(Lama\_Pengamatan + 32, k) 'Sigma\_ $(e_i)^2$ Next k

```
Set Sefgr = Sheets("Hitung")
Sefgr.Range(Cells(3, m+8),Cells(3 + Jumlah_Saham, m+13)).Sort Key1:="ERB_i", _
```
Order1:=xlDescending, Header:=xlYes

```
'Menghitung Faktor1: Kumulatif (E(R_i)-R_f)*B_i/sigma_(e_i)^2
   a = 0For Rank = 1 To Jumlah_Saham Step 1
   a = a + ((Cells(3 + Rank, m + 10) - Cells(4, m + 5))* Cells(3 + Rank, m + 12) / Cells(3 + Rank, m + 13))
   Cells(3 + Rank, m + 14) = aNext Rank
'Menghitung Faktor2: Kumulatif B_i^2/sigma_(e_i)^2
   b = 0For Rank = 1 To Jumlah_Saham Step 1
   b = b + ((Cells(3 + Rank, m + 12) ^ 2) / Cells(3 + Rank, m + 13))Cells(3 + Rank, m + 15) = bNext Rank
'Menghitung Cut-off Rate
  For Rank = 1 To Jumlah_Saham Step 1
  Cells(3 + Rank, m + 16) = (Cells(17 + Lama_Pengamatan, m + 2) *
                            Cells(3 + Rank, m + 14)) /
                            (1 + (Cells(17 + Lama_Pengamatan, m + 2) *Cells(3 + Rank, m + 15)))
```
Next Rank

'Menentukan Cut-off Point

 $c =$  Application.Max(Range(Cells(4, m+16), Cells(3 + Jumlah\_Saham, m+16)))

```
For Rank = 1 To Jumlah_Saham Step 1
If Cells(3 + Rank, m + 16) = c Then
Cells(3 + Rank, m + 16). Select
Selection.Interior.ColorIndex = 6
End If
Next Rank
```
'Menandakan Pembentuk Portofolio

```
For Rank = 1 To Jumlah_Saham Step 1
If Cells(3 + Rank, m + 9) >= C And Cells(3 + Rank, m + 10) > 0 Then
Cells(3 + Rank, m + 8).Select
Selection.Interior.ColorIndex = 6
End If
Next Rank
```
'Jumlah Saham Terpilih

```
w = 0For Rank = 1 To Jumlah_Saham Step 1
If Cells(3 + Rank, m + 8). Interior. Color = vbYellow Then
w = w + 1End If
Next Rank
Jumlah_Saham_Terpilih = w
```

```
'Menghitung Skala Investasi Saham Terpilih
```

```
For Rank = 1 To Jumlah_Saham Step 1
If Cells(3 + Rank, m + 8).Interior.Color = vbYellow Then
Cells(3 + Rank, m+17) = (Cells(3 + Rank, m+12) / Cells(3 + Rank, m+13)) *(Cells(3 + Rank, m+9) - c)
```
End If

Next Rank

#### 'Portofolio Optimal

Sheets("Portofolio Optimal").Select Cells(1, 1).Select ActiveCell.FormulaR1C1 = "Hasil Pembentukan Portofolio Saham Optimal" Cells(3, 1).Select ActiveCell.FormulaR1C1 = "No." Cells(3, 2).Select ActiveCell.FormulaR1C1 = "Kode Perusahaan" Cells(3, 3).Select ActiveCell.FormulaR1C1 = "Proporsi Dana (X\_i)" Cells(3, 4).Select ActiveCell.FormulaR1C1 = "Alpha\_p" Cells(3, 5).Select ActiveCell.FormulaR1C1 = "Beta\_p" Cells(3, 6).Select ActiveCell.FormulaR1C1 = "Pengembalian Portofolio (E(R\_p))" Cells(3, 7).Select ActiveCell.FormulaR1C1 = "Risiko Portofolio (\sigma\_p)"

```
'Kode Perusahaan
   Sheets("Hitung").Select
   For Rank = 1 To Jumlah_Saham Step 1
   If Cells(3 + Rank, m + 8).Interior.Color = vbYellow Then
   Sheets("Portofolio Optimal").Cells(3 + Rank, 2) = Sheets("Hitung").
                                                      Cells(3 + Rank, m + 8)End If
```
90

```
'Menghitung Proporsi Dana
```
Next Rank

```
Sheets("Hitung").Select
s = Application.Sum(Range(Cells(4, m+17), Cells(3 + Jumlah_Saham, m+17)))
```

```
For Rank = 1 To Jumlah_Saham Step 1
If Cells(3 + Rank, m+8).Interior.Color = vbYellow Then
Sheets("Portofolio Optimal").Cells(3 + Rank, 3) = Cells(3 + Rank, m+17) / s
End If
Next Rank
```

```
'Menghitung Alpha_p dan Beta_p
```

```
alpha_p = 0beta_p = 0For Rank = 1 To Jumlah_Saham Step 1
If Cells(3 + Rank, m + 8).Interior.Color = vbYellow Then
alpha_p = alpha_p + (Sheets("Portofolio Optimal").Cells(3 + Rank, 3) *
```

```
Cells(3 + Rank, m + 11))
   beta_p = beta_p + (Sheets("Portofolio Optimal").Cells(3 + Rank, 3) *Cells(3 + Rank, m + 12))End If
   Next Rank
   Sheets("Portofolio Optimal").Cells(4, 4) = alpha_p
   Sheets("Portofolio Optimal").Cells(4, 5) = beta_p
'Menghitung Tingkat Pengembalian Portofolio
   Sheets("Portofolio Optimal").Select
   Cells(4, 6) = alpha_p + (beta_p * Sheets("Hitung").
                 Cells(7 + Lama_Pengamatan, m + 2))
'Menghitung Risiko Portofolio
   Sheets("Hitung").Select
   t = 0For Rank = 1 To Jumlah_Saham Step 1
   If Cells(3 + Rank, m + 8).Interior.Color = vbYellow Then
   t = t + ((Sheets("Portofolic Optimal").Cells(3 + Rank, 3) ^ 2) *Cells(3 + Rank, m + 13))End If
   Next Rank
   Sheets("Portofolio Optimal").Cells(4, 7) = Sqr((\beta+1)/2) *
                                               Sheets("Hitung").Cells(17
```
+ Lama\_Pengamatan, m + 2)) + t)

'Pemberian Nomor

Sheets("Portofolio Optimal").Select  $r = 0$ For v = 1 To Jumlah\_Saham\_Terpilih Step 1  $Cells(3 + v, 1) = r + v$ Next v

'Menghapus Cell Kosong

```
Range(Cells(4, 2), Cells(3 + Jumlah_Saham, 3)).Select
Selection.SpecialCells(xlCellTypeBlanks).Select
Selection.Delete Shift:=xlUp
```

```
'Memformat Tabel
```

```
Sheets("Portofolio Optimal").Select
Range("A1:G1").Select
Selection.Font.Size = 12
Selection.Font.Bold = True
With Selection
    .HorizontalAlignment = xlCenter
    .VerticalAlignment = xlCenter
    .ReadingOrder = xlContext
    .MergeCells = True
End With
Range(Cells(3, 1), Cells(3, 7)).Select
Selection.Font.Bold = True
```

```
Range(Cells(3, 1), Cells(3 + w, 7)).Select
With Selection
    .HorizontalAlignment = xlGeneral
    .VerticalAlignment = xlCenter
    .ReadingOrder = xlContext
End With
With Selection
    .HorizontalAlignment = xlCenter
    .VerticalAlignment = xlCenter
    .ReadingOrder = xlContext
End With
Selection.Borders(xlDiagonalDown).LineStyle = xlNone
Selection.Borders(xlDiagonalUp).LineStyle = xlNone
With Selection.Borders(xlEdgeLeft)
    .LineStyle = xlContinuous
    Weight = x1Thin
End With
With Selection.Borders(xlEdgeTop)
    .LineStyle = xlContinuous
    Weight = x1Thin
End With
With Selection.Borders(xlEdgeBottom)
    .LineStyle = xlContinuous
    .Weight = xlThin
End With
With Selection.Borders(xlEdgeRight)
```

```
.LineStyle = xlContinuous
    Weight = x1ThinEnd With
With Selection.Borders(xlInsideVertical)
    .LineStyle = xlContinuous
    Weight = x1Thin
End With
With Selection.Borders(xlInsideHorizontal)
    .LineStyle = xlContinuous
    Weight = x1ThinEnd With
Columns("A:A").ColumnWidth = 4.29Columns("B:B").ColumnWidth = 11.43
Columns("C:C").ColumnWidth = 14.29
Columns("D:D").ColumnWidth = 17.86
Columns("E:E").ColumnWidth = 12.86
Columns("F:F").ColumnWidth = 13.57Columns("G:G").ColumnWidth = 13.57Range("A3:G3").Select
With Selection
    .HorizontalAlignment = xlCenter
    .VerticalAlignment = xlCenter
    .WrapText = True
    .ReadingOrder = xlContext
End With
Range(Cells(4, 4), Cells(3 + w, 4)). Select
```

```
With Selection
```

```
.HorizontalAlignment = xlCenter
    .VerticalAlignment = xlCenter
    .ReadingOrder = xlContext
End With
Selection.Merge
Range(Cells(4, 5), Cells(3 + w, 5)).Select
With Selection
    .HorizontalAlignment = xlCenter
    .VerticalAlignment = xlCenter
    .ReadingOrder = xlContext
End With
Selection.Merge
Range(Cells(4, 6), Cells(3 + w, 6)).Select
With Selection
    .HorizontalAlignment = xlCenter
    .VerticalAlignment = xlCenter
    .ReadingOrder = xlContext
End With
Selection.Merge
Range(Cells(4, 7), Cells(3 + w, 7)). SelectWith Selection
    .HorizontalAlignment = xlCenter
    .VerticalAlignment = xlCenter
    .ReadingOrder = xlContext
End With
```
Selection.Merge

End Sub
## Algoritma untuk Penggunaan Data Baru

```
Sub Data_Baru()
```
 $\overline{ }$ 

 $\overline{ }$ 

- ' Data\_Baru Macro
- ' Untuk Menghapus data input saham individual, saham indeks, dan BI rate yang lama untuk kemudian diganti dengan data input yang baru ' Keyboard Shortcut: Ctrl+Shift+D

```
Sheets("Saham").Select
Range(Cells(3, 2), Cells(1048576, 16384)).Select
Selection.ClearContents
```

```
Sheets("Indeks").Select
Range(Cells(3, 2), Cells(1048576, 16384)).Select
Selection.ClearContents
```

```
Sheets("SBI").Select
Range(Cells(3, 2), Cells(1048576, 16384)).Select
Selection.ClearContents
```

```
Sheets("Hitung").Select
Cells.Select
Selection.Delete Shift:=xlUp
```
Sheets("Portofolio Optimal").Select

Cells.Select Selection.Delete Shift:=xlUp

Sheets("Saham").Select Range("B3").Select

End Sub

Tabel 4.2: Harga Penutupan Saham Individual yang Masuk dalam Penghitungan Indeks LQ45 Periode Februari 2015 Tabel 4.2: Harga Penutupan Saham Individual yang Masuk dalam Penghitungan Indeks LQ45 Periode Februari 2015 s.d. Juli 2015

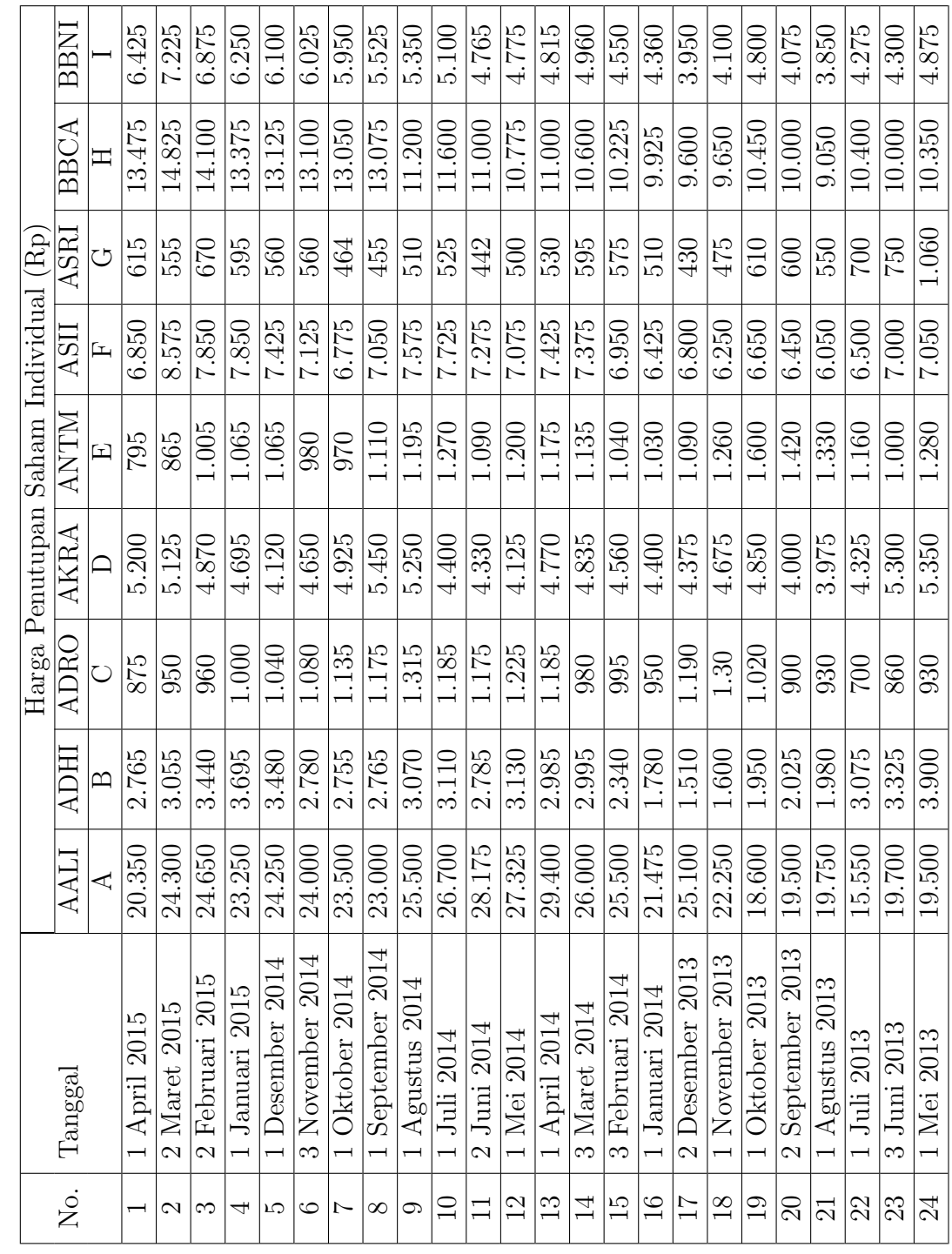

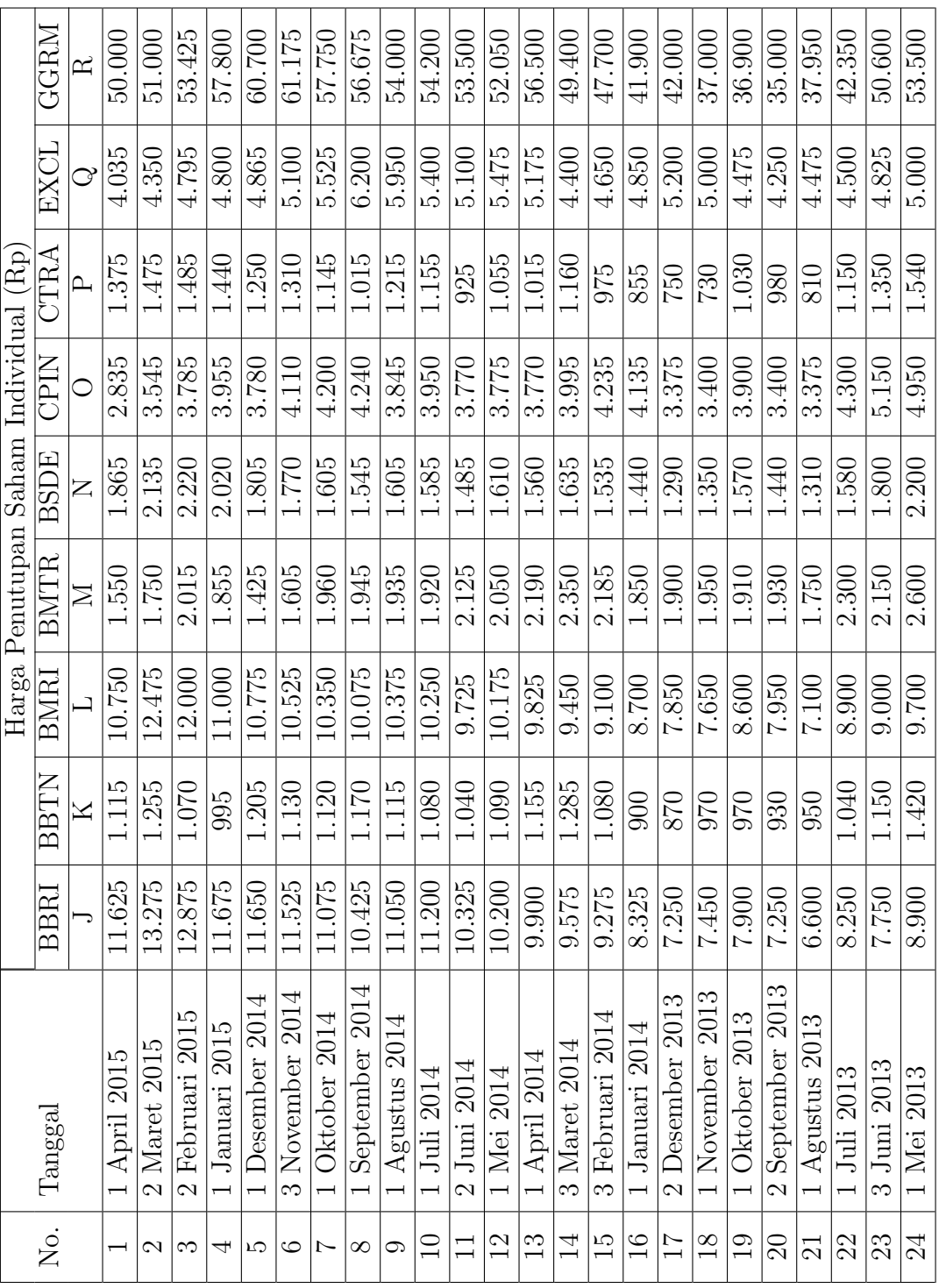

100

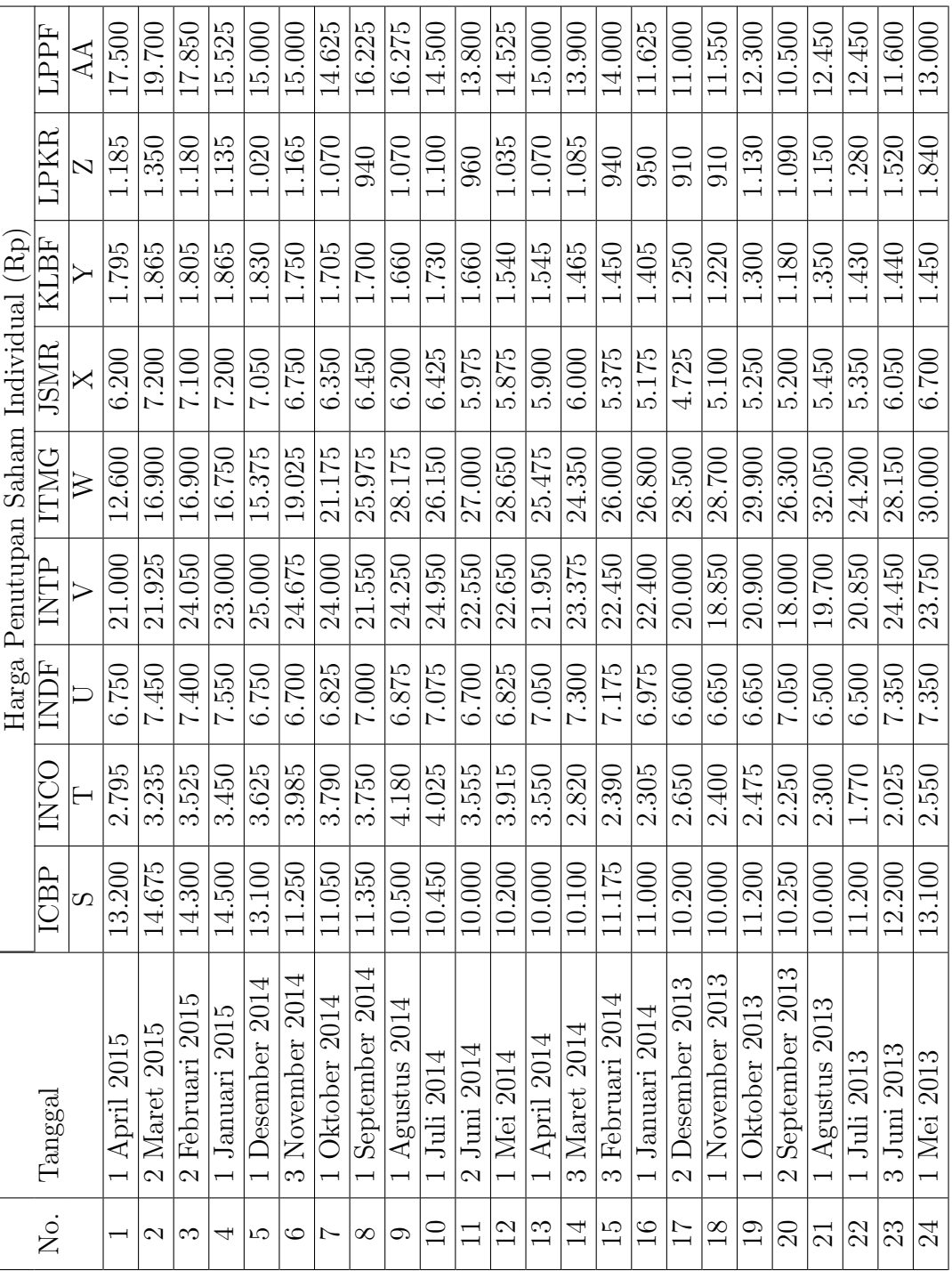

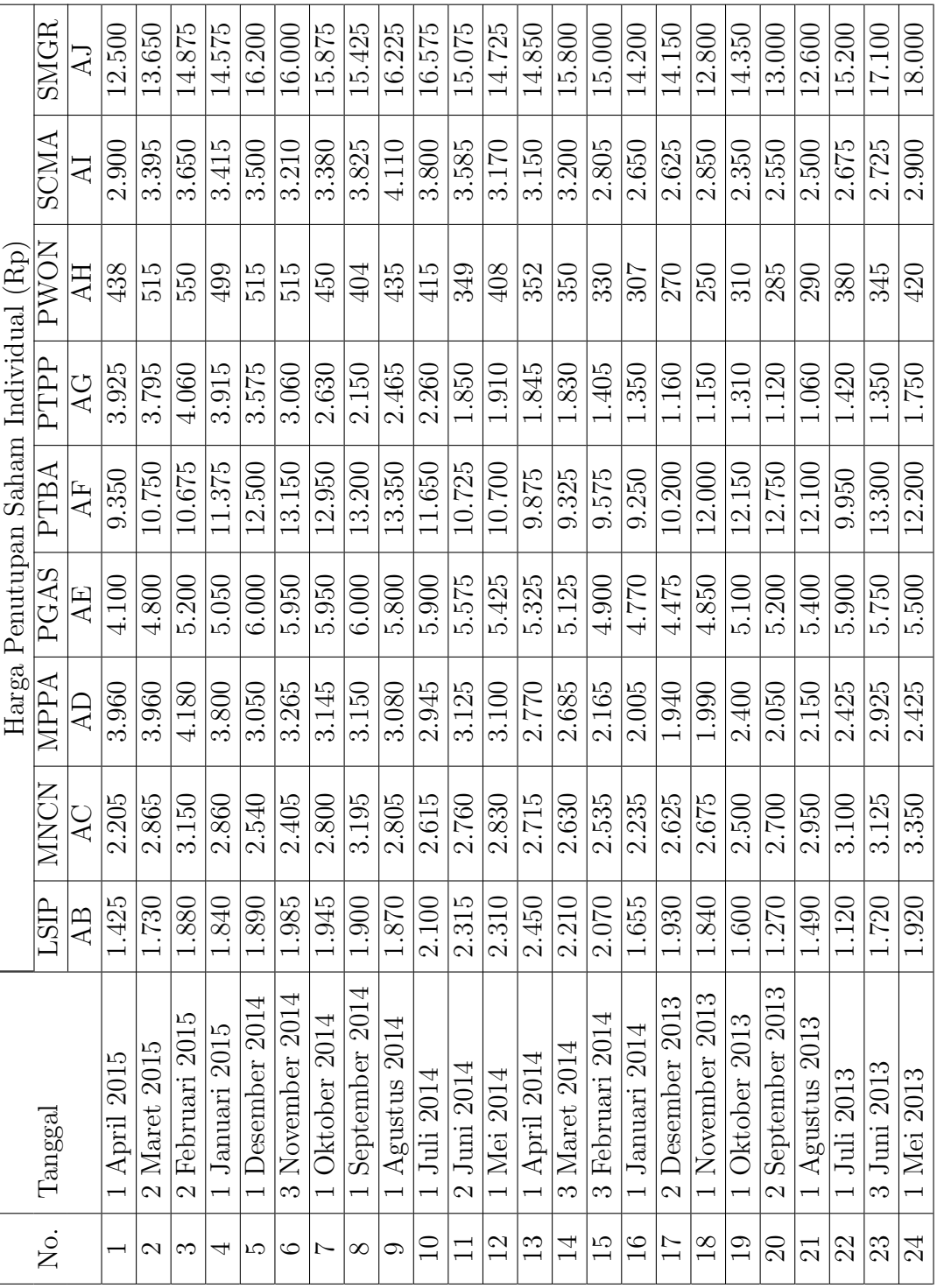

102

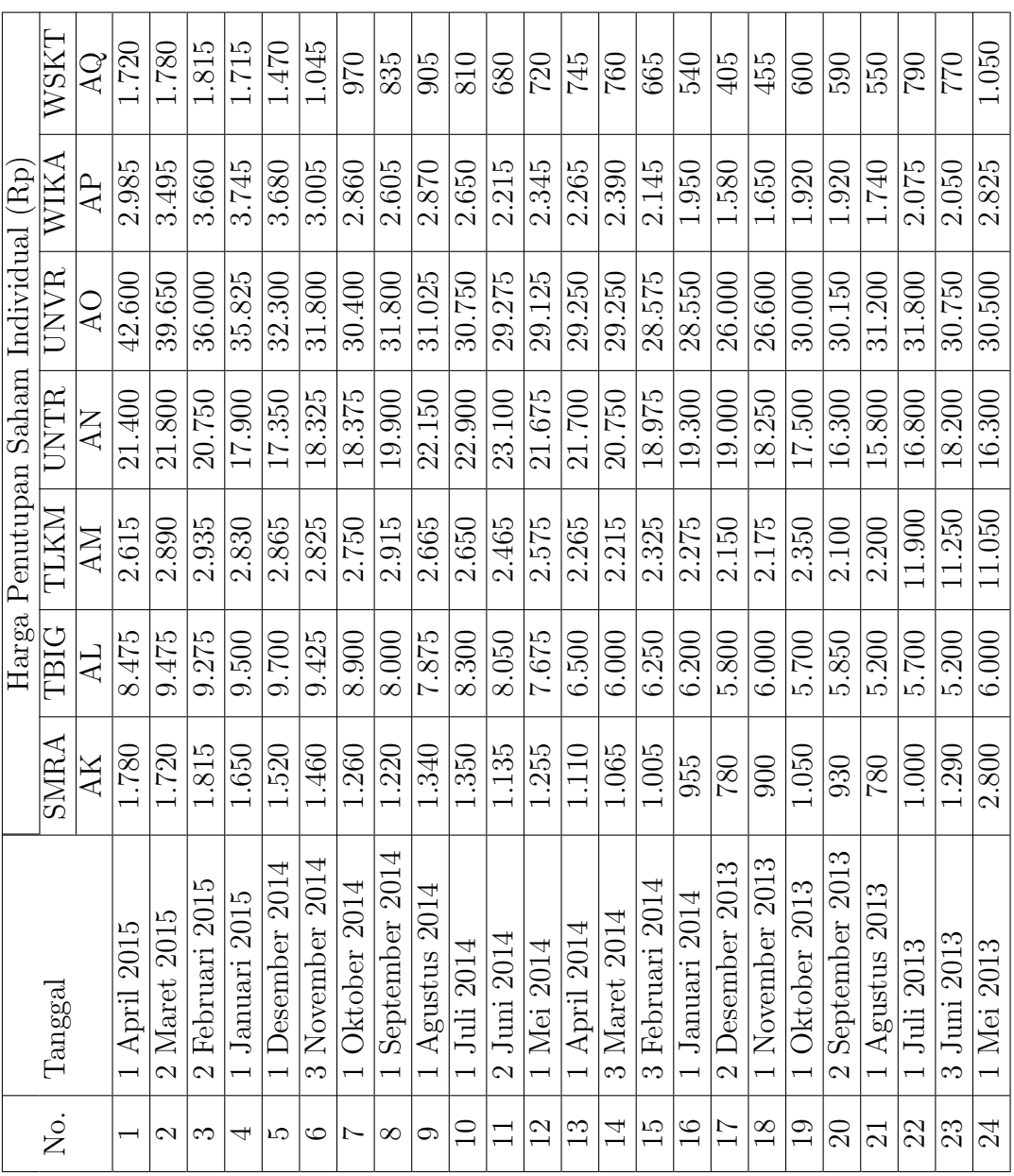

103

| No.              |                                    | Harga Penutupan Saham (%) |
|------------------|------------------------------------|---------------------------|
|                  | Tanggal                            |                           |
| $\mathbf{1}$     | $\overline{1}$ April 2015          | 869,44                    |
| $\overline{2}$   | $\overline{2 \text{ Maret } 2015}$ | 961,94                    |
| 3                | 2 Februari 2015                    | 946,88                    |
| $\overline{4}$   | 1 Januari 2015                     | 912,05                    |
| 5                | 1 Desember 2014                    | 898,58                    |
| $\,6$            | 3 November 2014                    | 886,33                    |
| $\overline{7}$   | 1 Oktober 2014                     | 868,05                    |
| 8                | 1 September 2014                   | 873,08                    |
| $\boldsymbol{9}$ | 1 Agustus $2014$                   | 869,2                     |
| 10               | 1 Juli 2014                        | 868,3                     |
| 11               | 2 Juni 2014                        | 822,67                    |
| 12               | 1 Mei 2014                         | 824,55                    |
| 13               | 1 April 2014                       | 814,96                    |
| 14               | 3 Maret 2014                       | 799,51                    |
| 15               | 3 Februari 2014                    | 776,69                    |
| 16               | 1 Januari 2014                     | 741,76                    |
| 17               | 2 Desember 2013                    | 711,14                    |
| 18               | 1 November 2013                    | 704,89                    |
| 19               | 1 Oktober 2013                     | 754,81                    |
| 20               | 2 September 2013                   | 712,9                     |
| 21               | 1 Agustus 2013                     | 701,07                    |
| 22               | 1 Juli 2013                        | 771,9                     |
| 23               | $3$ Juni $2013$                    | 804                       |
| 24               | 1 Mei 2013                         | 839,47                    |

Tabel 4.3: Harga Penutupan Saham Indeks LQ45

| No.            | Tanggal                      | BI Rate $(\%)$ |
|----------------|------------------------------|----------------|
| $\mathbf{1}$   | 14 April 2015                | 7,50           |
| $\overline{2}$ | 17 Maret 2015                | 7,50           |
| 3              | 17 Februari 2015             | 7,50           |
| $\overline{4}$ | 15 Januari 2015              | 7,75           |
| $\overline{5}$ | 11 Desember 2014             | 7,75           |
| $\overline{6}$ | $18$ November 2014           | 7,75           |
| $\overline{7}$ | 7 Oktober 2014               | 7,50           |
| $8\,$          | $11$ September $2014$        | 7,50           |
| $\overline{9}$ | 14 Agustus 2014              | 7,50           |
| 10             | 10 Juli 2014                 | 7,50           |
| 11             | 12 Juni 2014                 | 7,50           |
| 12             | 8 Mei 2014                   | 7,50           |
| 13             | 8 April 2014                 | 7,50           |
| 14             | 13 Maret 2014                | 7,50           |
| 15             | 13 Februari 2014             | 7,50           |
| 16             | 9 Januari 2014               | 7,50           |
| 17             | 12 Desember 2013             | 7,50           |
| 18             | 12 November 2013             | 7,50           |
| 19             | 8 Oktober 2013               | 7,25           |
| 20             | 12 September 2013            | 7,25           |
| 21             | $\overline{29}$ Agustus 2013 | 7,00           |
| 22             | 11 Juli 2013                 | 6,50           |
| 23             | 13 Juni 2013                 | 6,00           |
| 24             | 14 Mei 2013                  | 5,75           |

Tabel 4.4: Data Suku Bunga SBI Satu Bulan

## SURAT PERNYATAAN KEASLIAN SKRIPSI

Dengan ini saya yang bertanda tangan di bawah ini, mahasiswa Fakultas Matematika dan Ilmu Pengetahuan Alam, Universitas Negeri Jakarta:

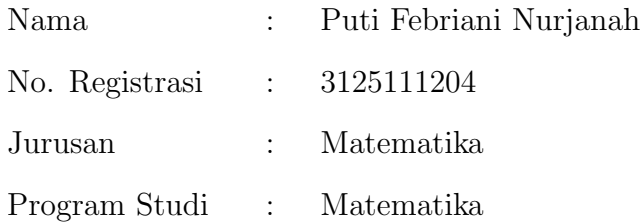

Menyatakan bahwa skripsi ini yang saya buat dengan judul "Pembentukan Portofolio Saham Optimal dengan Cut-off Point dalam Model Indeks Tunggal" adalah :

- 1. Dibuat dan diselesaikan oleh saya sendiri.
- 2. Bukan merupakan duplikat skripsi yang pernah dibuat oleh orang lain atau jiplakan karya tulis orang lain.

Pernyataan ini dibuat dengan sesungguhnya dan saya bersedia menanggung segala akibat yang timbul jika pernyataan saya tidak benar.

> Jakarta, Juli 2015 Yang membuat pernyataan

## Puti Febriani Nurjanah

## DAFTAR RIWAYAT HIDUP

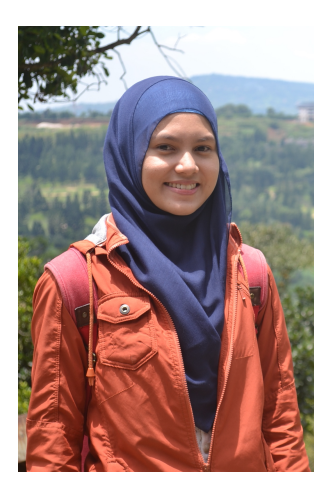

PUTI FEBRIANI NURJANAH. Lahir di Jakarta, 20 Februari 1993. Anak ketiga dari pasangan Bapak M. Yamin dan Ibu Kartini Trimurti Sahara. Saat ini bertempat tinggal di Jalan TB Simatupang Gg. H. Saidi RT 007/ RW 05 No 1D, Tanjung Barat, Jakarta Selatan, 12530.

No. Ponsel : 083890495138 Email : puti.febriani@gmail.com

Riwayat Pendidikan: Penulis mengawali pendidikan di TK Mekarsari Cimanggis, Depok pada tahun 1998-1999, kemudian melanjutkan di SDN Mekarsari VI Cimanggis, Depok pada tahun 1999-2002 dan SDN 02 Pagi Pasar Minggu pada tahun 2002-2005. Setelah itu, penulis melanjutkan di SMPN 41 Jakarta pada tahun 2005-2008. Kemudian penulis kembali melanjutkan di SMAN 38 Jakarta pada tahun 2008-2011. Setelah lulus dari SMA, penulis melanjutkan ke Universitas Negeri Jakarta (UNJ), jurusan Matematika, melalui jalur SNMPTN Tulis. Pada pertengahan tahun 2015 penulis telah memperoleh gelar Sarjana Sains untuk Jurusan Matematika, Program Studi Matematika, FMIPA, UNJ.

Riwayat Organisasi: Selama kuliah, penulis terlibat dalam beberapa kepanitiaan yang diadakan BEMJ Matematika, seperti menjadi pembawa acara dalam beberapa kegiatan dan membuat soal olimpiade SD dalam PELANGI XX. Di luar itu, penulis merupakan Purna Paskibraka Indonesia Kota Administrasi Jakarta Selatan yang pernah menjadi pembawa baki bendera pusaka pada Penurunan 17 Agustus 2009 di Kantor Walikota Jakarta Selatan. Pada tahun 2011-2013 penulis menjabat sebagai pengurus dalam bidang Sekretariatan dan Administrasi.

Riwayat Pekerjaan: Penulis menjadi pengajar privat untuk pelajaran matematika dan ipa sejak lulus SMA. Pada tahun 2014 penulis pernah menjalani praktik kerja lapangan di PT. AJS AmanahJiwa Giri Artha pada divisi aktuaria.